МИНИСТЕРСТВО ОБРАЗОВАНИЯ И НАУКИ РОССИЙСКОЙ ФЕДЕРАЦИИ Федеральное государственное бюджетное образовательное учреждение высшего профессионального образования **«НАЦИОНАЛЬНЫЙ ИССЛЕДОВАТЕЛЬСКИЙ ТОМСКИЙ ПОЛИТЕХНИЧЕСКИЙ УНИВЕРСИТЕТ»**

**Г.С. Евтушенко, Ф.А. Губарев**

# **КВАНТОВАЯ И ОПТИЧЕСКАЯ ЭЛЕКТРОНИКА. ПРАКТИКУМ**

*Рекомендовано учебно-методическим объединением вузов Российской Федерации по образованию в области радиотехники, электроники, биомедицинской техники и автоматизации в качестве учебного пособия для студентов высших учебных заведений, обучающихся по направлениям 210100 – Электроника и наноэлектроника и 201000 – Биотехнические системы и технологии*

> Издательство Томского политехнического университета 2011

УДК 621.375.8+621.383(076) ББК 32.86я73 E27

#### **Евтушенко Г.С.**

E27 Квантовая и оптическая электроника. Практикум: учебное пособие / Г.С. Евтушенко, Ф.А. Губарев; Томский политехнический университет. – Томск: Изд-во Томского политехнического университета, 2011. – 88 с.

ISBN 978-5-98298-964-2

Практикум состоит из шести лабораторных работ, включающих в себя изучение различных типов лазеров, особенностей передачи информации по оптоволокну, возможностей лазерных проекционных микроскопов. Рассмотрены основные вопросы физики лазеров и характеристики оптического излучения.

Предназначено для студентов, обучающихся по направлениям 210100 «Электроника и наноэлектроника» и 201000 «Биотехнические системы и технологии».

> **УДК 621.375.8+621.383(076) ББК 32.86я73**

#### *Рецензенты*

Доктор физико-математических наук, профессор декан факультета инновационных технологий ТГУ *А.Н. Солдатов*

Доктор физико-математических наук, профессор заведующий лабораторией оптических излучений Института сильноточной электроники СО РАН *В.Ф. Тарасенко*

**ISBN 978-5-98298-964-2** © ФГБОУ ВПО НИ ТПУ, 2011

© Евтушенко Г.С., Губарев Ф.А., 2011

© Оформление. Издательство Томского политехнического университета, 2011

## **ВВЕДЕНИЕ**

Квантовая электроника *–* это область науки и техники, исследующая и применяющая методы усиления и генерации электромагнитного излучения, основанные на использовании вынужденного излучения.

Вынужденное (индуцированное) излучение возникает в результате согласованного по частоте и направлению почти одновременного испускания электромагнитных волн огромным количеством атомов и молекул под действием внешнего электромагнитного поля. Вынужденное излучение может происходить в диапазонах радиоволн, инфракрасного излучения, видимого света и УФ-излучения.

Исторически первыми генераторами индуцированного излучения являлись генераторы в СВЧ-диапазоне (1954–55 гг.). Такие приборы получили название «мазер» (MASER – Microwave Amplification by Stimulated Emission of Radiation).

Следующий, естественный для развития квантовой электроники шаг был сделан в направлении освоения коротковолнового, оптического диапазона. В августе 1960 г. Теодор Мейман (США) впервые наблюдал импульсную генерацию когерентного излучения с  $\lambda = 0.69$  мкм в кристалле рубина. Созданный им прибор, названный лазером (LASER – Light Amplification by Stimulated Emission of Radiation), открыл новую эру в развитии квантовой электроники.

60-е годы XX века ознаменовались бурным поиском новых лазерных активных сред. Примерно за десять лет была получена генерация в большинстве известных активных средах и перекрыт диапазон длин волн генерации от инфракрасного (ИК) до ультрафиолетового (УФ). С появлением лазера наука и техника получили в свое распоряжение качественно новый источник оптического излучения, характеризующийся огромной яркостью, высокой степенью направленности, монохроматичности и когерентности.

Квантовая электроника неразрывно связана с таким направление электроники, как оптоэлектроника. Согласно определения, данного в Большой советской энциклопедии, оптоэлектроника – это направление электроники, охватывающее вопросы использования оптических и электрических методов обработки, хранения и передачи информации. Оптоэлектроника возникла как этап развития радиоэлектроники и вычислительной техники, тенденцией которых является непрерывное усложнение систем при возрастании их информационных и техникоэкономических показателей, таких как надежность, быстродействие, уменьшение массогабаритов. Оптоэлектроника получила интенсивное развитие в 60-е годы после открытия лазеров, полупроводниковых излучающих диодов, волоконной оптики. Оптоэлектроника отличается от вакуумной и полупроводниковой электроники наличием в цепи сигнала оптического звена или оптической (фотонной) связи.

Основными элементами в оптоэлектронике являются:

- источники света (излучатели), преобразующие электрические сигналы в потоки фотонов – в первую очередь это лазеры и светодиоды;
- оптические среды (в частном случае линии связи); они могут быть как пассивными, так и активными;
- фотоприемники (датчики) для преобразования световых сигналов в электрические (фотоэлементы, ФЭУ, фоторезисторы, фотодиоды, фототранзисторы и т. д.);

Благодаря таким особенностям оптических колебаний, как электрическая нейтральность, однонаправленность потока фотонов, высокая частота колебаний, когерентность и др., оптическая связь имеет очевидные преимущества по сравнению с электрической.

Световой луч можно сфокусировать на площадку, размеры которой сравнимы с длиной волны, что позволяет резко повысить плотность записи информации в оптических запоминающих устройствах (до величины примерно  $10^8$  бит/см<sup>2</sup>).

Большие коэффициенты усиления ряда активных сред позволяют использовать их в качестве усилителей яркости в лазерных проекционных микроскопах и средствах визуализации быстропротекающих процессов.

Физические процессы при взаимодействии световых полей с веществами служат источником информации при диагностике различных сред. Причем в ряде случаев возможно дистанционное получение информации об объекте исследования.

Данное учебное пособие представляет собой лабораторный практикум по дисциплинам «Физические основы квантовой электроники» и «Лазерные системы в медицине». Пособие содержит методические указания к шести лабораторным работам, четыре из которых посвящены непосредственно источникам когерентного излучения (лазерам), две другие работы – оптическим средам. К каждой лабораторной работе приводятся необходимые теоретические сведения, а также контрольные вопросы для самостоятельной проверки студентами знаний по изученному материалу.

## ОСНОВНЫЕ ПОНЯТИЯ КВАНТОВОЙ ЭЛЕКТРОНИКИ. ПРИНЦИП ДЕЙСТВИЯ ЛАЗЕРА И ХАРАКТЕРИСТИКИ ЛАЗЕРНОГО ИЗЛУЧЕНИЯ

Оптический квантовый генератор или лазер - это квантовый генератор электромагнитных волн оптического диапазона, действие которого основано на принципе вынужденного излучения квантовых систем. Основная функциональная часть лазера, предназначенная для преобразования энергии возбуждения в лазерное излучение, называется излучателем лазера. Излучатель содержит активный элемент лазера, в большинстве случаев - оптический резонатор, а также может включать в себя отдельные элементы системы накачки, оптические элементы и т. п. Вещество, из которого состоит активный элемент лазера, называется лазерным веществом: в нём в процессе накачки может быть создана лазерная активная среда. Активной её называют потому, что она обладает способностью усиления электромагнитного излучения на частоте лазерного перехода.

#### Свойства квантовой системы

Энергия электронов в атомах и молекулах квантована, то есть может принимать только дискретные значения  $E_1, E_2, E_3$  и т. д., которые называют уровнями энергии. Состояние электрона в атоме обусловлено значениями квантовых чисел: главного, орбитального, магнитного и спинового. Если уровню  $E_n$  электрона с главным квантовым числом n соответствует несколько g состояний электрона с различными орбитальными, магнитными, спиновыми числами, то принято называть уровень вырожденным с кратностью вырождения (со статистическим весом) уровня  $g = g_n$ .

Внешние либо внутренние силовые поля снижают степень симметрии квантовой системы. Поэтому вырождение уровня частично или полностью снимается. Это проявляется в расщеплении уровня  $E_n$ , то есть в возникновении группы новых, менее вырожденных или невырожденных уровней. Например, спин-орбитальное взаимодействие приводит к частичному снятию вырождения: уровень энергии расщепляется на несколько подуровней, совокупность которых называют мультиплетом, а взятый в отдельности подуровень - атомным термом.

Иная энергетическая структура имеет место для кристаллов. Из-за малого расстояния между атомами в кристаллической решетке возникает их сильное взаимодействие, приводящее к образованию подуровней, число которых приблизительно равно числу атомов в кристалле  $({\sim}10^{20} - 10^{23})$ . Вследствие этого отличие в энергиях соседних подуровней ничтожно (~10<sup>-21</sup> эВ) и можно считать, что разрешенные состояния образуют непрерывную полосу, или зону. Разрешенные энергетические зоны разделяются запрещенными зонами, как например, в кристалле арсенида галлия с электронным либо дырочным типом проводимости. Наличие дефектов кристаллической решетки либо примесей приводит к возникновению в запрещенных зонах локализованных разрешенных уровней.

Отношение числа частиц в единице объёма  $N_i$  на данном уровне энергии  $E_i$  к его статистическому весу  $g_i$  называется населенностью уровня энергии.

Состояние с минимальной энергией наиболее устойчиво, оно называется основным, или нормальным. Все остальные состояния, которым соответствует большая внутренняя энергия электрона, называются возбужденными.

## Взаимодействие излучения с веществом

Пусть исследуется взаимодействие квантовой системы с излучением частотой  $V_0$ , удовлетворяющей условию:

$$
h \cdot V_0 = E_1 - E_2, \tag{1}
$$

где  $h$  – постоянная Планка, а  $E_1$  и  $E_2$  – уровни энергии системы.

При термодинамическом равновесии квантовой системы с окружающей средой при температуре населенности уровней  $N_i/\mathbf{g}_i$  подчиняются распределению Больцмана

$$
\frac{N_2 \cdot g_1}{N_1 \cdot g_2} = \exp\left(-\frac{E_2 - E_1}{k \cdot T}\right),\tag{2}
$$

где  $k$  – постоянная Больцмана. Если электрон первоначально находился на возбужденном уровне, то он может спонтанно с некоторой вероятностью  $A_{21}$  перейти в основное состояние. В процессе спонтанных излучательных переходов атомы независимо друг от друга излучают кванты света с энергией, определяемой формулой (1). Поскольку корреляция между фазой, поляризацией и направлением распространения излучения отдельных атомов отсутствует, спонтанное излучение некогерентно. Примером спонтанного излучения электромагнитных волн служит тепловое излучение нагретого вещества.

Находящийся в возбужденном состоянии атом может переходить на основной уровень и под действием электромагнитного поля, создавая так называемое вынужденное, или индуцированное (стимулированное), излучение. Оно наиболее вероятно при резонансе, то есть при совпаде-

нии энергии кванта излучения, падающего на атом, с разностью соседних уровней энергии (1). Фаза, частота, поляризация и направление распространения вынужденного излучения полностью совпадают с аналогичными характеристиками воздействовавшего на атом поля. Так как спектр значений  $E_1, E_2, E_3$  и т. д. у одинаковых атомов идентичен, то порожденное «затравочным» фотоном вынужденное излучение возбужденных атомов создает лавину идентичных фотонов. Поэтому вынужденное излучение когерентно.

Согласно постулату Эйнштейна вероятность вынужденного перехода в единицу времени равна произведению некоторого коэффициента  $B_{21}$  на объёмную спектральную плотность энергии воздействующего электромагнитного поля  $\rho_{\nu}$ . Воздействие поля на атомы, населяющие нижний уровень, переводит их в возбужденное состояние. Вероятность акта поглощения (резонансного в силу выполнения (1) и тоже вынужденного) равна произведению  $B_{12}\rho_v$ . Между коэффициентами Эйнштейна существуют следующие соотношения:

$$
\frac{A_{21}}{B_{21}} = \frac{8 \cdot \pi \cdot h \cdot v_0^3 \cdot n^3}{c^3},
$$
  
\n
$$
B_{21} \cdot g_2 = B_{12} \cdot g_1,
$$
\n(3)

где  $c$  – скорость света,  $n$  – показатель преломления.

В процессах взаимодействия излучения с веществом принципиальное значение имеет плотность энергии поля  $\rho_{\nu}$ . При больших величинах  $\rho<sub>v</sub>$  одним и тем же атомом могут поглощаться или излучаться два и более фотона с частотами  $v_0/2$ ,  $v_0/3$  и т. д., где  $v_0$  удовлетворяют условию (1). Такие процессы называют многофотонными. Например, для наблюдения двухфотонного поглощения необходима плотность излучения в 10<sup>4</sup>-10<sup>5</sup> раз более высокая, чем для наблюдения однофотонного. Поэтому изучение многофотонных процессов обычно проводят с помощью лазера.

Трехфотонный процесс, при котором уничтожаются два фотона с частотой  $v_0$  и рождается фотон с частотой  $2 \cdot v_0$ , называется генерированием второй гармоники лазерного излучения.

#### Уширение линии излучения

Время, в течение которого населенность *п*-го уровня энергии убывает в е раз, называется временем жизни  $t_i$  уровня энергии  $E_i$ . Конечность величины  $t_i$  приводит к неопределенности энергии атома в  $i$ -м состоянии

 $\Delta E_i \approx \frac{h}{t}$ . Таким образом, энергия атомного состояния не строго фиксиро-

вана, а размыта. Поэтому существует некоторое распределение интенсивности излучения (и поглощения) по частоте, и принято говорить, что спектральная линия (излучения либо поглощения) отдельного атома имеет естественное уширение. При этом форма линии описывается функцией:

$$
S(\nu - \nu_0) = \frac{\Gamma}{2 \cdot \pi} \cdot \left[ (\nu - \nu_0)^2 + \frac{\Gamma^2}{4} \right],\tag{4}
$$

где  $v_0$  – резонансная частота, ширина линии  $\Gamma = \frac{1}{t_1} + \frac{1}{t_2}$ , причем выпол-

няется условие нормировки  $\int_{0}^{\infty} S(v - v_0) dv = 1$ . Естественное уширение

отличается минимальной шириной. Форма спектральной линии (4) резонансного типа называется лоренцевой. Ширина линии излучения вещества намного больше естественной, поскольку имеет место взаимодействие (столкновение) атомов, сокращающее время жизни каждого из уровней, а также действуют другие механизмы уширения.

Уширение называется однородным, когда центры линий излучения всех атомов совпадают, линия каждого отдельного атома и, следовательно, линия вещества уширяются в одинаковой степени. Однородное уширение сохраняет лоренцеву форму линии (4). В твердых телах оно возникает за счет взаимодействия атомов с решеткой, а газах - вследствие соударений атомов.

В случае излучения атомами газа большое значение имеет их тепловое движение со скоростями и, подчиняющееся распределению Максвелла. Движение атома приводит к эффекту Доплера. Одновременное излучение совокупности движущихся атомов создает в полосе частот порядка  $\pm u_z \cdot v_0$ , где  $u_z$  – проекция скорости атома на направление  $\vec{k}_0$ , вокруг частоты  $v_0$  непрерывное наложение однородно уширенных линий излучения отдельных атомов  $S(\nu-\nu_{p})$  со сдвинутыми относительно  $v_0$  резонансными частотами, где

$$
S(\nu-\nu_D) = \frac{\Gamma}{2 \cdot \pi} \cdot \left[ \left( \nu - \nu_0 - \frac{u_z \nu_0}{c} \right)^2 + \frac{\Gamma^2}{4} \right].
$$

Форма результирующей линии симметрична из-за равной вероятности  $u_z > 0$  и  $u_z < 0$ , но не повторяет форму лоренцевой, так как вклад атомов в интенсивность излучения на данной частоте  $V_D$  зависит от их числа, а число - от их скорости. Поэтому уширение линии является не-ОДНОРОДНЫМ.

#### Понятие квантового усиления

Введённый ранее коэффициент Эйнштейна  $B_{21}$  описывает полную (интегральную по частотам) вероятность вынужденного перехода в единицу времени. Между тем вероятность вынужденного испускания зависит от частоты воздействующего на возбужденный атом фотона, и сама эта зависимость задается формой спектральной линии перехода. Поэтому необходимо ввести спектральную плотность вероятности вынужденного перехода

$$
B_{21}(v) = B_{21} \cdot S(v - v_D), \tag{5}
$$

причем

$$
B_{21}=\int\limits_{-\infty}^{\infty}B_{21}(v)dv,
$$

где форма спектральной линии  $S(\nu-\nu_0)$  определяется выражением (4).

Аналогично вводятся и другие спектральные коэффициенты Эйнштейна, между которыми сохраняются те же соотношения (3), что и между интегральными коэффициентами. Таким образом, вероятности переходов, вызванных электромагнитным полем, максимальны при резонансном воздействии, когда  $v = v_0$ .

Следовательно, вероятность того, что атом, находящийся в возбужденном состоянии, излучит фотон частоты  $\nu$  за счёт вынужденного перехода в основное состояние в единицу времени, равна  $\rho_{v} \cdot B_{21}(v)$ . Если населенность возбужденного уровня составляет  $N_2/g_2$ , то в единице объёма вещества в единицу времени излучается  $\rho_{v} \cdot B_{21}(v) \cdot N_2$  фотонов. Резонансное поглощение за счёт переходов с основного уровня на возбужденный приводит к поглощению в единицу времени  $\rho_{v} \cdot B_{21}(v) \cdot N_1$  фотонов той же частоты  $\nu$ . Тогда изменение интенсивности  $dI_{\nu}$  монохроматической волны  $(I(v) = \frac{c \cdot \rho_v}{n_h h_v V})$  при прохождении слоя dz вещества равно

$$
dI(z) = -\frac{h \cdot v \cdot n}{c} \cdot B_{21} \cdot \left(N_1 \cdot \frac{g_2}{g_1} - N_2\right) \cdot S(v - v_0) \cdot I(v) \cdot dz.
$$

Это соотношение представляет собой закон Бугера

$$
dI(v) = -\alpha(v) \cdot I(v) \cdot dz,
$$

где

$$
\alpha(\nu) = \frac{h \cdot \nu \cdot n}{c} \cdot B_{21} \cdot \left(N_1 \cdot \frac{g_2}{g_1} - N_2\right) \cdot S(\nu - \nu_0) \tag{6}
$$

ИЛИ

$$
\alpha = \frac{h \cdot v \cdot n}{c} \cdot B_{21} \cdot \left( N_1 \cdot \frac{g_2}{g_1} - N_2 \right),\tag{7}
$$

причем

Если имеет место распределение Больцмана (2), то спектральный коэффициент поглощения (6) и интегральный коэффициент поглощения (7) положительны, поскольку резонансное поглощение преобладает над вынужденным излучением. Но в случае, когда населенность верхнего уровня энергии превышает населенность нижнего

 $\alpha = \int_{0}^{\infty} \alpha(v) dv$ .

$$
\frac{N_2}{g_2} > \frac{N_1}{g_1},\tag{8}
$$

то есть вещество находится в неравновесном состоянии и характеризуется коэффициентами отрицательного поглощения  $(\alpha, \nu)$ ,  $\alpha$  < 0), имеет место усиление излучения. Неравенство (8) называется условием инверсии (обращения) населенностей уровней, а состояние вещества - инверсным. Его количественными характеристиками служат  $\alpha(v)$  и  $\alpha$ , называемые коэффициентами квантового усиления.

Чтобы выяснить зависимость инверсии населенностей от интенсивности излучения, с которым взаимодействует активная среда, можно, упрощая, ограничиться случаем невырожденных уровней  $(g_i = 1)$  и однородно уширенной линии (4). Если предположить, что суммарная населенность двух уровней

$$
N = N_1 + N_2 \tag{9}
$$

постоянна во времени, то изменение населенности возбужденного уровня можно представить в виде разности чисел переходов с основного уровня за счёт возбуждения на высоколежащие уровни резонансного поглощения и переходов с возбужденного уровня на основной вследствие вынужденного и спонтанного излучения

$$
\frac{dN_2}{dt} = B_p \cdot N_1 + B_{12} \cdot \rho_v \cdot N_1 - B_{21} \cdot \rho_v \cdot N_2 - \frac{N_2}{t_2},\tag{10}
$$

где  $B_p$  – скорость возбуждения. Приводя уравнения (9) и (10) к одному дифференциальному уравнению относительно разности населенностей  $N_2 - N_1$ , можно получить для стационарного случая  $(d/dt = 0)$  соотношение

$$
N_2 - N_1 = N \cdot \frac{\left(B_p - \frac{1}{\ell_2}\right)}{\left(2 \cdot B_{21} \cdot \rho_v + B_p + \frac{1}{\ell_2}\right)}.
$$
\n(11)

Из (1.11) следует, что с ростом плотности энергии  $\rho_{\nu}$  поля, воздействующего на квантовую систему, уровень инверсии населенностей снижается и в пределах при  $\rho_v \to \infty N_2 = N_1 = N/2$ . Это явление называ-<br>ется насыщением. Чем выше скорость возбуждения  $B_p$ , тем при больших значениях  $\rho_{v}$  оно наступает.

Производя подстановку (11) в (6), можно видеть, что спектральный, а следовательно, и интегральный коэффициенты квантового усиления нелинейно зависят от интенсивности излучения, распространяющегося в активной среде, и уменьшаются с ростом  $I(v)$ . В таком случае говорят о насыщении квантового усиления, а коэффициенты  $\alpha(v)$  и  $\alpha$  при  $\rho_v = 0$ называют ненасыщенными.

## Способы создания инверсии населенностей

Процесс возбуждения лазерного вещества, приводящий к возникновению лазерной активной среды вследствие нарушения равновесного распределения электронов (атомов) по энергетическим уровням и появления инверсионного состояния, называется накачкой лазера. В зависимости от свойств вещества (фазового состояния, химического состава) применяют тот или иной способ накачки: оптический, электрический, химический, тепловой.

В первом квантовом приборе - молекулярном генераторе на пучке молекул аммиака - инверсия населенностей достигалась сортировкой молекул по энергиям с помощью неоднородного электрического поля.

При оптической накачке излучение мощного источника света поглощается веществом и на некоторых возбужденных уровнях (реальной многоуровневой системы) накапливается избыточное по сравнению с равновесным (2) число атомов. Но распределение атомов по другим уровням может сохраниться равновесным. Вследствие излучательных переходов, с возбужденных уровней возникает дополнительное свечение (избыточное над тепловым излучением), называемое люминесценцией. Длина волны люминесцентного свечения, как правило, отличается от длины волны возбуждающего излучения. Электрическая накачка в газах осуществляется с помощью электрического разряда в газовой смеси, создающего высокую концентрацию возбужденных атомов или ионов.

Для получения инверсии населенностей в одном и том же веществе могут применяться различные методы накачки. Например, в полупроводниках с этой целью в большинстве случаев используют инжекцию носителей либо оптическую накачку, либо электронную накачку - бомбардировку пучком быстрых электронов. Кроме того, накачку можно осуществить и другими путями, например с помощью химической реакции или используя сверхзвуковое расширение газовой смеси.

#### Принцип работы лазера

Для реализации генератора незатухающих колебаний на основе активной среды, кроме выполнения условия (8), необходимо, чтобы интегральный коэффициент квантового усиления превосходил интегральный коэффициент поглощения  $\alpha_n$ , возникающего, например, из-за рассеяния на оптических неоднородностях лазерного вещества и поглощения неактивными центрами

$$
|\alpha| > \alpha_{\rm n}.\tag{12}
$$

Неравенство (12) - это условие того, что лазерная активная среда служит усилителем распространяющегося в нем излучения.

Начинается процесс усиления так. За счет спонтанных переходов с верхнего уровня на нижний появляются «затравочные» фотоны, порождающие лавины вынужденно испущенных фотонов в направлении своего движения.

Чтобы из множества этих направлений выбрать одно, т. е. сформировать лазерный луч, следует обеспечить преобладание размера активной среды в одном направлении, придав ей форму тонкого цилиндра. Практически целесообразно увеличивать не его длину, а длину пути излучения в нем за счет многократных отражений от зеркал 1 и 2 (рис. 1), между которыми помещен цилиндр, либо отражений от его торцов. «Затравочные» фотоны, движущиеся вдоль оси цилиндра (перпендикулярной поверхности зеркал) либо под весьма малым углом к оси, многократно взаимодействуют с возбужденными атомами, создавая мощный поток вынужденно испущенных фотонов, т. е. лазерный луч. А спонтанно испущенные фотоны, движущиеся в других направлениях (и вызванные ими лавины), проходят в активной среде сравнительно короткий путь и покидают ее.

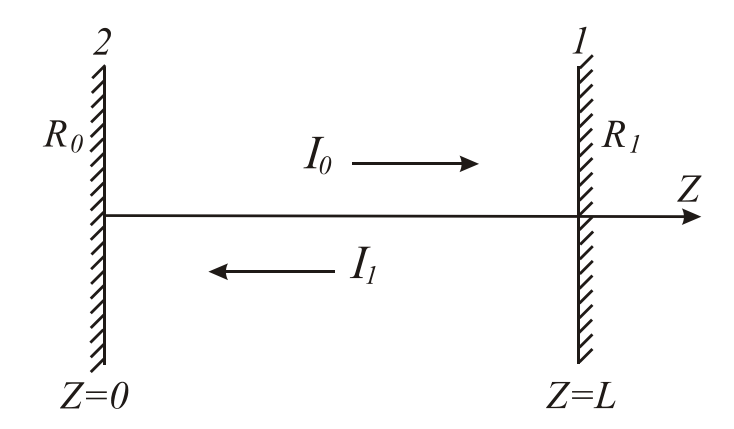

Рис. 1. Распространение излучения через лазерное вещество в резонаторе

Зеркала *1* и *2* образуют так называемый открытый резонатор, в котором могут возбуждаться определенные виды колебаний электромагнитного поля оптического диапазона, называемые собственными колебаниями резонатора. Благодаря этому лавины фотонов возникают не на любой частоте, а только на частотах мод резонатора.

Обычно говорят, что оптический резонатор создает положительную обратную связь в лазере, подобно замкнутому объёмному резонатору в сверхвысокочастотном генераторе, хотя возможна реализация лазера без резонатора.

В приближении, когда собственные колебания резонатора можно рассматривать как результат интерференции плоских волн, бегущих от зеркала *1* к *2* и обратно (т. е. когда поле излучения внутри резонатора описывается набором плоских стоячих волн), фазовое условие самовозбуждения лазера сводится к требованию целого числа *q* полуволн на длине резонатора *L* 

$$
\frac{2 \cdot v_q \cdot L \cdot n}{c} = q \,. \tag{13}
$$

Когерентное лазерное излучение возникает из некогерентного спонтанного излучения вследствие избирательности усиления по частотам (согласно (13)) и, как уже говорилось, избирательности по направлению, обусловленной наличием резонатора. Высокая когерентность лазерного излучения объясняется тем, что в процессе усиления происходит регенеративное сужение спектра излучения, исходной шириной которого служит полоса пропускания резонатора (а не ширина спектра спонтанного излучения).

Возрастание интенсивности лазерного излучения благодаря вынужденному испусканию продолжается до тех пор, пока явление насыщения (11) не ограничит усиления на уровне потерь. В большинстве случаев ограничение насыщением приводит к установлению стационарного режима генерирования. Но, скажем, режим модуляции добротности резонатора, осуществляемый на основе насыщающихся фильтров, является принципиально нестационарным.

Для определения энергетического условия самовозбуждения лазера удобно обозначить через *I*<sup>0</sup> интенсивность излучения на зеркале *2*, через *I*1 – на зеркале *1.* Очевидно, после распространения от зеркала *2* к *1* через активную среду интенсивность вынужденного излучения

$$
I_L = I_0 \cdot \exp\Bigl[-\bigl(\alpha + \alpha_{\rm n}\bigr) \cdot L\Bigr].
$$

После отражения от зеркала *1* и повторного распространения через среду интенсивность излучения у зеркала *2* составляет

$$
I_1 = R_1 \cdot I_0 \cdot \exp\left[-2 \cdot (\alpha + \alpha_n) \cdot L\right]. \tag{14}
$$

Интенсивность волны, отразившейся от зеркала 2, равна  $I_1 \tcdot R_0$ . Самовозбуждение лазера может произойти, если интенсивность первоначального излучения  $I_0$  равна (либо меньше) интенсивности после прохождения цепи обратной связи  $I_1 \tcdot R_0$ , то есть если

$$
I_0 \cdot R_0 \cdot R_1 \cdot \exp\left[-2 \cdot (\alpha + \alpha_n) \cdot L\right] \ge I_0,
$$
\n(15)

откуда получается энергетическое условие самовозбуждения (или пороговое условие генерирования)

$$
\alpha_{th} = -\alpha_n + \frac{1}{2 \cdot L} \cdot \ln(R_0 \cdot R_1), \qquad (16)
$$

где  $\alpha_{th}$  – пороговый коэффициент квантового усиления.

Из структуры выражения (17) видно, что мощность Р лазерного излучения, выходящего из резонатора, связана с мощностью  $P_0$ запасенного в резонаторе излучения соотношением

$$
P = \frac{P_0 \cdot \ln(R_0 \cdot R_1)}{\ln(R_0 \cdot R_1) - 2 \cdot \alpha_n \cdot L}.
$$
 (17)

С приближением коэффициентов отражения зеркал к единице мощность лазерного излучения, выходящего из резонатора, стремится к нулю. Заметное уменьшение величины  $R_0$ · $R_1$  также вызывает падение мощности, и когда потери становятся равными усилению,  $P_0 = 0$ . Максимум мощности Р лазерного излучения достигается при оптимальном значении коэффициентов отражения зеркал резонатора

$$
(R \cdot R_1)_{opt} = \exp \left[ -2 \cdot \left( \sqrt{-\alpha \cdot \alpha_n} - \alpha_n \right) \cdot L \right]. \tag{18}
$$

Существенно, что оно зависит от коэффициентов поглощения и квантового усиления, а также от протяженности L лазерного вещества, заполняющего резонатор.

Если активная среда обладает низким ненасыщенным коэффициентом квантового усиления, то оптимальный коэффициент отражения зеркал может составлять более 0,99. Поэтому добротность (отношение запасенной между зеркалами энергии излучения к энергии, расходуемой за период колебаний, например, вследствие выхода излучения через зеркала и мимо зеркал) собственных колебаний резонатора достигает 10<sup>5</sup> и выше. Таким образом, чем слабее выражены усиливающие свойства лазерной среды, тем выше требования к отражательным свойствам зеркал. Их выполнение обеспечивает высокую избирательность потерь; для фотонов, возникающих в результате спонтанных переходов, потери велики. А для фотонов, созданных механизмом вынужденного испускания, с определенной энергией, определенным импульсом и с определенной поляризацией эти потери малы. Следовательно, лазерное излучение отличается высокой когерентностью (высокой монохроматичностью, направленностью и степенью поляризации).

Наоборот, если величина  $\alpha$  велика, то при тех же размерах  $L$  оптимальный коэффициент отражения может быть менее 0,1. При ещё больших ненасыщенных коэффициентах квантового усиления снижение инверсии населенностей до нуля  $(N_2 = N_1)$  становится возможным всего за один проход излучения через активную среду. Тогда необходимость в зеркалах отпадает, поскольку в лазере имеет место сверхлюминесценция (сверхизлучение) - вынужденное излучение, возникающее в процессе усиления лазерной активной средой её собственного спонтанного излучения в отсутствие обратной связи. Для лазера, в котором лазерное излучение возникает вследствие сверхлюминесценции в отсутствие оптического резонатора, свойственна меньшая степень когерентности излучения, чем для лазера с зеркалами.

#### Характеристики и параметры лазерного излучения

Области применения лазера обусловлены тем, каковы характеристики создаваемого им излучения. Важнейшими из них являются энергетические, спектральные, пространственно-энергетические и частотновременные характеристики. Влияющие на них факторы можно условно разделить на три группы. К первой относятся факторы, связанные со свойствами лазерного вещества: структура уровней энергии, фазовое состояние, химический состав, температура, геометрические размеры. Вторую группу составляют параметры оптического резонатора: коэффициент отражения, конфигурация, диаметр и удаление зеркал друг от друга. Факторы третьей группы связаны со способом передачи энергии от источника накачки лазерному веществу: электронный удар и неупругие соударения атомов в случае газоразрядного лазера, освещение кристалла лампой в лазере на рубине, инжекция носителей через p-n-переход в полупроводниковых лазерах и т. д.

К энергетическим характеристикам и параметрам относятся: мощность лазерного излучения, КПД лазера, порог генерирования лазера.

Спектральные характеристики представляют собой зависимость мощности лазерного излучения от длины волны при заданных параметрах: температуре, химическом составе лазерного вещества и т. п.

Пространственно-энергетические характеристики описывают распределение мощности и фазы лазерного излучения в пространстве. К ним относятся: диаметр пучка лазерного излучения, внутри которого

проходит заданная доля (например, 0,5) энергии или мощности лазерного излучения, диаграмма направленности и расходимость лазерного излучения. Угловое распределение энергии или мощности лазерного излучения называется диаграммой направленности. Ось диаграммы – прямая, проходящая через максимум углового распределения энергии или мощности излучения. Плоский или телесный угол, характеризующий ширину диаграммы направленности в дальней зоне по заданному уровню углового распределения энергии или мощности лазерного излучения, определяемому по отношению к его максимальному значению, называется расходимостью. От неё следует отличать энергетическую расходимость – плоский или телесный угол, внутри которого распространяется заданная доля (например, 0,9) энергии или мощности лазерного излучения. Распределение фазы в пространстве определяет форму волнового фронта излучения. Чем выше степень пространственной когерентности лазерного излучения, тем выше его направленность.

Частотно-временные характеристики и параметры лазерного излучения описывают спектр и распределение энергии (или мощности) излучения во времени. Эти характеристики связаны с режимом работы лазера: непрерывным, импульсным (разновидностями которого являются режим свободного генерирования и модуляции добротности резонатора), одномодовым, многомодовым и др. Спектр лазерного излучения, как правило, образован совокупностью спектров многих мод. Его характеризуют такие параметры, как частота (длина волны) лазерного излучения, ширина линии лазерного излучения, частота повторения импульсов и длительность импульсов лазерного излучения. Согласно стандартной терминологии частота (длина волны) лазерного излучения – это средняя частота (длина волны) спектра лазерного излучения в пределах интервала частот линии спонтанного излучения. Шириной линии излучения называется расстояние между точками контура спектральной линии лазерного излучения, соответствующими половине интенсивности линии в максимуме. Чем меньше ширина линии излучения, тем выше степень временной когерентности лазерного излучения. Число импульсов лазерного излучения в одну секунду называется частотой повторения. Под длительностью импульсов понимается время, в течение которого мощность лазерного излучения превышает значение, соответствующее уровню 0,5. Длительность импульса является важной характеристикой моноимпульсного режима – режима модуляции добротности с импульсной оптической накачкой, при котором за время действия импульса накачки генерируется один импульс лазерного излучения, – и других режимов импульсного генерирования.

Более детально общие вопросы оптики, квантовой и оптической электроники, а также физики газового разряда изложены в работах [1–14].

### **ИНСТРУКЦИЯ ПО ТЕХНИКЕ БЕЗОПАСНОСТИ ПРИ РАБОТЕ С ЛАЗЕРАМИ**

Лазерное излучение (прямое, отраженное либо рассеянное) при попадании в глаза и на кожный покров человека могут вызвать их повреждение. Поглощаясь биологическими тканями, излучение лазера может приводить к необратимым процессам в живом организме. В частности, энергия лазерного излучения может превратиться в тепловую энергию, вызывая ожог кожи, либо коагуляцию сосудов. Под действием мощного излучения могут обесцвечиваться волосы и разрушаться кожный покров.

Действие лазерного излучения на биологические объекты зависит от мощности светового потока, длины волны облучения, режима работы лазера. Лазеры непрерывного действия малой мощности оказывают в основном тепловое воздействие, которое приводит к фотокоагуляции. Более мощные лазерные системы (в частности  $CO_2$ ,  $CO$  – лазеры способны разрезать ткани, что и используется в лазерной хирургии). Импульсные лазеры с длительностью импульса от единиц нс до единиц мс и энергией в импульсе от единиц до тысяч Дж, кроме теплового воздействия, могут приводить к взрывным процессам в тканях.

Опытами на животных однозначно установлено, что лазерное излучение влияет и на нервную систему. Так при облучении головного мозга мышей сфокусированным лазерным пучком развивался паралич, и наступала смерть. Особенно опасно лазерное излучение для глаз, причем даже самых маломощных гелий-неоновых и полупроводниковых лазеров. Опытным путем на животных установлены допустимые плотности мощности и энергии (для случая импульсного воздействия) для органов зрения: при непрерывном излучении - 0,35  $Br/cm^2$ , при импульсном с длительностью около 30 мкс - 0,27 Дж/см<sup>2</sup>.

Простые оценки показывают, что излучение маломощного гелийнеонового лазера при попадании в глаз может нарушить сетчатку. Проведем эту оценку. Пусть мощность лазера – 1 мВт. Оптическая система глаза представляет собой подобие собирательной (фокусирующей) линзы. Поэтому, плотность мощности *p* лазерного излучения в фокусе линзы составляет:

$$
p = (D/F\lambda)^2 P, \tag{19}
$$

где *P* – мощность лазера, *D* – диаметр линзы (в данном случае входного зрачка), *F* – фокусное расстояние системы (для глаза *F* = 1,5 см), λ – длина волны излучения, λ = 632,8 нм. *D* изменяется в зависимости от яркости облучения от 1 до 7 мм. Полагая для простоты *D* = 0,1 cм, будем иметь:

 $p = (0, 1 \text{ cm } / 1.5 \text{ cm } \cdot 0.00006 \text{ cm})^2 \cdot 0.001 \text{ Br} = 1.2 \cdot 10^3 \text{ Br/cm}^2$ ,

что значительно превышает допустимое значение (0,35  $Br/cm<sup>2</sup>$ ). Из формулы (19) очевидно, что существенное значение имеет диаметр зрачка, который меняется в зависимости от освещенности. Поэтому рекомендуется работать с лазерами в хорошо освещенных помещениях, когда диаметр зрачка - минимальный. Впрочем, этому требованию при настроечных работах удовлетворить трудно - они проводятся в затемненном помещении.

Таким образом, прямое попадание в глаз излучения маломощного лазера, либо отраженного или рассеянного излучения мощного лазера опасно для обслуживающего персонала и пациентов. При больших мощностях и энергиях могут страдать, как отмечено выше, кожный и волосяной покровы, центральная нервная система.

Соответственно, необходим перечень защитных мероприятий:

- Прежде всего, это определение предельно допустимых уровней  $1<sub>1</sub>$ мощностей (для непрерывных и квазинепрерывных) лазеров и энергий (для импульсных) для глаз, кожного покрова, нормального функционирования нервной системы и т. д.
- Разработка правил охраны труда в помещениях, где работают ла- $2.$ зерные установки (требования к помещениям).
- Разработка правил эксплуатации лазерных установок (конкретно к  $3<sub>1</sub>$ используемым).

При поражении глаза лазерным излучением необходимо забинтовать пострадавший глаз и немедленно отправить пострадавшего к врачу-офтальмологу.

## **ГЕЛИЙ-НЕОНОВЫЙ ЛАЗЕР И ПРИНЦИП ЕГО РАБОТЫ**

## **Лабораторная работа № 1**

### **1.1. ЦЕЛЬ РАБОТЫ**

Ознакомиться с принципом действия и конструкцией гелийнеонового лазера.

## **1.2. ПРЕДВАРИТЕЛЬНОЕ ЗАДАНИЕ**

- 1. Ознакомиться с основными типами приборов для измерения мощности излучения.
- 2. Изучить принцип действия и способ создания инверсии в гелийнеоновом лазере.
- 3. Рассчитать квантовый КПД He-Ne-лазера для основных линий генерации ( $\lambda_1 = 632.8$  нм,  $\lambda_2 = 1.15$  мкм,  $\lambda_3 = 3.39$  мкм).

## **1.3. ТЕОРЕТИЧЕСКИЕ СВЕДЕНИЯ**

Гелий-неоновый лазер является типичным представителем газовых лазеров. При накачке активной среды используется принцип резонансной передачи энергии возбуждения от примесного газа гелия к основному – неону. Генерация осуществляется на атомных переходах атомов неона. Лазер излучает на нескольких длинах волн, наиболее известная из них *λ* = 632,8 нм (красная). Среди других линий – две линии в ИК-диапазоне с *λ =* 1,15 и 3,39 мкм, а также зеленая с длиной волны *λ =* 543 нм. Гелий-неоновый лазер, генерирующий на переходе с длиной волны *λ =* 1,15 мкм, был самым первым газовым лазером, более того, на нем впервые продемонстрирована непрерывная лазерная генерация.

Упрощенная диаграмма энергетических уровней He-Ne-лазера приведена на рис. 1.1. Из диаграммы очевидно, что в атоме Не уровни  $2^3S_1$ (энергия возбуждения 19,81 эВ) и 2<sup>1</sup> *S*<sup>0</sup> (20,61 эВ) являются близкими к резонансу с состояниями  $2s_2$  (19,78 эВ) и  $3s_2$  (20,66 эВ) атома Ne. Поскольку уровни 2<sup>3</sup> *S*<sup>1</sup> и 2<sup>1</sup> *S*0 являются метастабильными, атомы Не в этих состояниях оказываются весьма эффективным средством для возбуждения 2*s*- и 3*s*-уровней атомов Ne посредством резонансного переноса энергии. Передача энергии от атомов гелия к атомам неона осуществляется в неупругих соударениях второго рода, т. е. таких, при которых внутренняя энергия от одной сталкивающейся частицы передается дру-

гой. Разница энергии между соответствующими уровнями компенсируется за счет тепловой энергии сталкивающихся атомов, которая составляет при комнатной температуре ( $T = 300$  K)  $k \cdot T = 0,026$  эВ. Было установлено, что в Не-Ne-лазере именно этот механизм возбуждения является доминирующим при получении инверсии населенностей, хотя накачка, помимо этого, может осуществляться и за счет столкновений электронов с атомами Ne. Поскольку 2s- и 3s-уровни атома Ne могут быть населены достаточно сильно, они хорошо подходят на роль верхних уровней лазерных переходов. В качестве возможных лазерных переходов являются переходы в р-состояния. Более того, следует отметить, что время релаксации *s*-состояний ( $\tau_s = 100$  нс) на порядок превышает время релаксации р-состояний ( $\tau_p$  = 10 нс), таким образом, выполняется условие непрерывной генерации. Следует также заметить, что вероятность возбуждения из основного состояния на уровни 2p и 3p (за счет электронного удара), вследствие меньших сечений взаимодействия, оказывается значительно меньше, чем соответствующие вероятности возбуждения на уровни 2s и 3s. Тем не менее, прямое возбуждение на уровни 2р и 3р также оказывает значительное влияние на работу лазера.

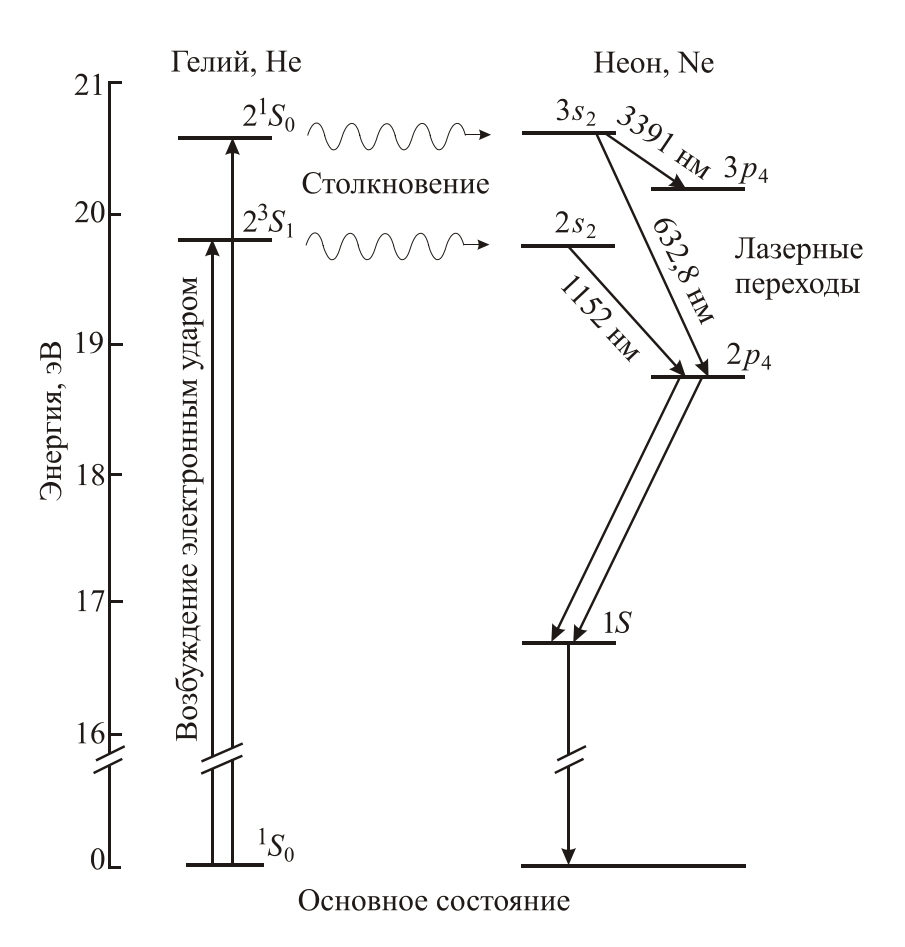

Рис. 1.1. Диаграмма энергетических уровней Не-Ne-лазера

Из сказанного выше следует, что генерацию в неоне можно ожидать между 3s- или 2s-уровнями (играющими роль верхних лазерных уровней) и 2р- или 3р-уровнями, которые можно рассматривать как нижние лазерные уровни. Для переходов с сильно отличающимися длинами волн ( $\Delta \lambda > 0.2\lambda$ ) каждый конкретный переход, на котором будет осуществляться генерация, определяется той длиной волны, на которую «настроен» максимум коэффициента отражения многослойного диэлектрического зеркала (резонатора). Лазерные переходы уширены преимущественно благодаря эффекту Доплера. Так, например, для красного He-Ne-перехода ( $\lambda = 633$  нм в вакууме и  $\lambda = 632.8$  нм в воздухе) доплеровское уширение приводит к тому, что ширина этой линии составляет порядка ~1,5 ГГц. Для сравнения можно оценить величину собственного уширения:

$$
\Delta v_{nat} = 1/(2\pi\tau) = 19
$$
 MT<sub>H</sub>, r<sub>AE</sub>  $\tau^{-1} = \tau_s^{-1} + \tau_p^{-1}$ .

Уширение, связанное со столкновительными процессами, оказывается еще меньше собственного уширения (например, для чистого Ne имеем  $\Delta v_c = 0.6$  МГц при давлении  $p = 0.5$  мм рт. ст.).

Возбуждение газовой среды осуществляется обычно стационарным слаботочным тлеющим разрядом. Плотность тока разряда составляет 100-200 мА/см<sup>2</sup>. В соударениях атомов гелия (в основном состоянии) с электронами плазмы тлеющего разряда создаются возбужденные атомы гелия:

$$
e + He \rightarrow He^* + e - \delta E, \tag{1.1}
$$

здесь звездочкой отмечен возбужденный атом гелия, а  $\delta E$  - энергия, теряемая «быстрым» электроном плазмы при столкновении (около 20 эВ, в нашем случае). Процессы, протекающие по схеме (1.1), принято называть столкновениями первого рода, т. е. такими, при которых кинетическая энергия одной частицы (в данном случае электрона) переходит во внутреннюю энергию другой (атома гелия).

Часть из созданных в реакции (1.1) возбужденных атомов в неупругих соударениях с атомами гелия, находящимися в основном состоянии, и<br>электронами, окажется в состояниях  $2^3S_1$  и  $2^1S_0$ . Поскольку состояния  $2^3S_1$ и 2<sup>1</sup>S<sub>0</sub> являются долгоживущими по сравнению с излучающими состояниями, основную массу возбужденных атомов гелия в разряде составляют именно эти атомы. В неупругих столкновениях второго рода по схеме

He 
$$
(2^3S_1)
$$
 + Ne  $\rightarrow$  He + Ne<sup>\*</sup>  $(2s_2) \pm k \cdot T$   
He  $(2^1S_0)$  + Ne  $\rightarrow$  He + Ne<sup>\*</sup>  $(3s_2) \pm k \cdot T$  (1.2)

осуществляется непосредственно накачка верхних рабочих состояний неона.

Непосредственное возбуждение уровней неона из основного состояния «быстрыми» электронами ударами первого рода нежелательно, так как будут заселяться и нижние рабочие состояния 2*p*<sup>4</sup> и 3*p*4, что приведет к срыву инверсии. Чтобы избежать этого, концентрация атомов неона берется на порядок меньше, чем концентрация атомов гелия.

Таким образом, использование буферного газа гелия позволяет осуществлять селективную накачку  $2s_2$  и  $3s_2$  состояний неона. Время жизни атомов в этих состояниях составляет, как отмечалось выше, на порядок больше, чем время жизни в состояниях 2*p*<sup>4</sup> и 3*p*4, поэтому между парами 3*s*2 – 2*p*4 (длина волны излучения 632,8 нм), 2*s*2 – 2*p*<sup>4</sup> (1152 нм), 3*s*2 – 3*p*4 (3391 нм) образуется инверсия и возникает индуцированное излучение. Уровни 2*p*<sup>4</sup> и 3*p*<sup>4</sup> неона спонтанно разрушаются (очищаются) на блок метастабильных уровней 1*s*. Последние уходят из разряда вследствие диффузии к стенке. Естественно этот процесс более эффективен в узких разрядных трубках, поэтому рабочие диаметры трубок составляют единицы миллиметров. Длина же трубок составляет несколько десятков сантиметров, вплоть до 1–2 м, поскольку коэффициент усиления мал. Типичные параметры гелий-неоновых лазеров приведены в табл. 1.1.

Таблица 1.1

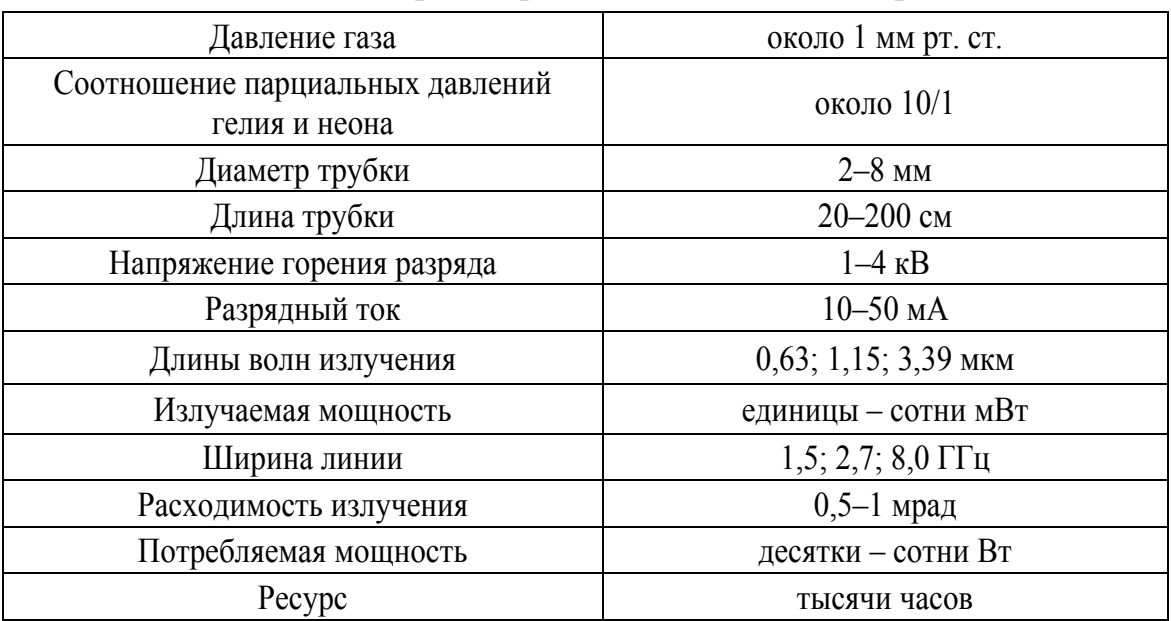

*Типичные параметры гелий-неоновых лазеров*

Наличие оптимума по диаметру обусловлено конкуренцией двух факторов. С одной стороны, при увеличении поперечного сечения активной среды лазера при прочих равных условиях происходит увеличение выходной мощности. С другой стороны, уменьшение диаметра ка-

пилляра газоразрядной трубки увеличивает коэффициент усиления пропорционально 1/D. Последнее происходит как из-за увеличения вероятности распада на стенке капилляра метастабильного состояния неона 1s, так и из-за увеличения количества возбужденного гелия (и тем самым неона), а значит, и коэффициента усиления при сохранении постоянным произведения  $p \cdot D$ , т. е. при выполнении условия подобия тлеющих разрядов при изменении диаметра газоразрядной трубки.

Наличие оптимальной плотности тока разряда обусловлено возникновением при больших токах ступенчатых процессов типа

$$
e + Ne(1s) \rightarrow Ne(2p) + e,
$$
 (1.3)

приводящих к уменьшению инверсии. Кроме того, при высоких плотностях тока дезактивация метастабильных состояний ( $2^3S_1$  и  $2^1S_0$ ) атома Не происходит не только за счет столкновений со стенками, но и при сверхупругих столкновениях типа (рассмотрим на примере уровня  $2^{1}S_{0}$ ):

$$
He (21S0) + e \to He ({}1S0) + e.
$$
 (1.4)

Поскольку скорость этого процесса пропорциональна плотности электронов  $N_e$ , а следовательно и плотности тока  $J$ , полную скорость дезактивации можно записать в виде  $k_2 + k_3 J$ . В этом выражении  $k_2$  является константой, характеризующей дезактивацию вследствие столкновений со стенками, а  $k<sub>3</sub>J$  (где  $k<sub>3</sub>$  также константа) представляет собой скорость процессов, связанных со сверхупругими столкновениями (1.4). С другой стороны, скорость возбуждения можно записать как  $k_1J$ , где  $k_1$  также константа. В стационарных условиях  $N_0 k_1 J = (k_2 + k_3 J) N^*$ , где  $N_0$  – населенность основного состояния атома He, а  $N^*$  – населенность возбужденного состояния  $2^1 S_0$ . Равновесное значение населенности уровня  $2^{1}S_{0}$  задается выражением:

$$
N^* = N_0 \frac{k_1 J}{k_2 + k_3 J},
$$
\n(1.5)

из которого видно, что при высокой плотности тока возникает насыщение населенности. Поскольку равновесная населенность 3s, состояния атома Ne определяется резонансным переносом энергии из  $2^{1}S_{0}$  состояния Не, населенность верхнего лазерного уровня  $3s_2$  будет также насыщаться с ростом плотности тока *J*. С другой стороны, экспериментально обнаружено, что при отсутствии генерации населенность нижнего лазерного уровня (2 $p_4$  или 3 $p_4$ ) продолжает линейно расти с увеличением J (рис. 1.2) вследствие непосредственной накачки атомов Ne из основного состояния и каскадных излучательных переходов с верхних лазерных уровней. Таким образом, по мере увеличения плотности тока разряда, разность населенностей, а с ней и выходная мощность, растет до некоторого оптимального значения, а затем уменьшается.

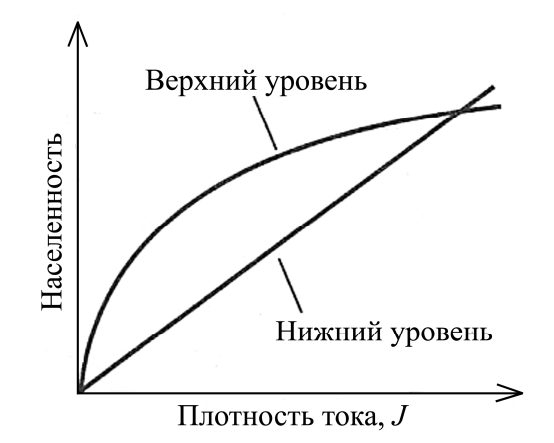

*Рис. 1.2. Схематические зависимости населенностей верхнего и нижнего уровней He-Ne-лазера от плотности тока разряда*

Гелий-неоновые лазеры, как правило, имеют блочную конструкцию и состоят из блока питания и непосредственно излучателя, в котором находится стеклянная газоразрядная трубка (ГРТ), размещенная в резонаторе, образованном одним «глухим» и одним частично пропускающим зеркалами. Зеркала имеют диэлектрическое многослойное покрытие с максимумом отражения на одной (или нескольких) длинах волн. Радиусы кривизны зеркал подбираются так, чтобы при заданном расстоянии между зеркалами образовывался устойчивый оптический резонатор. Зеркала резонатора крепятся в специальных головках, механизм которых позволяет юстировать резонатор с необходимой точностью. Головки могут располагаться на общем жестком основании или сочленяться с каркасом корпуса лазера. В последних конструкциях используются, так называемые «внутренние» зеркала, которые одновременно служат и выходными окнами разрядной трубки. Такие конструкции не требуют дополнительной настройки резонатора (юстировки).

Для уменьшения потерь при выводе излучения торцы ГРТ располагают под углом Брюстера к оптической оси резонатора. В случае внутренних зеркал окно Брюстера помещается непосредственно вовнутрь ГРТ. С какой целью применяют окна Брюстера?

Как известно, коэффициент отражения от поверхности, разделяющей две среды с различным показателем преломления, зависит от угла падения, относительного показателя преломления и типа поляризации падающего излучения. При нормальном падении потери колеблются в пределах 7–13 % и значительно превышают усиление в активной среде He-Ne-лазера на длине волны 0,63 мкм; следовательно, условие самовозбуждения не выполняется и лазерная генерация невозможна.

При наклонном падении излучения коэффициент отражения существенно зависит от ориентации его плоскости поляризации. В случае

совпадения плоскости поляризации падающего излучения с плоскостью падения, когда угол падения равен углу Брюстера, коэффициент отражения становится равным нулю. Для определения угла Брюстера можно воспользоваться простым соотношением:  $\{g\alpha_{Fn} = n, \text{ rad } n - \text{orthocurrent}\}$ ный показатель преломления. В частности, для границы раздела стекло– воздух  $n = 1,5-1,6$  и  $\alpha_{\text{Sp}} = 56-58$ °. Именно под таким углом к оптической оси трубки надо расположить торцевую пластинку, чтобы свести потери на отражение к минимуму. При этом излучение на выходе становится линейно поляризованным.

Характерными значениями мощности излучения гелий-неоновых лазеров следует считать десятки милливатт в областях 0,63 и 1,15 мкм и сотни в области 3,39 мкм. Срок службы лазеров при отсутствии ошибок в изготовлении ограничивается процессами в разряде и исчисляется годами. Обычно производитель гарантирует минимальную наработку  $~10000$  часов. С течением времени в разряде происходит нарушение состава газа. Из-за сорбции атомов в стенках и электродах происходит процесс «жестчения», падает давление, меняется отношение парциальных давлений Не и Ne. Поэтому мощность излучения постепенно уменьшается.

КПД Не-Ne-лазера на всех лазерных переходах очень низкий  $(<10^{-3}$ ). Главной причиной столь низкого КПД является малая величина квантовой эффективности лазера. Действительно, каждый элементарный процесс накачки требует затраты энергии около 20 эВ, в то время как энергия лазерного фотона не превышает 2 эВ. С другой стороны, наличие очень узкой линии усиления в таком лазере является очевидным преимуществом при получении генерации в одномодовом режиме. Если длина резонатора достаточно мала (<15–20 см), генерацию на одной продольной моде можно реализовать путем тонкой подстройки длины резонатора (например, с помощью пьезокерамического устройства), добиваясь, таким образом, совпадения частоты моды с центром контура усиления. В одномодовом He-Ne-лазере можно обеспечить очень высокую степень стабилизации частоты  $\Delta v/v = 10^{-11} - 10^{-12}$ .

Генерирующие на красном переходе He-Ne-лазеры до сих пор находят широкое применение во многих областях, где требуется маломощное когерентное излучение видимого диапазона (например, для юстировки приборов или при считывании штрих-кодов). В супермаркетах используют красные He-Ne-лазеры для считывания информации, содержащейся в штрих-коде каждого продукта. Однако здесь основную конкуренцию He-Ne-лазерам оказывают полупроводниковые лазеры, излучающие в красном диапазоне, которые оказываются более ком-

пактными и более эффективными. Тем не менее, He-Ne-лазеры зеленого диапазона, благодаря тому что зеленый свет намного лучше воспринимается глазом, все в большей степени используются при юстировке приборов, а также в клеточной цитометрии. Кроме того, одночастотные He-Ne-лазеры часто используются в метрологических приложениях (например, в высокоточных интерференционных устройствах измерения расстояний) и в голографии. В медицине He-Ne-лазеры применяются для низкоинтенсивной лазерной терапии.

Основным производителем He-Ne-лазеров в России является ОАО НИИ ГРП «Плазма», г. Рязань. В настоящее время коммерчески доступны He-Ne-лазеры, излучающие на длине волны 0,63 мкм, со средней мощностью генерации от 0,5 до 8 мВт с типичной расходимостью излучения 1,2–4,3 мрад. Для выполнения данной лабораторной работы предлагается использовать лазер с мощностью излучения 3 мВт с общепромышленным источником питания. Использование современной элементной базы позволило существенно уменьшить массу и габариты устройства, главным образом источника питания, по сравнению с ЛГ-56. ГН-3-1 имеет отдельный блок питания габаритами 150×60×170 мм и массой 1,2 кг.

Поскольку мощность излучения лазера невысокая, для её измерения могут использоваться фотоприемники как теплового действия, так и на основе фотодиодов.

#### **1.4. ПРОГРАММА РАБОТЫ**

- 1. Ознакомиться с принципом действия и функциональным назначением измерителей мощности излучения ИМО-2 и Ophir PD-300 с дисплеем.
- 2. Изучить конструкцию, принцип и режим работы гелий-неонового лазера (на примере лазеров ГН-3-1 и ЛГ-56).
- 3. Визуально определить длину волны излучения.
- 4. Измерить выходную мощность излучения лазера (с использованием приемников ИМО-2 и Ophir PD-300).
- 5. Оценить полный КПД лазера, если потребляемая от сети мощность составляет 15 Вт.
- 6. Высказать свои соображения о степени опасности работы с лазерным излучением.
- 7. С помощью собирающей линзы провести измерение мощности излучения лампы накаливания (измерения проводятся с использованием ИМО-2).
- 8. Пояснить отличие лазеров от источников спонтанного излучения.

## **1.5. КОНТРОЛЬНЫЕ ВОПРОСЫ**

- 1. Поясните условия существования непрерывной генерации.
- 2. Каков КПД He-Ne-лазера и какими факторами он определяется?
- 3. На какой длине волны 0,63 или 3,39 мкм КПД лазера выше?
- 4. Какова длина волны излучения и чем она обусловлена?
- 5. Как осуществляется накачка верхнего рабочего уровня?
- 6. Как осуществляется тушение нижнего рабочего уровня?
- 7. Чем обусловлен диаметр газоразрядной трубки лазера? Что произойдет, если сделать диаметр больше/меньше?
- 8. Чем обусловлена длина ГРТ? Что произойдет, если сделать её больше/меньше?
- 9. Каково соотношение парциальных давлений газов в рабочей среде лазера?
- 10. Какие длины волн можно получить от He-Ne-лазера?
- 11. Какой тип разряда используется в He-Ne-лазере? Каковы его электрические параметры?
- 12. Чем обусловлено ограничение на плотность тока разряда?
- 13. Какие конструкционные элементы содержит современный He-Neлазер?
- 14. На какой длине волны 0,63, 1,15 или 3,39 мкм выше коэффициент усиления лазера?
- 15. Запишите условие существования стоячих волн.

## ТВЕРДОТЕЛЬНЫЙ ЛАЗЕР И ГЕНЕРАЦИЯ ВТОРОЙ ГАРМОНИКИ

## Лабораторная работа № 2

#### 2.1. ЦЕЛЬ РАБОТЫ

Ознакомиться с принципом действия твердотельного Nd:YAG-лазера и эффектом генерации второй гармоники.

### 2.2. ПРЕДВАРИТЕЛЬНОЕ ЗАДАНИЕ

- $1.$ Изучить принцип действия и способ создания инверсии в Nd:YAGлазере.
- $2.$ Вычислить угол фазового синхронизма при удвоении частоты излучения Nd:YAG-лазера в кристалле KDP, если известно, что для KDP  $n_0$  (1,06 мкм) = 1,507,  $n_0$  (532 нм) = 1,528, а  $n_e$  (532 нм) = 1,482.

## 2.3. ТЕОРЕТИЧЕСКИЕ СВЕДЕНИЯ

Термин «твердотельный лазер» относится в основном к лазерам, активными центрами которых являются примесные ионы, введенные в прозрачную матрицу (кристалл или стекло). Полупроводниковые лазеры, поскольку они имеют другие механизмы накачки и генерации, как правило, относят к отдельному классу лазеров.

Примесные ионы, которые используются в твердотельных лазерах, относятся к одной из групп переходных элементов периодической таблицы, особенно это касается ионов редкоземельных или переходных металлов. В качестве матричных кристаллов используются либо оксиды, например  $Al_2O_3$ , либо фториды, например YLiF<sub>4</sub> (сокращенно YLF). Узел А1<sup>3+</sup> кристаллической решетки очень мал для того чтобы в нем мог разместиться ион редкоземельного элемента, и этот узел в основном используется для ионов переходных металлов. Для получения синтетических гранатов, таких как Y<sub>3</sub>Al<sub>5</sub>O<sub>12</sub> = (1/2)(3Y<sub>2</sub>O<sub>3</sub> + 5Al<sub>2</sub>O<sub>3</sub>), зачастую используются подходящие комбинации оксидов, и в этом случае узел Al<sup>3+</sup> может вместить ионы переходных металлов, тогда как узел  $Y^{3+}$  может использоваться для ионов редкоземельных элементов. К другим оксидам можно отнести кристалл YVO<sub>4</sub> для ионов Nd<sup>3+</sup> и александрит для ионов Cr<sup>3+</sup>. Среди фторидов в качестве матричных кристаллов для ионов редкоземельных элементов используется материал YLF, тогда как для переходных элементов (в основном для ионов Cr<sup>3+</sup>) наиболее популярными являются материалы LiSrAlF<sub>6</sub> (сокращенно LiSAF) или LiCaAlF<sub>6</sub> (сокращенно LiCAF).

Сравнивая между собой оксиды и фториды, можно отметить, что первые, будучи более твердыми, имеют некоторые преимущества. В частности, они более предпочтительны в плане механических и термомеханических свойств (например, более высокий температурный порог разрушения). С другой стороны, фториды обладают лучшими термооптическими свойствами (например, менее выраженные наведенные тепловые линзы или наведенное двулучепреломление).

Среди твердотельных лазеров наиболее известными являются рубиновый лазер (первый действующий лазер), неодимовые лазеры, лазер на титан-сапфире, эрбиевый и иттербиевый лазеры. В последнее время большое развитие получили волоконные и дисковые лазеры, особенно в части получения высокой мощности в ИК-диапазоне.

#### Nd:YAG-лазер

Активной средой в Nd:YAG-лазерах является кристалл Y<sub>3</sub>A1<sub>5</sub>O<sub>12</sub> (обычно называемый YAG или алюмо-иттриевый гранат), в котором часть ионов  $Y^{3+}$  замещена ионами Nd<sup>3+</sup>. Типичные уровни легирования для кристалла Nd:YAG составляют порядка ~1 ат. %. Более высокие уровни легирования ведут к тушению флюоресценции, а также к внутренним напряжениям в кристалле, поскольку радиус иона  $N d^{3+}$  пример-<br>но на 14 % превышает радиус иона  $Y^{3+}$ . Нелегированные исходные материалы обычно прозрачны, а после легирования кристалл YAG приобретает бледно-пурпурную окраску, поскольку линии поглощения  $Nd^{3+}$ лежат в красной области.

Накачка активной среды лазера осуществляется с помощью лазерных диодов с длиной волны излучения, попадающей в полосу поглощения кристалла YAG. На рис. 2.1 представлена упрощенная схема энергетических уровней кристалла Nd:YAG. Две основные полосы накачки для Nd:YAG соответствуют длинам волн 730 и 800 нм, хотя другие, более высоко лежащие полосы поглощения (рис. 2.2), также играют важную роль, особенно при использовании импульсных ламп накачки. Полосы поглощения связаны быстрой безызлучательной релаксацией с уровнем  ${}^{4}F_{3/2}$ , откуда идет релаксация за счет излучения на нижние<br>уровни  $({}^{4}I_{9/2}, {}^{4}I_{11/2}, {}^{4}I_{13/2}$  и др.). Однако скорость такой релаксации намного меньше, поскольку переход в изолированном ионе запрещен, но становится слабо разрешенным благодаря взаимодействию с полем кристаллической решетки. Безызлучательная релаксация при этом не является существенной вследствие экранирования обоих состояний  $5s^2$  и  $5p^6$ ,

а также большого энергетического зазора между уровнем  ${}^{4}F_{3/2}$  и близлежащим к нему нижним уровнем. Таким образом, уровень  ${}^{4}F_{3/2}$  запасает большую долю энергии накачки и поэтому хорошо подходит на роль верхнего лазерного уровня. Время жизни этого уровня составляет 230 мкс.

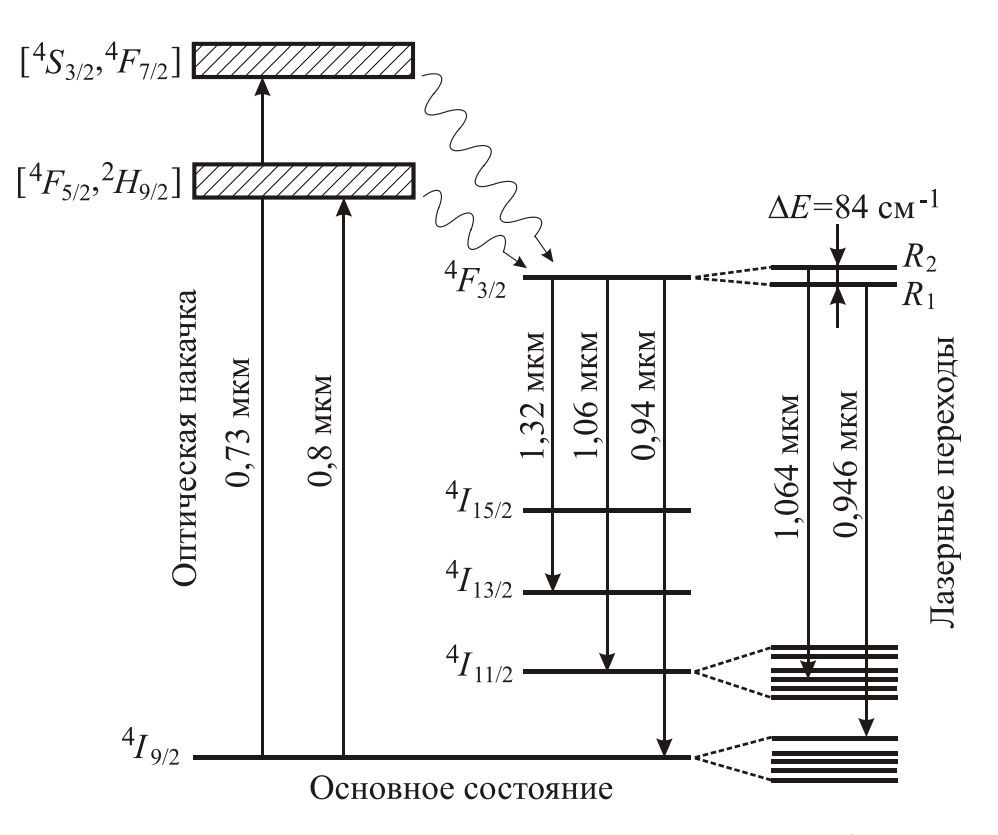

*Рис. 2.1. Схема энергетических уровней кристалла Nd:YAG* 

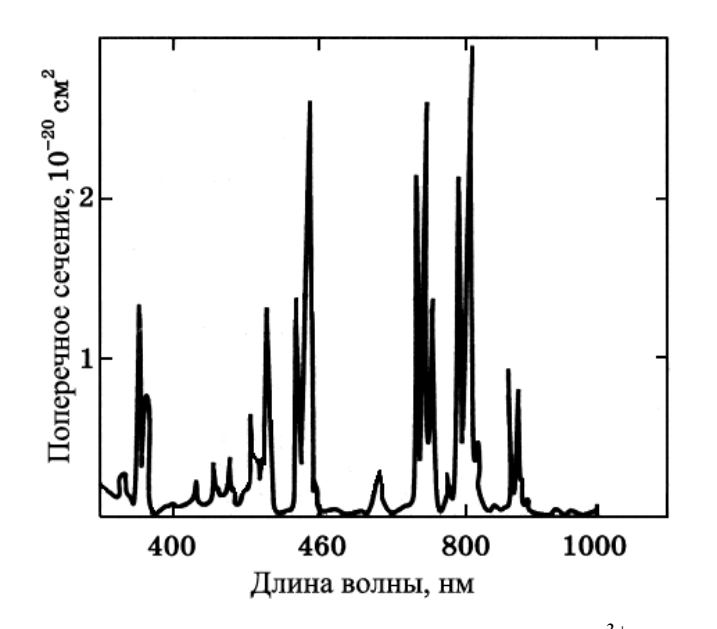

*Рис. 2.2. Поперечное сечение поглощения ионов Nd3+ в кристалле YAG* 

Из возможных переходов с уровня  ${}^4F_{3/2}$  на нижележащие  $I$  уровни наиболее интенсивным является переход  ${}^4F_{3/2} \rightarrow {}^4I_{11/2}$ . Кроме того, уровень  ${}^4I_{11/2}$  связан быстрой (порядка наносекунд) безызлучательной р лаксацией в основное состояние  $4I_{9/2}$ , поэтому тепловое равновесие между этими двумя уровнями устанавливается очень быстро. Таким образом, генерация лазера на переходе  ${}^4F_{3/2} \rightarrow {}^4I_{11/2}$  соответствует четырех-<br>уровневой схеме. Уровень  ${}^4F_{3/2}$  расщеплен за счет эффекта Штарка на два подуровня  $(R_1$  и  $R_2$  на рис. 2.1), тогда как уровень  $\frac{4I_{11/2}}{I_{11/2}}$  расщеплен на шесть подуровней. Лазерная генерация обычно происходит с верхнего подуровня  $R_2$  на определенный подуровень уровня  ${}^4I_{11/2}$  поскольку этот переход обладает наибольшим сечением перехода вынужденного излучения. Этот переход осуществляется на длине волны  $\lambda = 1,064$  мкм – наиболее распространенная длина волны генерации для Nd:YAG-лазеров. Лазерную генерацию можно также получить и на переходе  ${}^4F_{3/2} \rightarrow {}^4I_{13/2}$ <br>с длиной волны  $\lambda = 1,319$  мкм, реализуя многослойное диэлектрическое покрытие на зеркалах резонатора. При использовании лазерных диодов в качестве накачки лазерная генерация может эффективно осуществ-<br>ляться и на переходе  ${}^4F_{3/2} \rightarrow {}^4I_{9/2}$  ( $\lambda = 946$  нм).

Nd:YAG-лазеры имеют достаточно узкую спектральную линию - $\Delta v = 4.2$  см<sup>-1</sup> = 126 ГГц при комнатной температуре. Чаще всего активная среда выполняется в форме стержня, диаметр которого обычно составляет от 3 до 6 мм и длина от 5 до 15 см. Они могут работать как в непрерывном, так и в импульсном режиме, при этом накачка может осуществляться как лампой, так и полупроводниковым AlGaAs лазером. В качестве источника излучения при ламповой накачке используются ксеноновые лампы среднего давления при работе в импульсном режиме и криптоновые лампы высокого давления при непрерывной накачке. Как правило, используются линейные лампы с близким расположением лампы и кристалла. Как в импульсном, так и в непрерывном режиме дифференциальный КПД лазера (отношение энергии генерации лазера к поглощённой энергии накачки) при ламповой накачке составляет около 3 %, средняя выходная мощность достигает нескольких киловатт.

При работе с лазерной диодной накачкой излучение заводится либо с торца кристалла по оси генерации лазера (продольная накачка, рис. 2.3, а), либо вдоль боковой поверхности кристалла (поперечная накачка, рис. 2.3, б). Для обеспечения высокой мощности накачки и удобства ввода излучения в кристалл часто используют сопряженные с оптоволокном диодные лазеры. Непрерывные Nd:YAG-лазеры с продольной накачкой лазерными диодами обеспечивают выходную мощность до 15 Вт. В случае поперечной накачки выходная мощность таких лазеров на сегодняшний день достигает 100 Вт и выше. Дифференциальный КПД при использовании диодной накачки оказывается значительно выше по сравнению с ламповой и может превышать  $10\%$ .

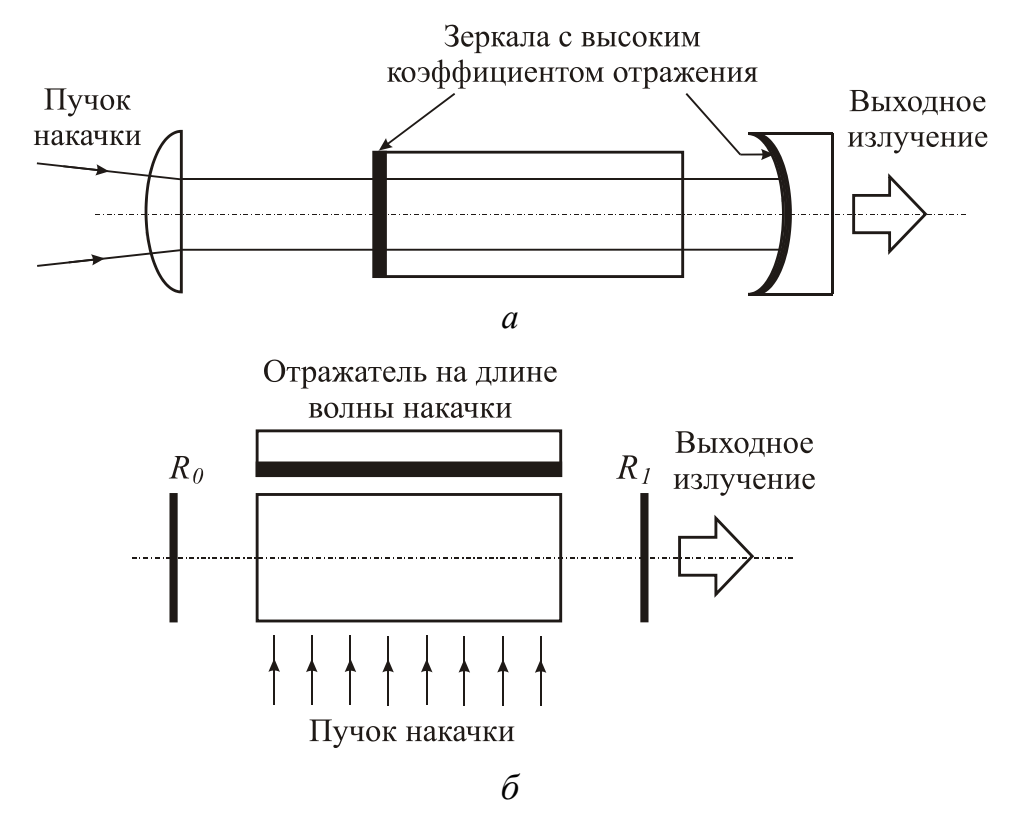

*Рис. 2.3. Схемы продольной (а) и поперечной (б) накачки Nd:YAG-лазера*

Nd:YAG-лазеры находят широкое применение в различных областях науки и техники, в частности:

- 1. Обработка материалов (сверление, сварка и пр.).
- 2. Применение в лазерной дальнометрии для военных задач, особенно для лазерных видоискателей и указателей цели.
- 3. В медицине применяется для коагуляции и для разреза тканей, для разрушения незаметных мембран патологических образований (например, вторичная катаракта), при лечении иридэктомии и др.
- 4. Научные исследования.
- 5. Генерация второй гармоники в нелинейных кристаллах [15–18]. Nd:YAG-лазеры с диодной накачкой и встроенным внутрирезонаторным устройством для генерации второй гармоники позволяют в непрерывном режиме получать на выходе излучение с длиной волны *λ =* 532 нм и мощностью до ~10 Вт, и являются достойной альтернативой Ar лазеру во многих сферах применения.

#### Генерация второй гармоники

В классической линейной оптике предполагается, что индуцированная электрическая поляризация среды линейно зависит от приложенного электрического поля, т. е.

$$
P = \varepsilon_0 \chi E \,, \tag{2.1}
$$

где  $\gamma$  - линейная диэлектрическая восприимчивость среды. При сильных электрических полях, характерных для лазерных пучков, соотношение (2.1) уже не является хорошим приближением и следует учитывать последующие члены разложения, в которых векторы  $P$  должны рассматриваться как функции более высоких степеней величины  $E$ , например:

$$
P = \varepsilon_0 \chi E(1 + \alpha_1 E), \tag{2.2}
$$

где коэффициент  $\alpha_1$  описывает нелинейную зависимость поляризации  $P$  $or E.$ 

С нелинейным членом поляризации

$$
P^{NL} = \varepsilon_0 \chi \alpha_1 E^2 \tag{2.3}
$$

связаны два основных эффекта:

Генерация второй гармоники (ГВГ), при которой лазерный пу- $\mathbf{1}$ чок с частотой  $\omega$  частично преобразуется нелинейной средой в когерентный пучок с частотой  $2\omega$ .

Оптическая параметрическая генерация (ОПГ), при которой 2. лазерный пучок с частотой  $\omega_3$  вызывает в нелинейном материале одновременное излучение двух когерентных пучков с частотами  $\omega_1$  и  $\omega_2$ , причем  $\omega_1 + \omega_2 = \omega_3$ .

При сильных электрических полях, имеющих место в лазерных пучках, эффективность преобразования в обоих этих процессах может быть весьма высокой (приближается к 100 % в случае ГВГ). Поэтому в настоящее время эти методы используются для генерации новых когерентных волн с различными частотами, отличающимися от частоты палаюшей волны.

Для выполнения данной лабораторной работы используется Nd:YAG-лазер с преобразованием частоты, которое основано на эффекте ГВГ. Поэтому остановимся более подробно на этом эффекте.

Рассмотрим монохроматическую плоскую волну с частотой  $\omega$ , распространяющуюся в направлении *z* через нелинейный кристалл. При этом полагается, что начало оси *z* совпадает с входным торцом кристалла. Для электрического поля  $E_{\omega}(z, t)$  плоской электромагнитной волны можно записать следующее выражение:

$$
E_{\omega}(z, t) = E(z, \omega) \exp[i(\omega t - k_{\omega} z)], \qquad (2.4)
$$

где  $k_{\omega} = 2\pi/\lambda = \omega/c_{\omega} = n_{\omega}\omega/c$  – волновое число на основной частоте,  $n_{\omega}$  – показатель преломления на частоте  $\omega$ ,  $c$  – скорость света в вакууме.

В соответствии с (2.3) распространяющаяся в среде световая волна вызывает волну нелинейной поляризации кристалла

$$
P_{2\omega}^{NL} = \varepsilon_0 \chi \alpha_1 E^2(z, \omega) \exp[i(2\omega t - 2k_{\omega} z)]. \tag{2.5}
$$

Это выражение описывает поляризацию, осциллирующую на частоте 2 $\omega$  и распространяющуюся в пространстве в виде волны с волновым числом  $2k_{\omega}$ . Электрическое поле этой электромагнитной волны запишется в виде:

$$
E_{2\omega}(z,t) = E(z,2\omega) \exp\left[i\left(2\omega t - k_{2\omega}z\right)\right],\tag{2.6}
$$

где  $k_{2\omega} = 2n_{2\omega}\omega/c$  – волновое число на частоте второй гармоники,  $n_{2\omega}$  – показатель преломления на частоте  $2\omega$ .

Физический смысл ГВГ можно понять как результат биений электромагнитной волны на основной частоте  $\omega$  с самой собой, что приводит к поляризации, осциллирующей с частотой 2 $\omega$ . Из выражений (2.5) и (2.6) можно получить условие, которое должно выполняться, чтобы процесс ГВГ протекал эффективно. А именно, фазовая скорость волны поляризации ( $v_p = 2\omega/2k_{\omega}$ ) должна быть равна фазовой скорости генерируемой электромагнитной волны  $(v_E = 2\omega/k_{2\omega})$ . Это условие можно записать в виде:

$$
k_{2\omega} = 2k_{\omega}.\tag{2.7}
$$

Если это условие не удовлетворяется, то на некотором расстоянии l внутри кристалла фаза волны поляризации  $(2k_{\omega}l)$  будет отличаться от фазы  $(k_{2\omega}l)$  генерируемой волны, которая пришла от точки  $z = 0$  в точку  $z = l$ . Эта увеличивающаяся с расстоянием *l* разность фаз  $(2k_{\omega} - k_{2\omega})l$  означает, что генерируемая волна не будет кумулятивно расти с расстоянием *l*, поскольку она не поддерживается поляризацией с соответствующей фазой. Поэтому условие (2.7) называется условием фазового синхронизма. Его можно записать также через показатели преломления кристалла:

$$
n_{2\omega} = 2n_{\omega}.\tag{2.8}
$$

Рассмотрим далее особенности распространения волн в анизотропных кристаллах, которые используются для ГВГ. В таких кристаллах в заданном направлении могут распространяться две различные линейнополяризованные плоские волны с разными фазовыми скоростями. Этим двум различным поляризациям соответствуют два различных показателя преломления. Такое различие в значениях показателей преломления называется двулучепреломлением. Для описания этого явления обычно

используют так называемый эллипсоид показателей преломления, который в случае одноосного кристалла представляет собой эллипсоид вращения вокруг оптической оси (ось *z* на рис. 2.4, *a*). Два разрешенных направления поляризации и соответствующие им показатели преломления определяются следующим образом. Через центр эллипсоида проводится прямая в направлении распространения пучка (прямая ОР на рис. 2.4, а) и плоскость, перпендикулярная этой прямой. Пересечение этой плоскости с эллипсоидом образует эллипс. Две оси эллипса параллельны двум направлениям поляризации, а длина каждой из полуосей равна значению показателя преломления для данного направления поляризации. Одно из этих направлений обязательно перпендикулярно оптической оси, и волна, имеющая такое направление поляризации, называется обыкновенной. Из рисунка видно, что ее показатель преломления  $n_0$  не зависит от направления распространения. Волна с другим направлением поляризации называется необыкновенной волной, и значение соответствующего показателя преломления  $n_e(\theta)$  зависит от угла  $\theta$  и изменяется от значения показателя преломления обыкновенной волны  $n_0$  (когда ОР параллельна оси z) до значения  $n_e$ , называемого показателем преломления необыкновенной волны (когда ОР перпендикулярна оси z). Положительный одноосный кристалл соответствует случаю  $n_e > n_0$  (рис. 2.4, *a*), а отрицательный одноосный кристалл –  $n_e < n_0$ (рис. 2.4,  $\delta$ ).

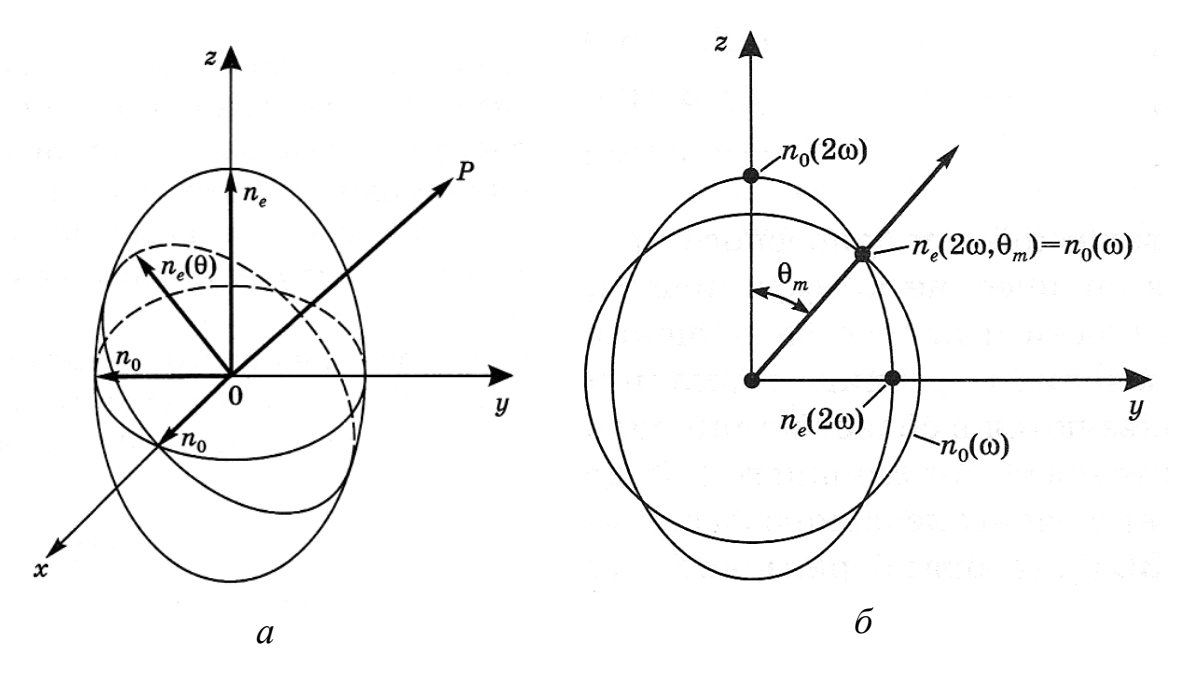

Рис. 2.4. Эллипсоид показателей преломления (а), угол фазового синхронизма  $\theta_m$  в случае генерации второй гармоники (б)

Чтобы удовлетворить условию фазового синхронизма, основную волну можно пустить под углом  $\theta_m$  к оптической оси так, чтобы

$$
n_e(2\omega,\theta_m) = n_0(\omega). \tag{2.9}
$$

На рис. 2.4, б показаны пересечения поверхностей нормалей  $n_0(\omega)$  и  $n_e(2\omega, \theta)$  с плоскостью, содержащей ось *z* и направление распространения. Вследствие нормальной дисперсии кристалла имеет место неравенство  $n_0(\omega) \leq n_0(2\omega)$ , тогда как для отрицательного одноосного кристалла имеем  $n_e(2\omega) \le n_0(2\omega)$ . Согласно рис. 2.4, можно записать  $n_e(2\omega) = n_e(2\omega, 90^\circ)$ и  $n_0(2\omega) = n_e(2\omega, 0)$ . Отсюда следует, что «обыкновенная» окружность для частоты  $\omega$  пересекает «необыкновенный» эллипс для частоты  $2\omega$  при некотором значении угла  $\theta_m$ . Для всех лучей, лежащих на поверхности конуса вращения вокруг оси z с углом  $\theta_m$  при вершине, условие (2.9) удовлетворяется и, следовательно, выполняется условие фазового синхронизма.

Если ввести декартовы координаты *z* и *y* для произвольной точки эллипса, описывающего показатель преломления  $n_e(2\omega, \theta)$  необыкновенной волны, то можно записать:

$$
\frac{z^2}{[n_0(2\omega)]^2} + \frac{y^2}{[n_e(2\omega)]} = 1.
$$
 (2.10)

Если координаты z и y выразить через величину  $n_e(2\omega, \theta)$  и угол  $\theta$  соответственно, то (2.10) примет вид:

$$
\frac{\left[n_e(2\omega,\theta)\right]^2}{\left[n_0(2\omega)\right]^2}\cos^2\theta + \frac{\left[n_e(2\omega,\theta)\right]^2}{\left[n_e(2\omega)\right]}\sin^2\theta = 1.
$$
\n(2.11)

При  $\theta = \theta_m$  и подстановки выражения (2.9) в (2.11) получим следующее:

$$
\left[\frac{n_0(\omega)}{n_0(2\omega)}\right]^2 (1 - \sin^2 \theta_m) + \left[\frac{n_0(\omega)}{n_e(2\omega)}\right]^2 \sin^2 \theta_m = 1. \tag{2.12}
$$

Решая последнее уравнение для переменной  $\sin^2\theta_m$ , получаем выражение для угла фазового синхронизма:

$$
\sin^2 \theta_m = \left( \left[ \frac{n_0(2\omega)}{n_0(\omega)} \right]^2 - 1 \right) / \left( \left[ \frac{n_0(2\omega)}{n_e(2\omega)} \right]^2 - 1 \right). \tag{2.13}
$$

Отметим, что в некоторых условиях (например, при изменении температуры кристалла) сферическая поверхность показателя преломления для обыкновенной основной волны не пересекает эллипсоидальной поверхности второй гармоники необыкновенной волны, а лишь касается ее. Тогда угол  $\theta_m$  составляет 90° и фазовый синхронизм становится значительно менее критичным (по углу). Такой тип фазового синхронизма называется девяностоградусным фазовым синхронизмом.
К нелинейным кристаллам, наиболее часто применяемым в качестве удвоителей частоты излучения Nd:YAG-лазера, можно отнести кристаллы KTP (калий-титанилфосфат) и BBO (бета-борат бария)*.* Также применяются кристаллы KDP (дигидрофосфат калия), DKDP (дидейрофосфат калия), ADP (фосфат аммония) и др.

### *Функциональная схема Nd:YAG лазера с ГВГ*

Функциональная схема Nd:YAG-лазера, рассматриваемого в данной лабораторной работе, представлена на рис. 2.5. В лазере происходит внутрирезонаторное преобразование во вторую гармонику излучения с длиной волны *λ* = 1,06 мкм. Излучение от массива лазерных диодов через согласующую оптику фокусируется на стержне Nd:YAG. В качестве преобразователя частоты используется нелинейный кристалл KTP (KTiOPO4), не требующий термостатирования. Преобразователь частоты включает в себя специальное выходное зеркало («глухое» на основной длине волны *λ* = 1,06 мкм и пропускающее на длине волны гармоники *λ* = 532 нм), нелинейный кристалл и оптический фильтр. Оптический фильтр является третьим внутрирезонаторным зеркалом, предназначенным для однонаправленного вывода излучения второй гармоники. Излучатель и преобразователь выполнены в виде отдельных блоков и юстируются непосредственно в корпусе лазера. БП – импульсный блок питания для лазерных диодов.

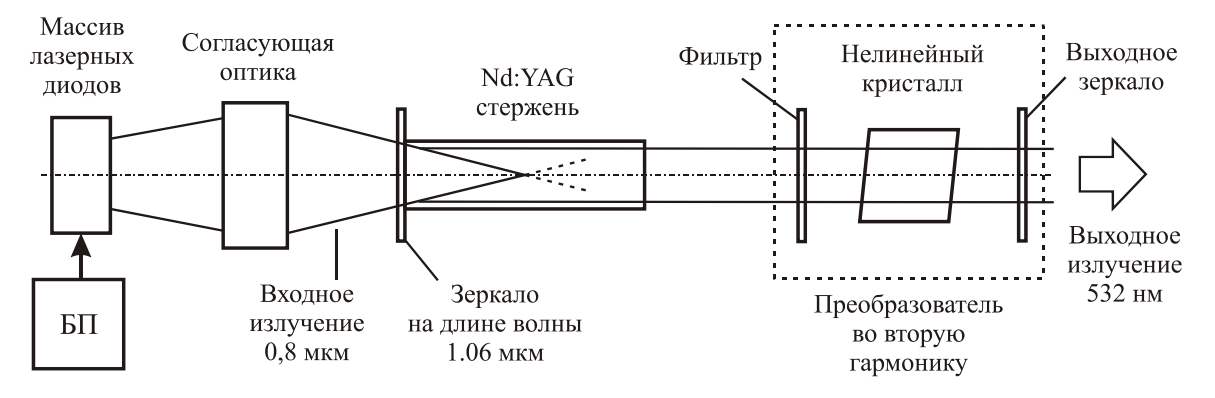

*Рис. 2.5. Функциональная схема лабораторного Nd:YAG-лазера*

## **2.4. ПРОГРАММА РАБОТЫ**

- 1. Изучить функциональную схему и принцип работы неодимового лазера (на примере лазера LP-1M).
- 2. Измерить выходную мощность излучения лазера ЛТ-01 (с использованием приемника Ophir PD-300).
- 3. Визуально определить длину волны излучения.
- $4<sup>1</sup>$ С помощью фотодиода DET10A и осциллографа измерить длительность импульса генерации и частоту следования импульсов.
- Рассчитать энергию в импульсе генерации.  $5<sub>1</sub>$

# 2.5. КОНТРОЛЬНЫЕ ВОПРОСЫ

- Поясните принцип формирования инверсии в четырехуровневой  $1<sup>1</sup>$ схеме и ее отличие от трехуровневой схемы.
- Каков квантовый КПД Nd: YAG-лазера?  $2<sub>1</sub>$
- В каких режимах может работать Nd:YAG-лазер?  $3.$
- Какие длины волн можно получить от Nd:YAG-лазера?  $4.$
- Какой тип накачки применяется в Nd:YAG-лазерах? 5.
- В каких областях спектра находятся основные полосы поглощения 6. иона  $Nd^{3+}$ ?
- Для чего применяется эффект генерации второй гармоники?  $7<sub>1</sub>$
- Почему должно выполняться условие фазового синхронизма? 8.
- Назовите основные типы нелинейных кристаллов, применяемых 9. лля ГВГ.
- 10. В чем заключается отличие положительного и отрицательного одноосного кристалла?
- 11. Поясните отличия эффектов ГВГ и ОПГ.

# **ИЗМЕРЕНИЕ ДИАМЕТРА ПУЧКА И РАСХОДИМОСТИ ИЗЛУЧЕНИЯ ЛАЗЕРА**

# **Лабораторная работа № 3**

# **3.1. ЦЕЛЬ РАБОТЫ**

Провести измерения геометрических параметров лазерного пучка – расходимость пучка и его поперечные размеры. Понять причины возникновения расходимости излучения.

# **3.2. ПРЕДВАРИТЕЛЬНОЕ ЗАДАНИЕ**

Изучить геометрические методы измерения параметров лазерного пучка. Определить дифракционную расходимость луча диаметром 3 мм для длин волн  $\lambda_1 = 632.8$  нм и  $\lambda_2 = 532$  нм и диаметр дифракционноограниченного пучка на расстоянии 25 м.

## **3.3. ТЕОРЕТИЧЕСКИЕ СВЕДЕНИЯ**

Важной характеристикой лазерной системы является расходимость излучения, выраженная в радианах. Чем меньше расходимость, тем меньше диаметр пучка на расстоянии от источника будет отличаться от исходного. Кроме того, этот параметр ответствен за то, в каком минимальном объеме может быть сконцентрировано лазерное излучение. Известно, что предельный размер пятна фокусировки определяется дифракционными явлениями и примерно равен длине волны излучения. Однако в реальных лазерных системах ограничение на степень фокусировки наступает на более ранней стадии из-за расходимости пучка. Ограничения на расходимость в мощных лазерных установках возникают изза многих причин, прежде всего в результате неоднородности активной среды в больших объемах и отклонения от идеальных оптических поверхностей призм, линз, зеркал и других элементов, используемых в усилителях. Неоднородности активной среды могут возникнуть из-за несовершенства технологии ее изготовления (например, микропримеси, вкрапления, дефекты кристаллической решетки и т. п.). Они могут также появиться в процессе работы лазера: термические искажения из-за неравномерной накачки и, следовательно, неравномерного нагрева объема активной среды, самофокусировка, облегчающаяся при наличии неоднородностей интенсивности в поперечном сечении лазерного пучка и т. д.

При определении расходимости лазерного пучка необходимо различать структуру поля излучения в «ближней» и «дальней» зонах.

Некогерентная компонента излучения (а таковая в той или иной мере всегда присутствует в выходном пучке), дифракция на выходной апертуре, рассеяние на неоднородностях активной среды и зеркал и пр. дадут в «ближней» зоне смесь плоских и сферических волн. Эту область еще называют «френелевой».

Как видно из рис. 3.1, на расстоянии

$$
l_0 = D^2 / \lambda \tag{3.1}
$$

некогерентная компонента выходит за пределы основного «когерентного» пучка излучения. Далее остается компонента с плоским фронтом волны, которую обычно описывают приближением Фраунгофера. Таким образом, при

$$
l < l_0 = D^2 / \lambda
$$

мы имеем ближнюю («френелеву») зону, а при

$$
l > l_0 = D^2 / \lambda
$$

дальнюю («фраунгоферову») зону.

Для Не-Ne-лазера ( $\lambda = 632,8$  нм) с диаметром пучка 4 мм из формулы (3.1) получаем  $l_0 = 25$  м.

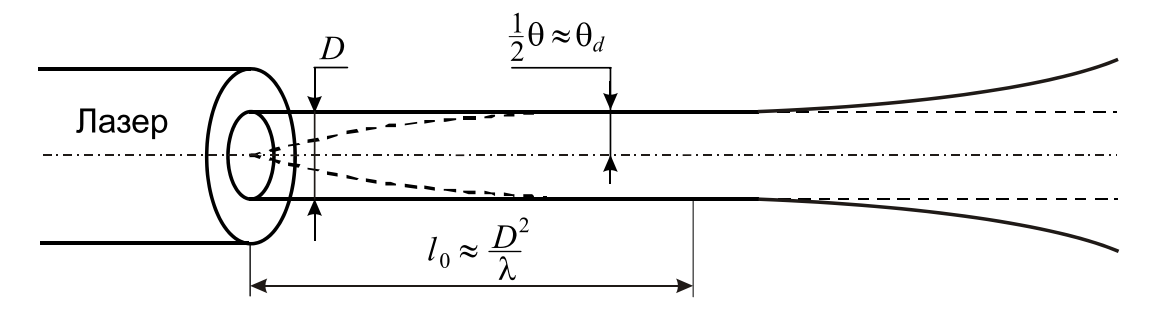

*Рис. 3.1. Ближняя и дальняя зоны лазерного пучка*

Рассмотрим волну с полной пространственной когерентностью (идеальный случай). Даже в этом случае пучок с конечной апертурой будет неизбежно расходиться вследствие дифракции. На рис. 3.2, *а* изображена волна с однородным поперечным распределением интенсивности и плоским волновым фронтом, падающая на экран *S* с круговым отверстием, диаметром *D*. Согласно принципу Гюйгенса-Френеля, волновой фронт пучка в некоторой плоскости *Р* за экраном можно представить как результат суперпозиции элементарных волн (вэйвлетов), испущенных из каждой точки отверстия. Видно, что из-за конечности диаметра отверстия *D* пучок должен иметь конечную расходимость. Величину угла дифракционной расходимости (относительно оси пучка) можно определить из выражения:

$$
\theta_d = \beta \lambda / D, \qquad (3.2)
$$

где  $\beta$  – числовой коэффициент порядка единицы, точное значение которого зависит от формы отверстия и вида распределения интенсивности излучения в его плоскости. В случае бесконечной щели шириной D коэффициент  $\beta$  = 1. В случае равномерно освещенного круглого отверстия  $\beta$  = 1,22. Пучок, угол расходимости которого может быть выражен сов котором  $\beta \sim 1$ , называют дифракционноотношением  $(3.2)$ , ограниченным. В случае если лазерный луч выходит через круглое отдиаметром  $D$ , полная расходимость дифракционноверстие ограниченного пучка будет определяться как

$$
\theta_{DL} = 2\theta_d = 2,44\lambda/D. \tag{3.3}
$$

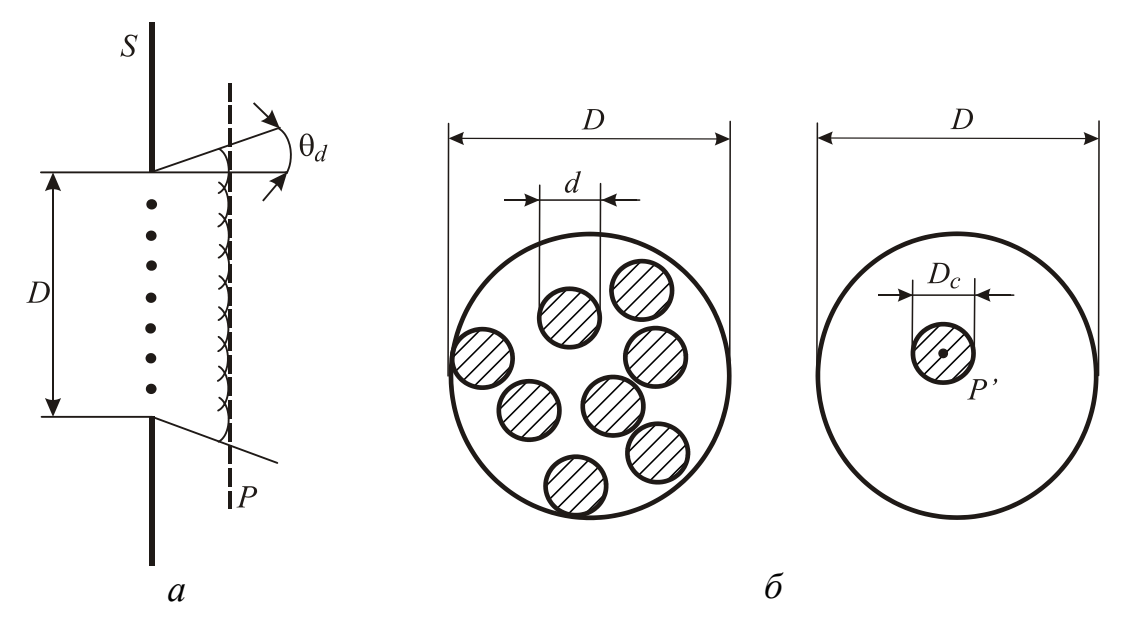

Рис. 3.2. Расходимость плоской, пространственно-когерентной, электромагнитной волны вследствие дифракции (а) и примеры пучков с частичной пространственной когерентностью (б)

Если пучок имеет только частичную пространственную когерентность, то его расходимость будет больше минимальной величины, обусловленной дифракцией. Действительно, для любой точки Р' волнового фронта принцип Гюйгенса-Френеля может быть применен только к точкам, лежащим в пределах площади когерентности  $S_c$  вблизи  $P'$ . Таким образом, размеры области когерентности играют роль ограничивающего отверстия для когерентной суперпозиции элементарных волн. В случае если пучок диаметром D состоит из множества некоррелированных

пучков меньшего диаметра d (рис. 3.2, б), каждый из которых является дифракционно-ограниченным (т. е. пространственно когерентным), расходимость всего пучка в целом будет равна  $\theta_d = \beta \lambda/d$ . Если бы такие пучки были коррелированными (т. е. их излучение являлось бы синхронным), то расходимость бы равнялась  $\theta_d = \beta \lambda/D$ . В общем случае, когда пучок имеет заданное распределение интенсивности по диаметру и область когерентности диаметром  $D_c$  в заданной точке  $P$  (рис. 3.2, 6), угол расходимости будет определяться как

$$
\theta_d = \beta \lambda / D_c. \tag{3.4}
$$

Итак, понятие направленности тесно связано с понятием пространственной когерентности.

Поскольку волны, испущенные из каждой области когерентности, в общем случае не когерентны друг с другом, на больших расстояниях (в дальней зоне) необходимо суммировать не напряженности, а интенсивности полей. Пусть волна представляет собой два когерентных пучка от соседствующих источников, с диаметром поперечного сечения  $D_c$ каждый (рис. 3.3), причем эти пучки не когерентны друг с другом. Положим  $D_c = 100$  мкм и  $\lambda = 0.5$  мкм. В соответствии с соотношением (3.4)<br>имеем  $\theta_d = 2.10^{-2}$  рад, так что на расстоянии, например  $L = 25$  м, диаметр<br>поперечного сечения пучка, исходящего из первой области когерентности, будет равен

$$
D \approx D_c + 2\theta_d L \approx 2\theta_d L = 1 \text{ m}.
$$

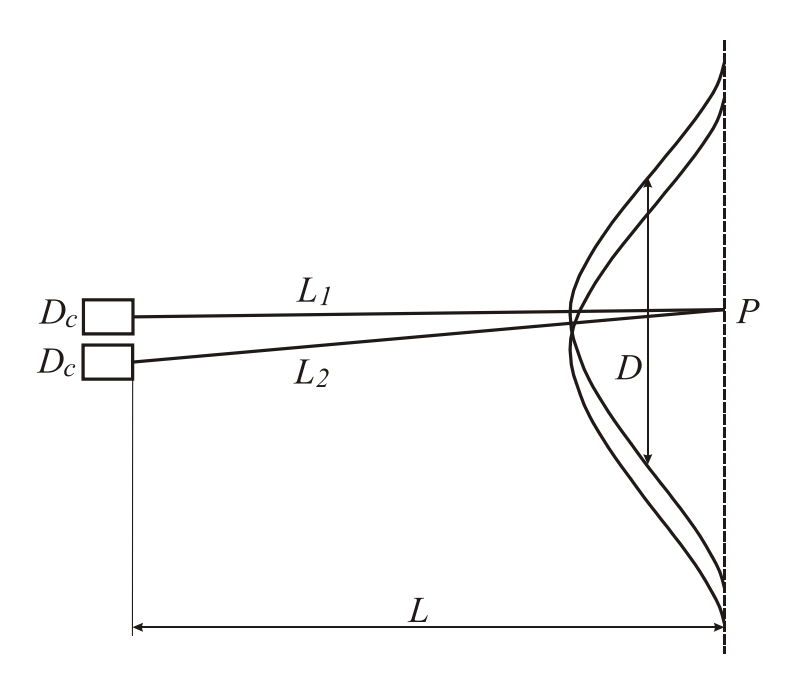

Рис. 3.3. Поперечные профили излучения от двух некогерентных источников на большом расстоянии

В той же плоскости диаметр поперечного сечения пучка, исходящего из второй области когерентности, будет также равен *D*, при этом сечения будут сдвинуты на пренебрежимо малую величину, равную *Dc*. Таким образом, на больших расстояниях суммарный пучок будет иметь такие же поперечные размеры, что и пучок, приходящий из одной зоны когерентности.

Итак, имеем

$$
D = 2\theta_d L = 2(\beta \lambda / D_c)L. \qquad (3.5)
$$

Следовательно, угол расходимости пучка составляет

$$
\theta = D / 2L = \beta \lambda / D_c. \tag{3.6}
$$

## *Измерение расходимости излучения*

Расходимость интересующего нас излучения определяется, конечно, структурой поля в дальней зоне. Существует два основных способа, с помощью которых можно измерить направленность или расходимость лазерного пучка.

1. Путем измерения диаграммы направленности пучка на большом расстоянии от источника. Пусть  $D_1$  – диаметр пучка, измеренный на очень большом расстоянии *L* от источника (в дальней зоне). Тогда половинный угол диаграммы направленности пучка *θ* (рис. 3.4) может быть получен из соотношения:

$$
\theta = 2 \cdot \arctg(D_1 / 2L) \approx D_1 / L. \tag{3.7}
$$

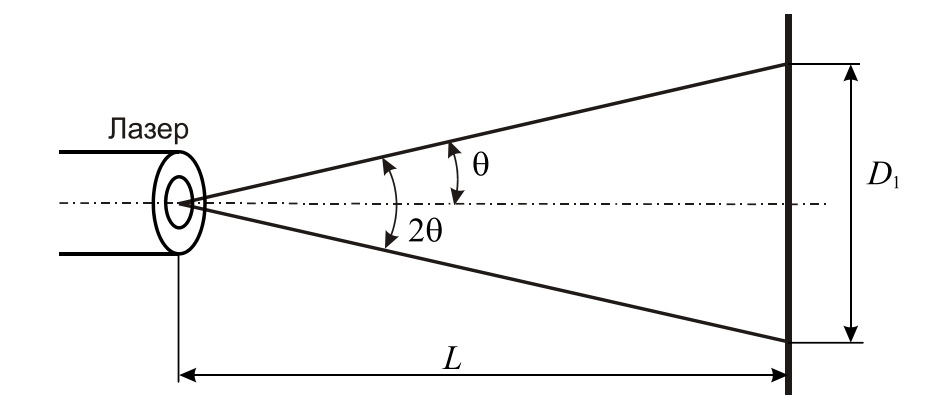

*Рис. 3.4. Измерение расходимости излучения в дальней зоне*

В лабораторных измерениях проводить измерения характеристик лазерного пучка непосредственно в дальней зоне порой проблематично из-за линейных размеров. Как указывалось выше при *D* = 4 мм и  $\lambda = 632.8$  нм длина ближней зоны составляет порядка 25 м. Соответственно, измерения расходимости и поперечных размеров пучка следует

проводить на расстояниях, больших 25 м. Поэтому в лабораторной практике для измерения поля в дальней зоне используют обычно метод фокусировки излучения.

2. Метод фокусировки излучения заключается в измерении радиального распределения интенсивности  $I(r)$  пучка, сфокусированного в фокальной плоскости линзы.

Объектив (в отсутствие аберраций) превращает плоский фронт волны в сферический, т. е. в точечное изображение в фокусе оптической линзы. Если же волна не плоская (т. е. луч расходится), то в фокальной плоскости получается круглое изображение конечных размеров с диаметром  $d$ 

$$
d = \theta \cdot F \tag{3.8}
$$

где  $F$  – фокусное расстояние объектива.

Тем самым, чтобы измерить расходимость  $\theta$ , т. е. на половине интенсивности, необходимо использовать безаберрационный объектив с известным фокусным расстоянием и апертурой, большей сечения пучка, измерить величину  $d$  на уровне  $I_{\text{max}}/2$  и подставив в формулу (3.8) получить величину  $\theta$ . Чем больше фокусное расстояние объектива (линзы), тем точнее будет определено значение  $\theta$ .

Величину *d* можно определить фотографическим способом - размещая фотопленку в фокальной плоскости, с последующим фотометрированием по стандартным методикам.

Можно воспользоваться и методом калиброванных диафрагм. В этом случае, размещая поочередно диафрагмы с известным диаметром отверстия  $d_1$  в фокальной плоскости, измеряют мощность (интенсивность) прошедшего излучения (используя стандартный измеритель мощности лазерного излучения, либо ФЭУ, с последующим усилением сигнала, если его величина мала). Соответственно, при  $d_1 > d$  все излучение пройдет через диафрагму, при  $d_1 < d$  – лишь часть. При прохождении половины интенсивности  $d_1 = d$ . И далее определяем  $\theta$ .

Возможен еще один простой вариант определения  $\theta$ , объединяющий оба предыдущих способа, и более точный.

В фокальной плоскости длиннофокусной линзы размещают диафрагму с диаметром  $d_1$  заведомо много меньшим  $d$ . Затем, прецизионно перемещая диафрагму поперек оси пучка, получают радиальное распределение интенсивности пучка, определяют  $I_{\text{max}}$ , и d на уровне  $I_{\text{max}}/2$ . В качестве приемника излучения здесь также используется либо измеритель мощности, либо другой стандартный прибор.

Более точное определение расходимости лазерного пучка возможно с привлечением более сложных методов.

### *Измерение поперечных размеров пучка*

Поперечные размеры пучка легко определять для видимого излучения имеющего размеры более нескольких миллиметров.

Самый простой способ – визуальный. Здесь возможно несколько вариантов. Первый – просто измеряя линейкой диаметр пучка (обязательно с использованием защитных очков!). Второй – пропуская несфокусированный луч через набор калиброванных диафрагм (но естественно здесь существенно большего диаметра *d*2, чем в случае определения расходимости излучения). При  $d_2 = D$  все излучение должно проходить через диафрагму. Это значение и принимается за диаметр пучка. При поперечных размерах пучка около 1–2 мм и меньше описанные приемы дают большую ошибку. В этом случае, расширив размеры пучка с помощью объектива с большей апертурой, чем сечение пучка и известным фокусным расстоянием имеют следующую картину (рис. 3.5).

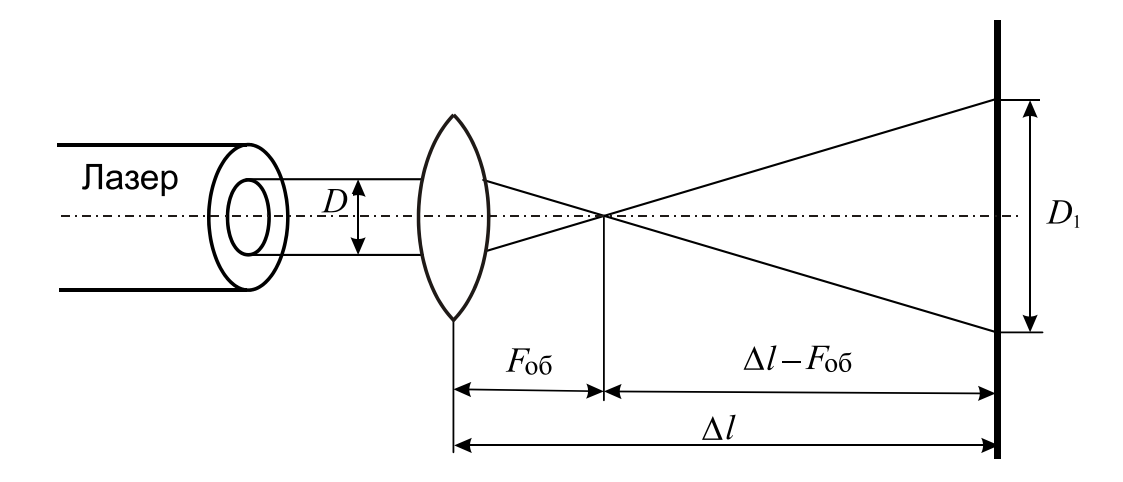

*Рис. 3.5. Схема измерения поперечных размеров лазерного пучка*

Из геометрического рассмотрения имеем:

$$
D = \frac{D_1 \cdot F_{\text{of}}}{\Delta l - F_{\text{of}}}.
$$
\n(3.9)

C определением поперечных размеров пучка излучения невидимого диапазона спектра дело обстоит несколько сложнее. Здесь надо использовать специальные приемники излучения (как впрочем, и при измерении расходимости излучения).

## **3.4. ПРОГРАММА РАБОТЫ**

- 1. Измерить расходимость излучения гелий-неонового лазера.
- 2. Измерить диаметр пучка излучения гелий-неонового лазера.
- 3. Измерить расходимость излучения твердотельного лазера.
- 4. Измерить диаметр пучка излучения твердотельного лазера.
- 5. Сравнить полученные результаты с расчетными данными для случая дифракционной расходимости.
- 6. Высказать свои соображения о точности измерения указанных величин.

# **3.5. КОНТРОЛЬНЫЕ ВОПРОСЫ**

- 1. Что такое расходимость лазерного излучения?
- 2. Чем обусловлена расходимость излучения?
- 3. Из каких компонент состоит лазерное излучение?
- 4. Чем ограничивается минимальная расходимость пучка излучения?
- 5. Как уменьшить расходимость? Можно ли сделать её нулевой?
- 6. Какие методы измерения расходимости вы знаете?
- 7. Поясните понятия дифракции Френеля и дифракции Фраунгофера.
- 8. Как соотносится диаметр пучка с диаметром ГРТ?
- 9. Как нужно выбирать расстояние от выходного окна лазера до линзы и от линзы до экрана при измерении расходимости?
- 10. На каком расстоянии от источника излучения следует измерять расходимость пучка?

# **ПЕРЕДАЧА ДАННЫХ ПО ОПТОВОЛОКНУ**

# **Лабораторная работа № 4**

# **4.1. ЦЕЛЬ РАБОТЫ**

Ознакомиться с принципом действия и конструкцией оптоволокна и осуществить с помощью него передачу лазерного излучения. Освоить принципы построения оптико-электронных систем с использованием микроконтроллеров и оптоэлектронных приборов.

# **4.2. ПРЕДВАРИТЕЛЬНОЕ ЗАДАНИЕ**

- 1. Изучить принцип передачи излучения (информации) по оптоволокну, применяющиеся способы кодирования информации, виды применяющихся волокон, их параметры.
- 2. Определить коэффициент пропускания *T* для оптоволокна длиной 2 м с затуханием 10 дБ/км (50 дБ/км).
- 3. Лазерный пучок передается по волоконной линии с затуханием 0,03 м –1. Как изменится интенсивность света через 10 м, 100 м. Указать затухание в дБ.
- 4. Определить числовую апертуру, критический угол и удельную разность показателей преломления для световода с  $n_1 = 1.47$  и  $n_2 = 1.46$ .

# **4.3. ТЕОРЕТИЧЕСКИЕ СВЕДЕНИЯ**

Прогресс в области телекоммуникаций, происходящий в последние годы, связан, прежде всего, с развитием и интенсивным внедрением волоконно-оптических линий связи (ВОЛС) [19–22].

Средой передачи информации в оптических системах связи является оптическое волокно (ОВ). Первое оптическое волокно с потерями 20 дБ/км (на длине волны 0,633 мкм) было изготовлено фирмой Corning Glass Works в 1970 г. В 1972 г. потери в ОВ были снижены до 4 дБ/км, а современные волокна имеют потери менее 0,2 дБ/км (на длине волны 1,55 мкм). Изначально волокно было исключительно хрупким. Для его функционирования в качестве надежного высококачественного компонента системы, волокно не должно иметь изъянов и быть защищенным от механического воздействия. Современное волокно может быть завязано в узел диаметром 5 мм и при этом не разрушится. Типичные длины волн современных ВОЛС составляют 1,3 и 1,55 мкм; используются одномодовое волокно (также волокно со смещенной дисперсией), InGaAsP/InP лазерный передатчик, InGaAsP/InP детектор.

Большое распространение волоконные оптические системы получили благодаря ряду достоинств, которые отсутствуют при передаче сигналов по медным кабелям (коаксиальные, витая пара) или по радио, в качестве среды передачи:

- широкая полоса пропускания;  $\bullet$
- малое затухание сигналов;  $\bullet$
- отсутствие электромагнитных помех;  $\bullet$
- дальность передачи на десятки километров;
- срок службы более 25 лет;  $\bullet$
- обеспечение гальванической развязки.

На рис. 4.1 представлена структура оптоволокна. Обычно световод включает в себя внутреннюю область - сердцевину, с высоким показателем преломления  $(n_1)$ , однородную в направлении распространения излучения, а также внешнюю оболочку с меньшим показателем преломления  $(n_2 \le n_1)$ . По сердцевине и распространяется излучение. Сечения световодов бывают различными, наиболее часто встречающийся тип сечения - круглый. Свет, распространяющийся по световоду, представляет собой электромагнитную волну, поэтому для проведения строгого анализа необходимо решать волновое уравнение, вытекающее из уравнений Максвелла. Мы же ограничимся представлениями геометрической оптики.

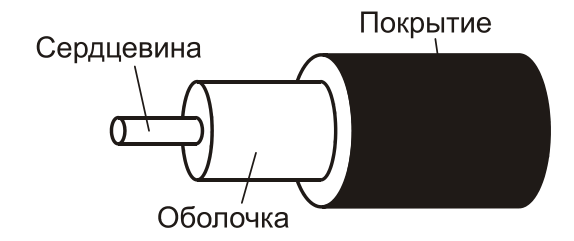

Рис. 4.1. Структура оптоволокна

Известно, что в разных средах луч света распространяется с разной скоростью. Попадая на границу двух прозрачных сред, луч света частично отражается, частично преломляется (рис. 4.2). Угол отраженного луча равен углу падающего, а угол преломленного луча зависит от соотношения показателей преломления сред. Согласно закону Снеллиуса: произведение синуса угла падающего и преломленного лучей на соответствующие показатели преломления сред равны.

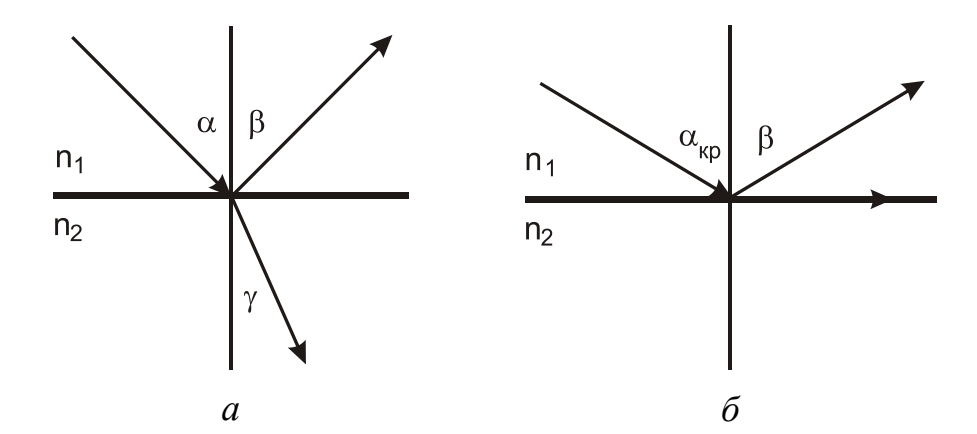

*Рис. 4.2. Прохождение света через границу раздела двух сред*

Поставим условие, чтобы преломленный луч не проникал во вторую среду (рис. 4.2, *б*), а двигался вдоль границы раздела. Так как при этом <sup>γ</sup> = 90°, то нетрудно вычислить так называемый *критический угол*:

$$
\sin \alpha_{\kappa p} = \frac{n_2}{n_1} \,. \tag{4.1}
$$

Это формула объясняет *эффект полного отражения*, на котором основана вся оптоволоконная технология.

Рассмотрим прохождение излучения по плоскому световоду (рис. 4.3). Оптический луч, проходя по световоду испытывает полные многократные отражения от границы раздела «сердцевина–оболочка». Однако, если угол падения *Q* становится больше критического значения, полного отражения не происходит и излучение проникает в оболочку.

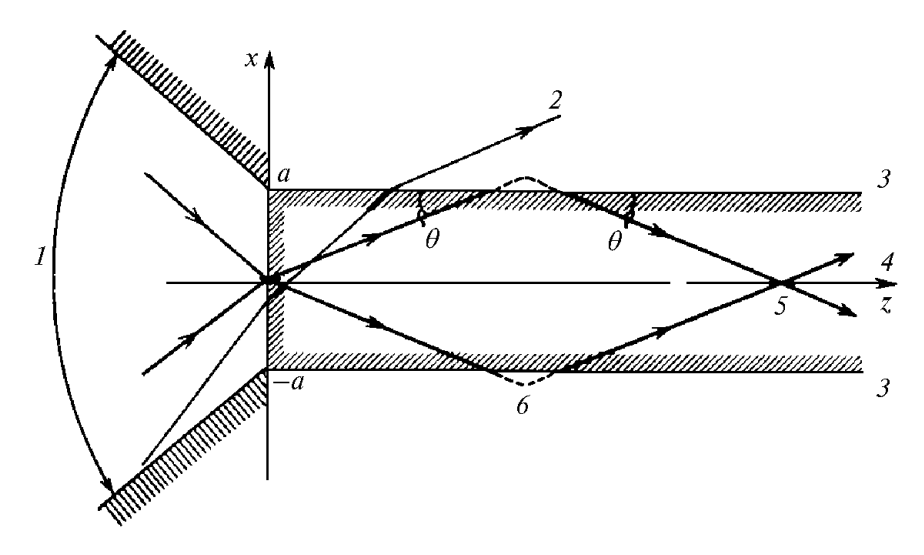

*Рис. 4.3. Распространение света, падающего на световод, по оптоволокну: 1 – угол приема лучей 2Qmax, 2 – свет, который не передается по световоду (Q>Qc), 3 – оболочка с n2, 4 – сердцевина с n1, 5 – распространяющееся излучение, 6 – фазовый сдвиг при отражении*

Максимальный (критический) угол, при котором происходит полное отражение, определяется формулой:

$$
Q_c = \arccos \frac{n_2}{n_1} = \arcsin \sqrt{\frac{n_1^2 - n_2^2}{n_1^2}} = \arcsin \sqrt{2\Delta} \,. \tag{4.2}
$$

Параметр Δ называется удельной разностью показателей преломления и определяется через показатели преломления сердцевины и оболочки

$$
\Delta = \frac{n_1^2 - n_2^2}{2 \cdot n_1^2} \approx \frac{n_1 - n_2}{n_1} \,. \tag{4.3}
$$

Луч света, который распространяется в световоде, отражаясь от границы раздела под максимальным углом *Qc*, при вводе в световод, согласно законам преломления, падает на его торец под еще большим углом  $Q_{\text{max}} > Q_c$ :

$$
Q_{\text{max}} = \arcsin(n_1^2 \cdot \sin^2 Q_c) = \arcsin\sqrt{(n_1^2 - n_2^2)}.
$$
 (4.4)

Этот угол является максимальным углом, при котором возможно завести и вывести излучение из световода. Величина  $NA = n_1 \cdot \sqrt{2\Delta} = n_1 \cdot \sin Q$  – называется числовой апертурой световода.

### *Затухание и искажение сигналов при передаче по оптоволокну*

Важными параметрами оптического волокна являются затухание и дисперсия. На рис. 4.4 представлены спектральные характеристики потерь в кварцевом световоде. Наименьшие потери при распространении, связанные с поглощением излучения, находятся в области 1,3–1,6 мкм. Очевидно, что основные потери связаны с поглощением излучения примесями, избавиться от которых полностью не удается. Минимальные значения потерь, реализованные сегодня, составляют менее 0,2 дБ/км. То есть на стокилометровом участке оптоволоконного кабеля исходное излучение ослабнет в 100 раз.

Характерное для волокна длиной *L* пропускание *T* может быть описано на основе экспоненциальной функции:

$$
T = \frac{P}{P_0} = e^{-\alpha L},
$$
\n(4.5)

где *P*0 – входная мощность, *P* – выходная мощность, *α* – коэффициент затухания. В волоконной технике применяют шкалу в децибелах. Поэтому потери находят по следующей формуле:

$$
\overline{\alpha} = \frac{10}{\ln 10} \alpha, \overline{\text{A}} \text{b/km}.
$$
 (4.6)

Тогда затухание *D* в волокне будет выглядеть так:

$$
D = 10\log\frac{P_0}{P} = \overline{\alpha}L, \,\text{AB.}\tag{4.7}
$$

Зависимость между пропусканием *T* и затуханием *D* получают из:

$$
T = 10^{\frac{-D}{10}} = 10^{\frac{-\bar{\alpha}L}{10}}.
$$
\n(4.8)

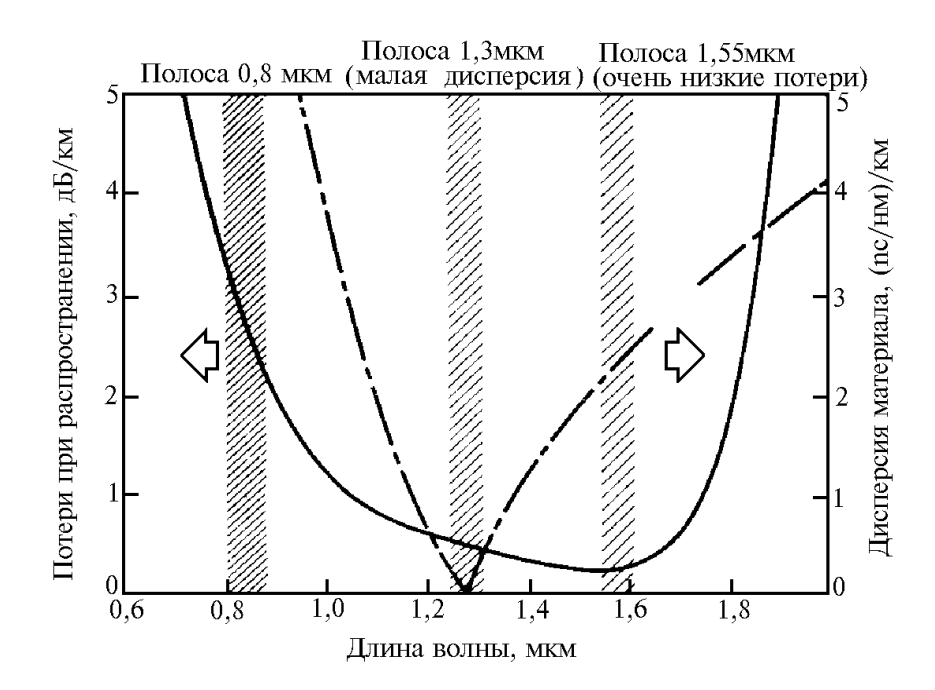

*Рис. 4.4. Спектральная характеристика потерь и дисперсия материала в кварцевом оптоволокне*

Дисперсия – это рассеяние во времени спектральных и модовых составляющих оптического сигнала. Существует три типа дисперсии:

- *дисперсия мод* характерна для многомодового волокна и обусловлена наличием большого числа мод, время распространения которых различно.
- *дисперсия материала* обусловлена зависимостью показателя преломления от длины волны.
- *волноводная дисперсия* обусловлена процессами внутри моды и характеризуется зависимостью скорости распространения моды от длины волны.

Затухание и дисперсия у разных типов оптических волокон различны. Для передачи сигналов используются два вида волокна: одномодовое и многомодовое. Название волокна получили от способа распространения излучения в них.

Многомодовое оптическое волокно (типовые размеры сердцевина/оболочка 50/125 мкм и 62,5/125 мкм) позволяет передавать одновременно несколько сотен разрешенных световых мод, вводимых в оптоволокно под разными углами (рис. 4.5, *а*). Все разрешенные моды имеют разные траектории распространения и, соответственно, различное время распространения по оптическому волокну. Поэтому главный недостаток многомодового оптоволокна – большая величина модовой дисперсии, ограничивающая полосу пропускания, и соответственно, дальность передачи сигналов. Полоса пропускания у многомодовых волокон достигает 800 МГц·км, что приемлемо для локальных сетей связи. Такое оптоволокно используется в ВОЛС для передачи на расстояние 4–5 км. Многомодовые волокна удобны при монтаже, так как в них размер световодной жилы в несколько раз больше, чем в одномодовых волокнах. Волоконный кабель проще оконцевать оптическими разъемами с малыми потерями (до 0,3 дБ) в стыке. На многомодовое волокно рассчитаны излучатели на длину волны 0,85 мкм – самые доступные и дешевые излучатели, выпускаемые в очень широком ассортименте.

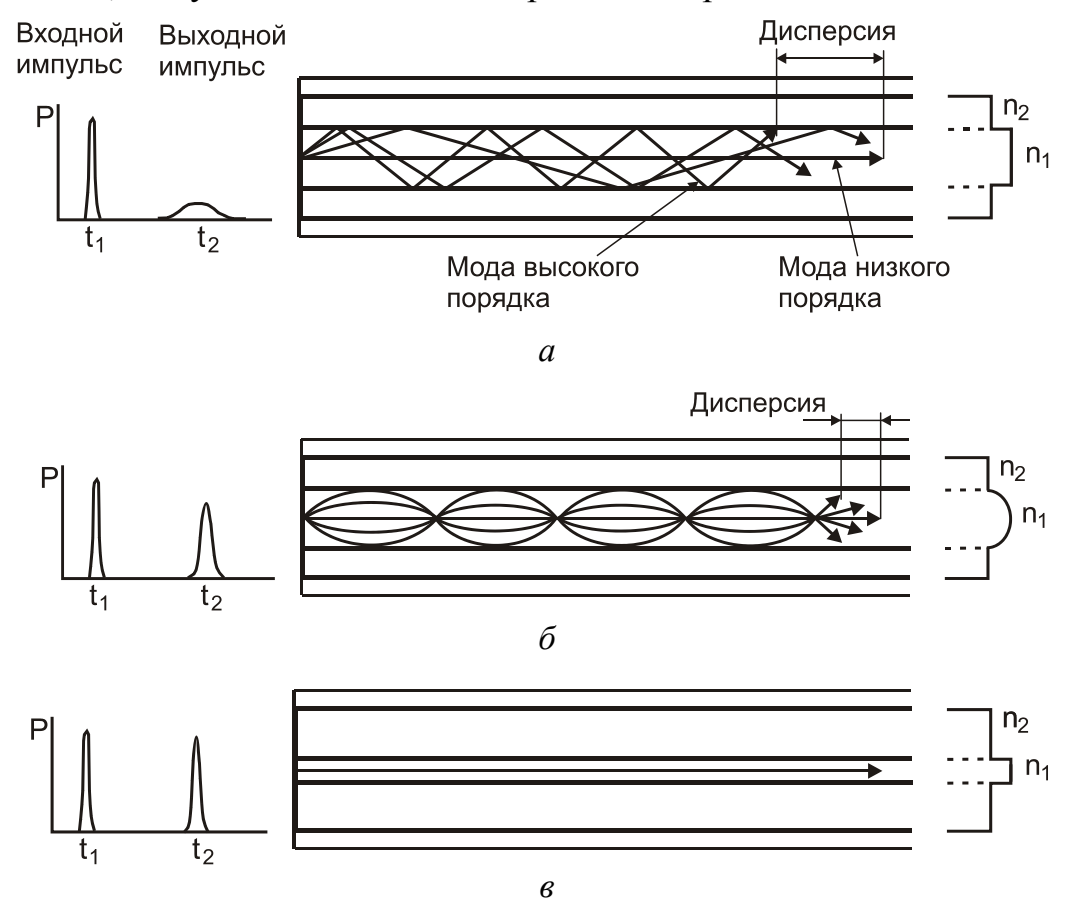

*Рис. 4.5. Виды оптоволокна:* 

*а – многомодовое со ступенчатым профилем показателя преломления, б – многомодовое с градиентным профилем показателя преломления, в – одномодовое*

Для уменьшения модовой дисперсии и сохранения высокой полосы пропуская, на практике применяют оптические волокна сердцевины кабеля. В отличие от стандартных многомодовых оптических волокон, имеющих постоянный профиль преломления материала ядра, такое оптоволокно имеет показатель преломления *N*, который плавно уменьшается от центра к оболочке (рис. 4.5, *б*).

Одномодовое оптическое волокно (типовой размер 8/125 мкм для длин волн 1,3–1,55 мкм) сконструировано таким образом, что в ядре оптоволокна может распространяться только одна, основная мода (рис. 4.5, *в*). Если при распространении света по многомодовому волокну, как правило, преобладает модовая дисперсия, то одномодовому волокну присущи только два последних типа дисперсии. Это обеспечивает наивысшую пропускную способность. Поэтому такие оптические волокна применяются при строительстве магистральных ВОЛС. Основные преимущества одномодовых оптических волокон – малое затухание 0,25 dB/км, минимальная величина модовой дисперсии и широкая полоса пропускания. Однако одномодовые источники излучения в несколько раз дороже многомодовых. В одномодовое волокно труднее ввести излучение из-за малых размеров световодной жилы, по этой причине одномодовые волокна сложно сращивать с малыми потерями.

В качестве усилителей для ВОЛС находят применение широкополосные легированные волоконные усилители. Они имеют более высокое быстродействие по сравнению с электронными усилителями и практически не влияют на скорость передачи информации. Волоконный усилитель состоит из кварцевых волокон длиной в несколько десятков метров, легированных эрбием (концентрация  $10^{-18}$ – $10^{-19}$  см<sup>3</sup>). Накачка осуществляется лазерными диодами с длиной волны 980 нм; альтернативная длина волны накачки составляет около 1,48 мкм. Усиление находится на уровне 30 дБ, что соответствует коэффициенту усиления 1000, причем усилители насыщенны примерно при 10 мВт выходной мощности.

## *Другие применения оптических волокон*

Кроме применения в системах связи, оптическое волокно имеет ряд других применений.

- 1. Доставка излучения к рабочему инструменту в технологических и медицинских системах, а также для освещения.
- 2. Наблюдение и измерение оптическими средствами в труднодоступных зонах или в неблагоприятной окружающей среде.

Здесь можно выделить две области применений, основанных на различных эффектах. В первом случае оптическое волокно используется

непосредственно для доставки отраженного (или излучаемого) объектом света на фотоприемник. В простейшем случае, окуляр либо объектив камеры. Типичным примером является эндоскоп. Другая область применений - оптоволоконные датчики - основана на изменении характеристик излучения (фаза, поляризация, затухание и др.) при прохождении по оптоволокну под воздействием внешних факторов. По такому принципу строятся, к примеру, датчики температуры, давления, вибрации, магнитного и электрического полей. Оптоволоконные датчики хорошо подходят для сред с температурами, слишком высокими для полупроводниковых датчиков.

#### Генерация излучения самим волокном - волоконные лазеры.  $3<sub>1</sub>$

В волоконном лазере активной средой является сердцевина оптического волоконного световода, активированная ионами редкоземельных элементов. Как правило, это одномодовое кварцевое волокно. Пучок накачки пропускается продольно вдоль длины волокна и направлен либо непосредственно в саму сердцевину, где излучение распространяется так же, как и излучение лазерной моды, либо через внутреннюю оболочку, окружающую эту сердцевину (волоконный лазер с двойной оболочкой). Отличительными особенностями одномодовых лазеров является очень низкий порог накачки и очень большой коэффициент усиления, который можно получить даже при умеренных мощностях накачки от диодных лазеров. В последнее время возрос интерес к волоконным лазерам как к лазерам, которые способны работать с высокими мощностями. Это обусловлено тем, что геометрия волокна дает возможность существенно снизить роль тепловых эффектов (в частности, тепловой линзы), характерных для таких объемных элементов, как лазерные стержни. На сегодня в одномодовом режиме непрерывная мощность генерации превышает 1 кВт, а в многомодовом режиме достигает десятков киловатт.

# Передатчики оптического излучения

Для передачи электрического сигнала по оптоволокну его необходимо преобразовать в оптический сигнал и ввести в оптоволокно. Оптический передатчик преобразует входной электрический сигнал в модулированный световой поток для его дальнейшей передачи по оптоволокну. Ввод излучения в оптоволокно осуществляется узким (сфокусированным) лучом точно вдоль оси сердечника оптоволокна.

В качестве оптического источника для одномодовых волокон применим только лазерный диод. Для многомодовых волокон может использоваться и более дешевый светодиодный излучатель, имеющий более широкую диаграмму направленности излучения. Преимуществами лазерных диодов являются малые размеры тела свечения и, как следствие, узкая диаграмма направленности (3-20 градусов), большая мощность излучения (10-40 мВт), линейная зависимость излучаемой мощности от тока накачки и высокая частота модуляции. Поэтому они используются для широкополосных одномодовых линий связи большой протяжённости. Недостатком лазерных диодов является необходимость их термостатирования для обеспечения одномодового режима работы, что влечет за собой удорожание оптического передатчика. Основные типы применяемых в ВОЛС лазерных диодов приведены ниже [22].

Лазер с резонатором Фабри-Перо (FP лазер), Fabry-Perot laser (FP laser). Имеет в качестве резонатора два плоских зеркала и может работать как в одномодовом, так и многомодовом режимах излучения. Роль зеркал-отражателей выполняют торцы полупроводникового кристалла. Используется в системах связи со скоростью менее 2,5 Гбит/с.

Лазер с распределенной обратной связью (РОС-резонатор), Distributed feedback laser (DFB laser), образуется путем периодической пространственной модуляции параметров структуры, влияющих на условия распространения излучения. Как правило, работает на длине волны 1,55 мкм. Доступен стандарт CWDM (Coarse Wavelength Division Multiplexing - грубое спектральное мультиплексирование) с шагом 20 нм в диапазоне длин от 1,31 до 1,61 мкм. Используются преимущественно при скоростях передачи информации более 2,5 Гбит/с (и даже более 10 Гбит/с).

Инжекционный лазерный диод с отражательной брэгговской решеткой, (РБО-резонатор), Distributed Bragg Reflector. По сути это разновидность лазера с распределенной обратной связью. Минимальная ширина спектра достигается в лазерных диодах с внешними резонаторами, у которых она в зависимости от типа резонатора лежит в пределах  $1...1500$  K $\Gamma$ II.

Лазеры с вертикальным объемным резонатором, (VCSEL лазер), Vertical Cavity Surface Emitting Laser (VCSEL laser). Как правило, работает на длине волны 850 нм.

По сравнению с поперечными излучателями лазеры VCSEL имеют ряд преимуществ – они гораздо проще в изготовлении, так как допускают массовую обработку множества элементов на одной подложке, и потребляют меньше энергии. Кроме этого, они допускают высокоскоростную модуляцию, благодаря чему позволяют генерировать сигналы со скоростью 1 Гбит/с и более. VCSEL лазеры изготовляются из арсенида галлия (GaAs) и излучают свет в диапазоне от 750 до 1000 нм. Длины волн этого диапазона слишком короткие для передачи сигналов на большие расстояния, поэтому VCSEL применяются с многомодовыми оптокабелями.

### *Приемники оптического излучения*

Оптические приемники регистрируют сигналы, передаваемые по волоконно-оптическому кабелю, и осуществляют их преобразование в электрические сигналы. В качестве приемников чаще всего используются различные типы фотодиодов. P-I-N – фотодиоды (PIN) или лавинные фотодиоды (APD) получают световой поток сигнала и путем модуляции удельной электропроводности или изменением потенциала дают возможность конвертировать полученный световой сигнал в электрический. PIN фотодиод относительно дешевый прибор и работает с тем же напряжением питания, что и все электронное устройство. Однако его чувствительность намного меньше, чем у лавинного фотодиода. Поэтому расстояние между передатчиком и приемником на основе лавинных фотодиодов может быть больше. В то же время APD-фотодиоды требуют (в зависимости от типа) питающее напряжение от 30 до 100 В. К тому же APD создает большие шумы, стоит дороже, чем PIN-фотодиод и требует охлаждения.

### *Описание лабораторного макета ВОЛС*

Оптико-электронная система приема-передачи информации на основе оптоволокна [23], используемая в данной лабораторной работе, реализована с использованием микроконтроллеров семейства AVR ATMEGA162. Выбор этого контроллера обусловлен следующими достоинствами: наличие двух USART (синхронно-асинхронный приемопередатчик) и прерывания по изменению состояния порта ввода-вывода. Последнее используется для реализации цифровой клавиатуры. Структурная схема лабораторного макета ВОЛС показана на рис. 4.6.

Принципиальные схемы передающей и приемной частей макета показаны на рис. 4.7 и 4.8, соответственно.

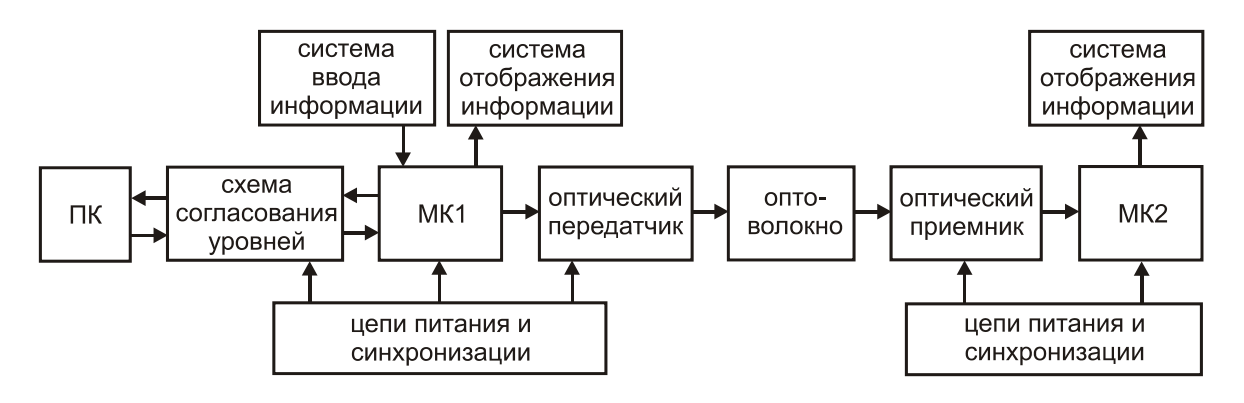

*Рис. 4.6. Структурная схема лабораторного макета ВОЛС* 

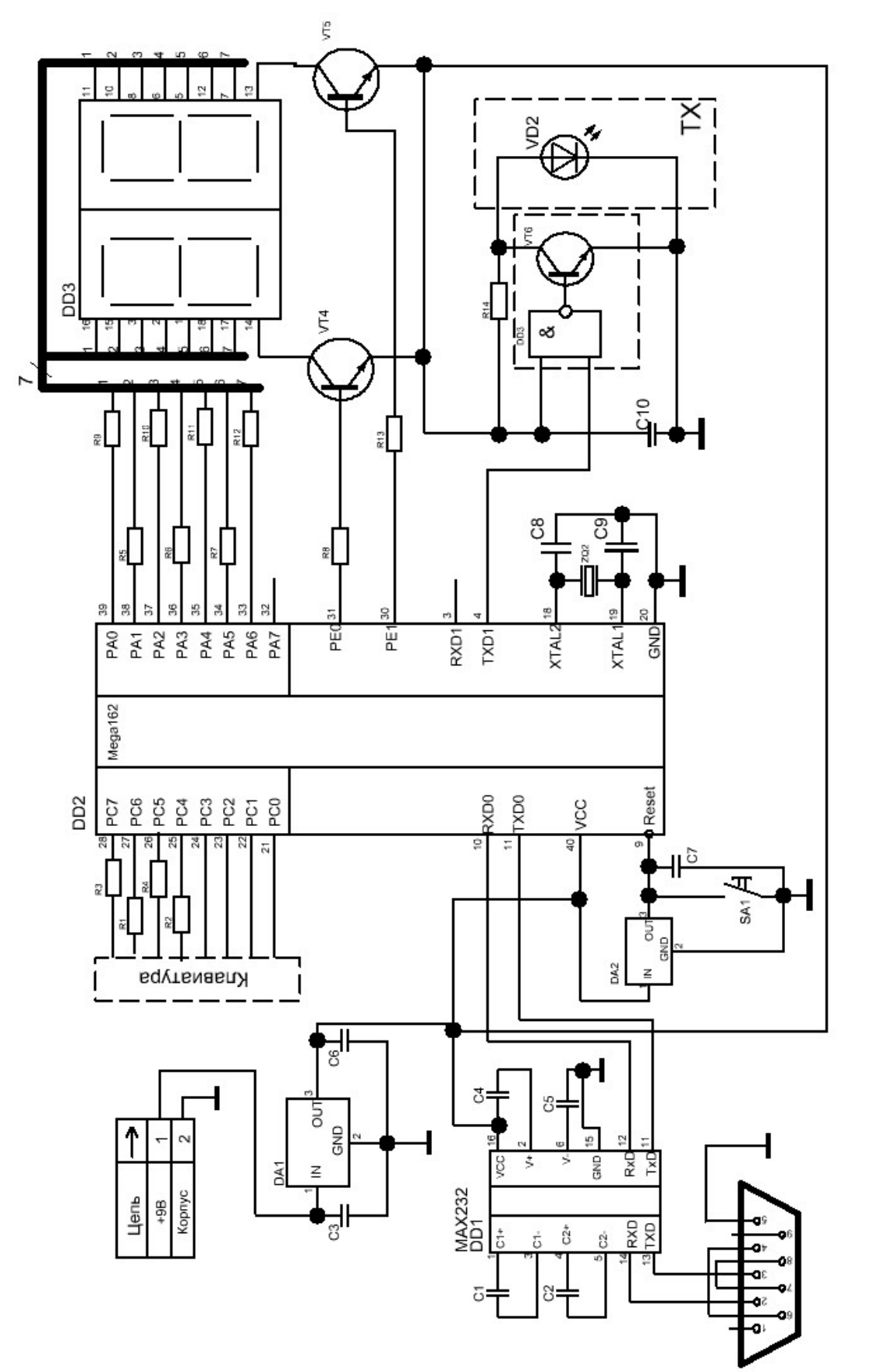

Рис. 4.7. Принципиальная схема передатчика *Рис. 4.7. Принципиальная схема передатчика*

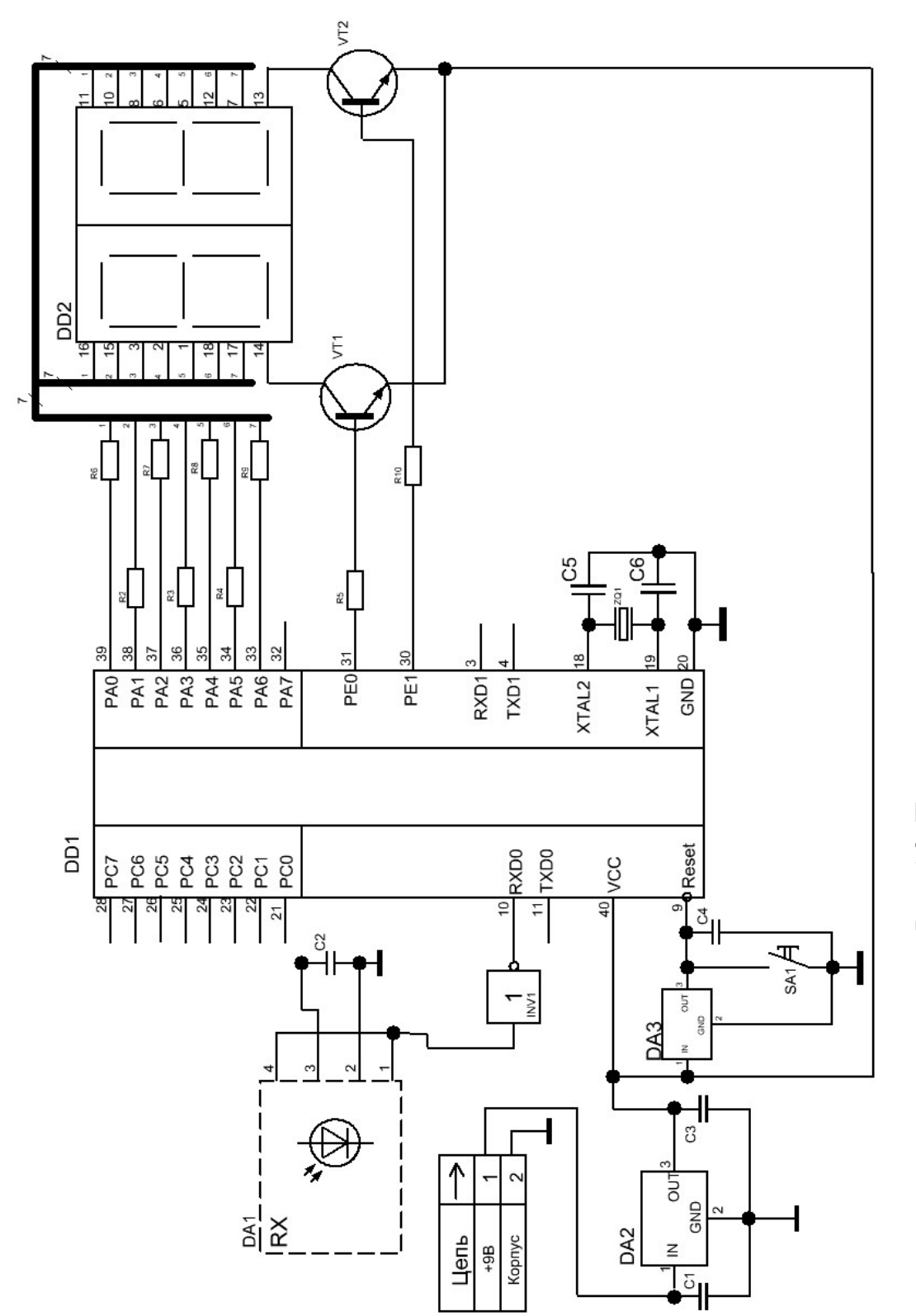

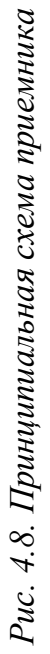

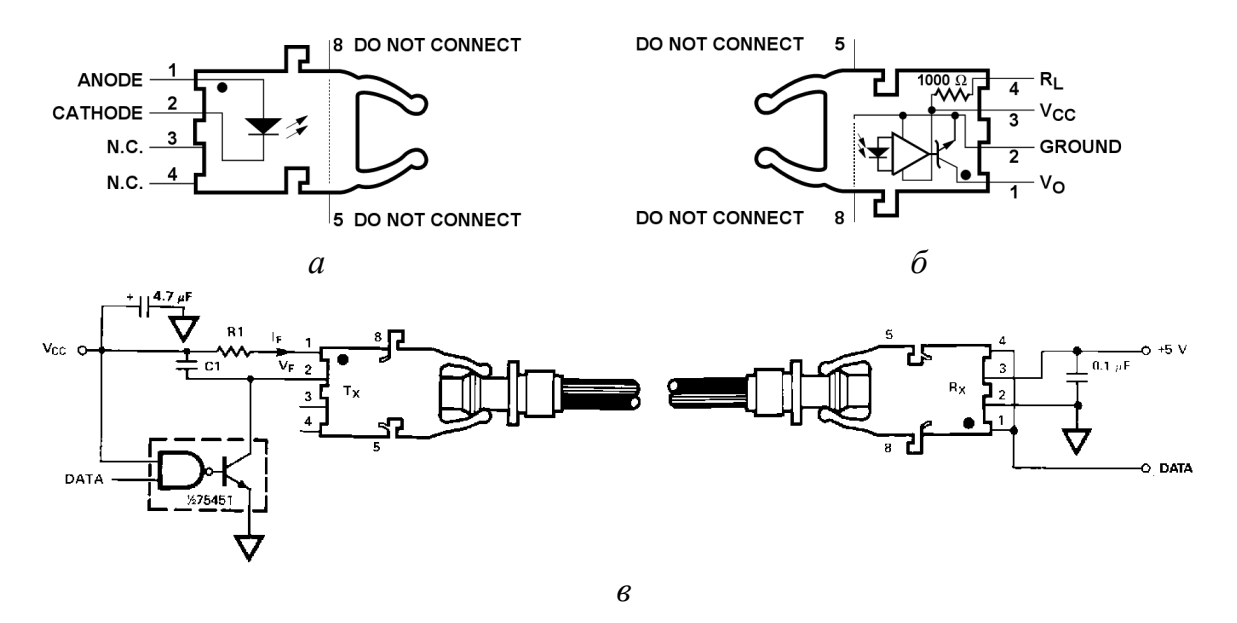

*Рис. 4.9. Микросхемы передатчика (а) и приемника (б) фирмы Avago Technoligies и их рекомендованная схема включения*

Система ввода и передачи информации (передатчик) на основе микроконтроллера МК1 может работать как автономно, так и осуществлять трансляцию данных, передаваемых с персонального компьютера (ПК). Связь МК1 и ПК реализована посредством двунаправленного порта RS-232. Схема согласования уровней обеспечивает преобразование уровней напряжений ТТЛ-логики в уровни, используемые стандартом RS-232.

При работе в автономном режиме ввод данных и управление МК1 осуществляется с помощью цифровой клавиатуры 4×4 (16 кнопок). Для отображения вводимых данных предусмотрена система отображения информации, представляющая собой два семисегментных индикатора. Цепи питания и синхронизации – обеспечивают стабилизированное напряжение уровнем +5В для питания микросхем и синхроимпульсы для работы микроконтроллеров.

Для преобразования сигналов с МК1 в световые импульсы и ввод излучения в оптоволокно (HFBR-RNS002) применяется коммерчески доступный оптический передатчик HFBR-1522. Оптическим приемником является микросхема HFBR-2522. Для оптической совместимости приемника, передатчика и оптоволокна используются компоненты одного производителя (фирма Avago Technologies). Передатчик представляет собой светоизлучающий диод с длиной волны 600 нм, горизонтальной установки, предусматривает передачу со скоростью 1 Мбод. Максимальная длина передающей линии 45 м. Оптический приемник имеет встроенный усилитель и транзистор Шоттки с открытым коллектором. Оптоволоконный шлейф HFBR-

RNS002 – симплексное оптоволокно длиной 2 метра. Шлейф имеет коннекторы на концах, тем самым обеспечивается простое соединение с передатчиком и приемником. На рис. 4.9 показана типичная схема включения оптического канала, предлагаемая изготовителем.

# **4.4. ПРОГРАММА РАБОТЫ**

- 1. Измерить мощность излучения источника света (He-Ne-лазер, твердотельный лазер).
- 2. Завести излучение в световод (рис. 4.10).
- 3. Измерить мощность излучения на выходе световода.
- 4. Рассчитать затухание и коэффициент затухание.
- 5. Повторить пп. 2–4 для оптических волокон разной длины.

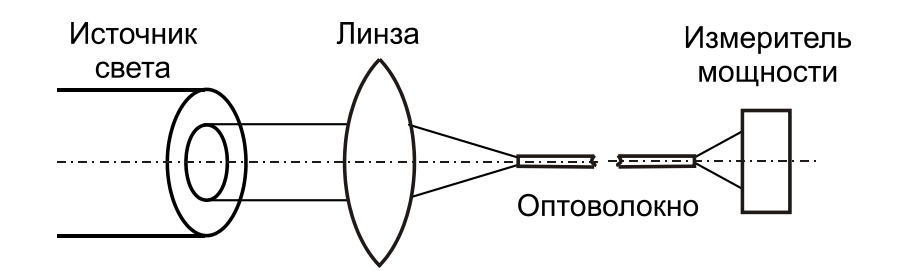

*Рис. 4.10. Схема эксперимента по измерению потерь излучения при передаче по оптоволокну*

- 6. Ознакомиться с функциональной схемой лабораторного макета ВОЛС и принципиальной схемами приемника и передатчика. Определить назначение элементов схемы.
- 7. По заданию преподавателя осуществить передачу двух битов информации с использованием лабораторного макета ВОЛС.

# **4.5. КОНТРОЛЬНЫЕ ВОПРОСЫ**

- 1. Современное оптоволокно состоит как минимум из двух компонентов: сердцевины и оболочки. Какая из этих частей имеет больший показатель преломления и почему?
- 2. Как и почему изменяется длительность импульса при прохождении через оптоволокно? а) увеличивается, б) уменьшается, в) не изменяется. Из-за чего это происходит?
- 3. Как сделать оптоволокно одномодовым?
- 4. Назовите основные причины затухания сигнала при передаче по оптоволокну?
- 5. Можно ли передавать по одному оптоволокну одновременно несколько сигналов и почему?
- 6. Предложите способ соединения двух оптических волокон.
- 7. Для увеличения пропускной способности оптического канала связи применяется мультиплексирование каналов передачи данных. Каким образом это реализуется?
- 8. В каких задачах применяется оптоволокно?
- 9. Дайте определение трем основным типам оптоволокна.
- 10. Какую полосу частот имеет каждое из этих типов волокон и где может применяться?
- 11. Поясните достоинства и недостатки одномодового оптоволокна.
- 12. К какому типу оптоволокна относится оптоволокно HFBR-RNS002, применяемое в лабораторном макете ВОЛС?
- 13. Для чего необходим транзистор VT6 в схеме передатчика.
- 14. Почему на приемнике необходимо инвертировать принятый сигнал.
- 15. Чем отличается включение передатчика в схеме на рис. 4.7 от рекомендованной производителем (рис. 4.8)?
- 16. Предложите способ определения предельной скорости передачи информации в рассмотренном лабораторном макете ВОЛС.

# **ИССЛЕДОВАНИЕ ЛАЗЕРА НА ПАРАХ БРОМИДА МЕДИ**

# **Лабораторная работа № 5**

## **5.1. ЦЕЛЬ РАБОТЫ**

Ознакомление с устройством, принципом работы и применениями наиболее распространенных среди лазеров на парах металлов – лазера на парах меди и бромида меди.

## **5.2. ПРЕДВАРИТЕЛЬНОЕ ЗАДАНИЕ**

- 1. Изучить принцип создания инверсии в лазерах на самоограниченных переходах.
- 2. Рассчитать, в каких пределах должна варьироваться величина шунтирующей индуктивности в схеме прямого разряда накопительного конденсатора. Длительность импульса накачки 0,2 мкс, частота следования 20 кГц. Сопротивление плазмы меняется от 100 до 5 Ом в процессе пробоя разрядного промежутка.
- 3. Рассчитать величину собственной емкости газоразрядной трубки с внешними электродами при ширине электродов 10 см и наружном диаметре 2,5 см, 5 см.

## **5.3. ТЕОРЕТИЧЕСКИЕ СВЕДЕНИЯ**

Лазеры на парах металлов являются одним из наиболее эффективных источников когерентного излучения видимого диапазона спектра [24–27]. Наибольшее распространение получили лазеры на самоограниченных атомных переходах меди (ЛПМ). Это импульсно-периодические лазеры с длинами волн излучения 510,5 нм (зеленая область спектра) и 578,2 нм (желтая область спектра). Лазеры на парах меди имеют высокий практический КПД – до 3 %, высокую частоту следования импульсов (единицы – сотни кГц), большие усиления активной среды (10–100 дБ/м), относительно низкую энергию в импульсе (0,1–100 мДж) и, наоборот, высокую пиковую мощность (10–1000 кВт), близкую к дифракционной и дифракционную расходимость пучка.

Впервые генерация в лазерах на парах меди была получена в 1966 г. [28]. Прорыв в развитии класса лазеров на парах металлов был осуществлен в 1972 году в ФИАН им. П.Н. Лебедева, когда был предложен простой и эффективный способ получения паров рабочего веще-

ства в активной зоне ГРТ при одновременном их возбуждении [29]. Способ получил название – саморазогревной. Он предполагал импульсно-периодический режим работы лазера с высокой частотой следования импульсов возбуждения. При работе в саморазогревном режиме вводимой в разряд мощности достаточно для поддержания стационарного температурного режима работы активного элемента. Разработанный принцип работы радикально изменил подход к данным устройствам, они перестали быть только предметом исследований, стало возможно их практическое использование в прикладных задачах.

На рис. 5.1 показана упрощенная схема лазерных уровней атома меди. Инверсия на самоограниченных переходах  ${}^{2}P_{3/2} - {}^{2}D_{5/2} (\lambda_1 = 510, 6$  нм)  $\mu^2 P_{1/2} - 2D_{3/2}$  ( $\lambda_2 = 578,2$  нм) реализуется в условиях ионизационной неравновесности плазмы. В этот период времени константы скоростей возбуждения верхних лазерных уровней больше, чем нижних. Это достигается за счет высокой температуры электронов Те на переднем фронте импульса накачки (~100 нс). Скорость распада нижнего уровня мала, поэтому постепенно населенность на нем увеличивается, и инверсия пропадает. Типичная длительность импульса генерации составляет 30–50 нс. До прихода следующего импульса возбуждения (в межимпульсный период) происходит восстановление основных параметров плазмы: температуры и концентрации электронов (*Te*, *ne*), населенностей основного, метастабильного и резонансного уровней (*N*0, *Nm*, *Nr*) до первоначальных условий.

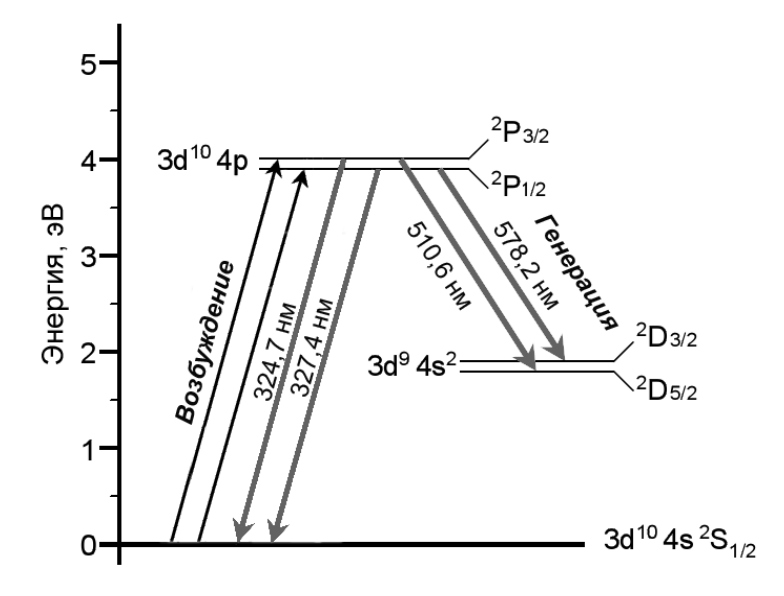

*Рис. 5.1. Схема уровней атома меди*

При высоких частотах следования импульсов и вводимых мощностях активная среда не успевает полностью восстановиться в течение межимпульсного периода. Поэтому для импульсно-периодического режима характерно наличие кумулятивных эффектов, определяемых, прежде всего, частотой повторения импульсов и энергией в импульсах накачки. Несмотря на то, что кумулятивные эффекты снижают удельную энергию генерации по сравнению с режимом сдвоенных импульсов, в импульсно-периодическом режиме достигается высокая средняя мощность и КПД генерации. Кроме того такое возбуждение позволяет реализовать саморазогревной режим работы активного элемента лазера.

Большая часть проблем, связанных со сроком службы активных элементов традиционных лазеров на парах меди (ЛПМ) связана с высокими рабочими температурами ~1800 К. Идея о возможности снижения рабочей температуры ЛПМ была впервые высказана Уолтером и др. (создателями первого лазера на парах меди) [28]. Она заключалась в использовании медьсодержащих быстроиспаряющихся соединений в качестве доноров рабочего вещества. Наиболее подходящими соединениями являются галогениды. Давление паров бромида, хлорида и йодида меди, достаточное для генерации, достигается при температурах 450, 400 и 600 ºС, соответственно. Это позволяет использовать при изготовлении активных элементов более дешевые материалы, такие как кварц.

Принципы создания инверсии на самоограниченных переходах в лазерах на парах галогенидов меди (ЛПГМ) такие же, как и в обычных ЛПМ. В ЛПМ импульс накачки осуществляет, непосредственно, возбуждение лазерных уровней, а также нагрев плазмы. В ЛПГМ импульс накачки осуществляет также диссоциацию молекул галогенида.

Особенностью лазеров на парах металлов является возможность их работы с высокой частотой повторения импульсов генерации *f*. Так как средняя мощность генерации лазера  $P_r = E_{mm}$ .  $V \cdot f$  (где  $V -$  активный объем среды, *Е*имп – энергосъем, *f* – частота повторения импульсов), очевидно, что для ее повышения необходимо повышать энергосъем, активный объем лазера и частоту повторения импульсов. Как показывают экспериментальные результаты режим высокой удельной мощности излучения, снимаемой с единицы объема активной среды, реализуется в трубках малого диаметра (<1 см) при повышенной частоте следования импульсов (ЧСИ) [30]. При этом эффективность лазера существенно ниже, чем для лазерных трубок с большим активным объемом. И наоборот, высокой средней мощности генерации в трубках большого активного объема соответствует низкая удельная мощность генерации и более низкая оптимальная ЧСИ. В ЛПГМ оптимальные ЧСИ для трубок среднего и большого диаметра существенно выше, чем в ЛПМ аналогичного размера. Следует также отметить, что в трубках малого объема удельный энерговклад в ГРТ существенно выше по сравнению с трубками большого объема.

Одним из перспективных способов повышения частотных и энергетических характеристик лазеров на парах металлов является применение активных примесей. На сегодняшний день наиболее эффективными добавками являются H<sub>2</sub>, HBr и HCl, которые модифицируют кинетику лазеров на парах металлов и позволяют существенно повысить оптимальные и максимальные частоты повторения импульсов генерации, увеличить импульсную и среднюю мощность генерации (в 2 и более раз) [30-40]. Основную роль в улучшении энергетических характеристик лазеров на парах металлов, в том числе CuBr-лазеров, при введении добавки Н<sub>2</sub> или HBr играют процессы с участием молекулы HBr. Молекула НВг обладает большим сечением диссоциативного прилипания с максимумом при ~ 0,4 эВ. В начале импульса возбуждения разряд не развивается до тех пор, пока температура электронов  $T_e$  не превысит определенного значения, зависящего от концентрации HBr, т. к. при низких  $T_e$  скорость прилипания электронов превышает скорость ионизации. Таким образом, можно избежать низких значений  $T_e$ , что важно для работы лазера, т. к. при  $T_e \le 1.7$  эВ в основном возбуждается нижний, а не верхний лазерный уровень. В межимпульсный период основным процессом убыли электронов становится не трехчастичная рекомбинация, а диссоциативное прилипание к бромистому водороду с образованием отрицательных ионов брома. Слишком большая скорость удаления электронов, в свою очередь, может оказать негативное влияние на скорость разрушения метастабильных уровней, поскольку их релаксация определяется столкновениями с остывающими электронами, поэтому существует оптимальная концентрация активной примеси, в случае превышения которой характеристики лазера ухудшаются.

### Применения лазеров на парах металлов

Кратко остановимся на применении лазеров на парах меди и ее соединений в различных областях науки и техники.

Задачи оптики атмосферы. Лазер на парах меди применяется для спектрального анализа атмосферных и примесных газов, зондирования атмосферы (в том числе дальнего и сверхдальнего) для определения ее параметров [41]. Применяется как непосредственное излучение ЛПМ 510,6 и 578,2 нм, так и преобразование его во вторую гармонику с помощью нелинейных кристаллов. Высокая средняя мощность позволяет использовать лазер на парах меди для зондирования на длинных трассах (до 100 км), а высокая импульсная мощность позволяет эффективно преобразовывать излучение в нелинейных кристаллах.

Лазер на парах меди используется для создания *искусственных опорных звезд* в устройствах адаптивной оптики. Излучение фокусируется в атмосфере на высоте 10–15 км и в точке фокусировки появляется искусственная звезда за счет рассеяния излучения. В другом варианте этого метода лазер на парах меди используется для накачки лазера на красителе с длиной волны излучения 589 нм. Это излучение вызывает флуоресценцию в слое натрия на высоте 80–90 км, которая видна с земли как звезда желтого цвета. Опорные звезды используются в качестве реперов для коррекции искажений, вносимых атмосферными помехами в работу оптических устройств, например, телескопов. Это позволяет значительно повысить разрешающую способность оптических систем.

*Лазерные навигационные системы* предназначены для визуального ориентирования подвижных объектов, проводки судов и посадки самолетов, в том числе в условиях ограниченной видимости. В основе таких систем лежит тот факт, что яркость прямого излучения лазера многократно превышает яркость рассеянного излучения даже на больших расстояниях, что недостижимо для обычных источников света. Наиболее распространены лазерные маяки (круговые и секторные). Излучение лазера на парах меди, лежащее в максимуме спектральной чувствительности глаза, хорошо видно даже на больших дистанциях (десятки километров) при небольшой средней мощности (единицы ватт). При этом высокий коэффициент усиления ЛПМ позволяет применять неустойчивые резонаторы и таким образом получать очень малую расходимость луча. Требуемые частоты следования импульсов для систем проводки судов составляют 10–15 кГц, для систем посадки самолетов более 100 кГц.

*Устройства светографики*. Высокая частота следования импульсов лазера на парах меди позволяет реализовать растровые проекционные системы. Например, лазер с частотой повторения 100 кГц позволяет создать растр размером 100×100 пикселей при частоте кадров 10 Гц. Развертка по строкам и кадрам и синхронизация осуществляется системой зеркал. Модуляция интенсивности луча создает на экране требуемое изображение.

Лазеры на парах меди и ее соединений успешно применяются в задачах *микрообработки материалов* [26]. При использовании высококачественной оптики луч лазера на парах меди или бромида меди может быть сфокусирован в пятно диаметром менее 0,1 мм, при этом плотность мощности в фокусе достигает очень больших значений даже при использовании сравнительно маломощных лазеров (3–5 Вт). Поскольку излучение ЛПМ является импульсным, то каждый импульс испаряет очень малое количество разрезаемого материала, не затрагивая остальную его часть. Это позволяет легко управлять глубиной реза.

*Лазерное разделение изотопов* [42]*.* Известно, что изотопы атома имеют практически одинаковые химические свойства, и их разделение является непростой задачей. Поэтому стоимость чистых изотопов тяжелых элементов весьма высока (тысячи долларов за грамм). Метод лазерного разделения использует процесс двухступенчатой ионизации, аналогично методу фотоионизационной спектроскопии, только ионизированные атомы отводятся не на регистратор, а в ловушку. Этот метод требует лазеры мощностью десятки ватт с очень узкими спектральными линиями. Для получения требуемых для селективной фотоионизации длин волн используются лазеры на красителях с накачкой ЛПМ.

*Активные оптические системы* [43–50]. Благодаря высокой спектральной яркости излучения и высокому коэффициенту усиления активной среды лазеры на парах металлов успешно применяются в системах с усилением яркости – лазерных проекционных микроскопах и лазерных мониторах. Данный аспект применений будет рассмотрен нами ниже более детально.

Лазеры на парах меди и бромида меди находят применение в *медицине* [4]. В онкологии с помощью излучения ЛПМ (либо излучением лазера на красителе с накачкой ЛПМ) разрушают доброкачественные и злокачественные опухоли гортани, бронхов, пищевода, желудка и кишечника. В дерматологии и косметологии он используется для лечения сосудистых и пигментных дефектов кожи. Влияние лазерного излучения происходит за счет селективной фотокоагуляции, в основе которой лежит избирательное поглощение лазерного излучения на определенной длине волны, что приводит к локальному разрушению одного из компонентов поврежденной биологической ткани.

Кроме этого, лазеры на парах меди применяются в спектроскопии и флуориметрии, накачки перестраиваемых лазеров на красителях, голографии и т. д.

# *Активные элементы лазеров на парах бромида меди*

Некоторые типичные конструкции ЛПГМ представлены в сборнике трудов ФИАН [51]. Ограничимся рассмотрением основных конструкций лазеров на парах бромида меди, применяемых в Институте оптики атмосферы СО РАН и Томском политехническом университете [36–40].

На рис. 5.2, *а*, *б* показаны два саморазогревных варианта конструкций активного элемента. Поддержание температуры разрядного канала, происходит за счет тепла, выделяемого в разряде. Нагрев рабочего вещества в случае (*а*) также осуществляется в режиме саморазогрева, в случае (*б*) – за счет отдельных нагревателей. Введение добавки HBr осуществляется с помощью реверсивного генератора HBr, который представляет собой контейнер с адсорбентом (цеолитом), насыщенным HBr. При нагреве происходит выделение добавки, при охлаждении, наоборот, поглощение добавки адсорбентом.

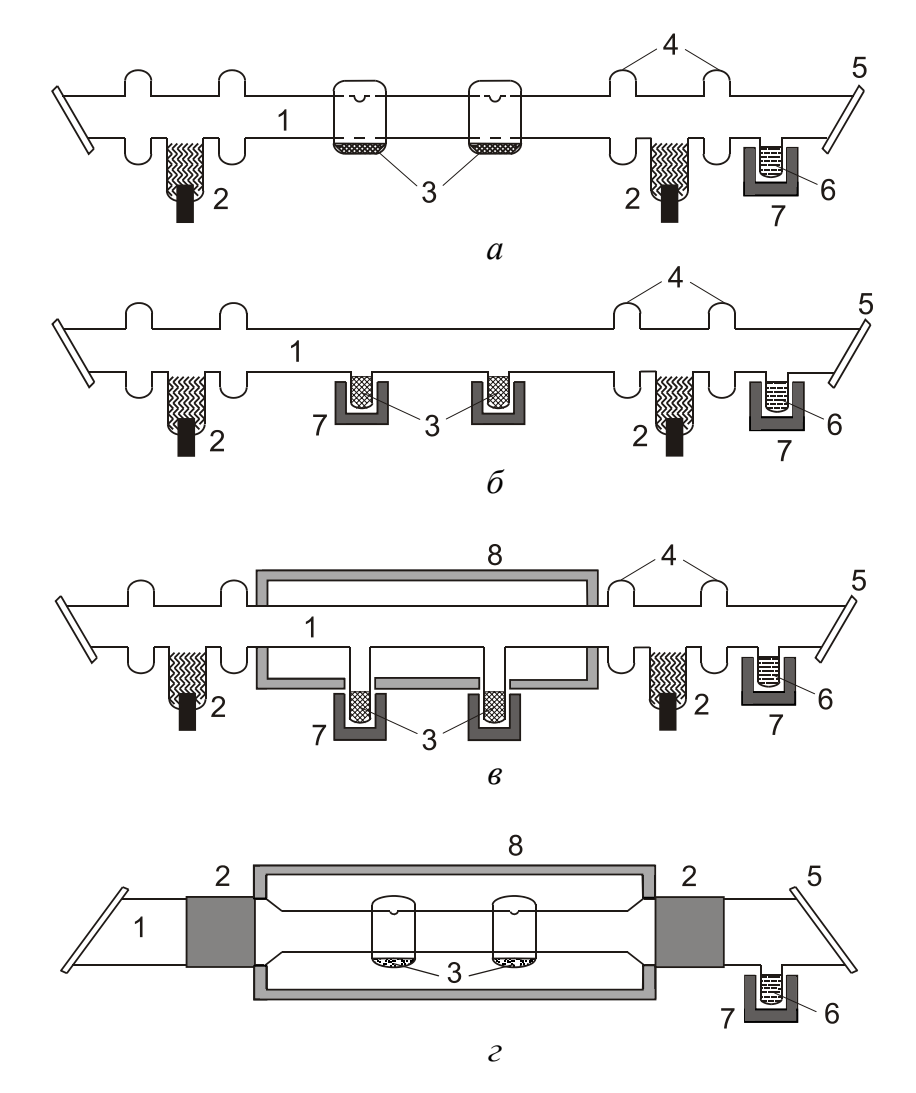

*Рис. 5.2. Конструкции активных элементов CuBr-лазеров: 1 – кварцевая трубка, 2 – электроды, 3 – контейнеры с рабочим веществом, 4 – ловушки, 5 – выходные окна, 6 – генератор HBr, 7 – нагреватели*

На рис. 5.2, *в*, *г* представлены активные элементы с внешним нагревом. Их достоинством является возможность поддержания стационарной температуры ГРТ независимо от энерговклада в импульсах накачки. Это позволяется работать в цуговом и ждущем режимах, а также в режиме пониженного энерговклада в разряд. На рис. 5.3, *г* приведена конструкция активного элемента с внешними электродами. Её отличие от трех других заключается в том, что электроды не соприкасаются с газовой средой. Электрическая связь плазмы внутри ГРТ и схемы накачки

осуществляется посредством электродных емкостей. Разряд такого типа (продольный емкостный разряд) относительно недавно стал применяться для накачки лазеров на самоограниченных переходах в парах металлов [39]. Очевидным его достоинством перед традиционно применяемым сильноточным тлеющим разрядом является отсутствие внутренних электродов, что обеспечивает высокую чистоту газовой смеси. Это особенно важно при работе с химически агрессивными примесями, такими как НВг или НС1.

## Схемы накачки лазеров на парах металлов

Кратко остановимся на наиболее распространенных схемах накачки лазеров на парах металлов. На рис. 5.3, а приведена наиболее распространенная схема прямого разряда накопительного конденсатора. В межимпульсный период конденсатор  $C_1$  резонансно заряжается до удвоенного напряжения высоковольтного выпрямителя ВВ. VD и  $L_c$  - зарядные диод и индуктивность. Индуктивность  $L<sub>b</sub>$  шунтирует ГРТ во время заряда  $C_1$ . Основным требованием к величине шунтирующей индуктивности является низкое реактивное сопротивление во время заряда (меньше активного сопротивления ГРТ), и высокое сопротивление в момент разряда. Типичная величина зарядной индуктивности составляет обычно 0,2-0,3 Генри, шунтирующей - единицы миллигенри.

После включения тиратрона VL начинается разряд конденсатора  $C_1$ через ГРТ. Типичная величина накопительного конденсатора составляет сотни пикофарад - единицы нанофарад. Она зависит от частоты повторения импульсов, напряжения и требуемой для разогрева трубки мощности. В качестве коммутаторов используются водородные тиратроны (например, ТГИ1-1000/25, ТПИ1-1000/20 и др.). Они позволяют работать при ЧСИ до 20 кГц. Для работы на более высоких ЧСИ применяются таситроны (например, TГУ1-1000/25) или модуляторные лампы  $(TMM-29A, \overline{TMM-32B}$  и др.).

В схеме удвоения напряжения Блюмляйна (рис. 5.3, с) в межимпульсный период происходит резонансный заряд накопительных емкостей  $C_1$  и  $C_2$ . После открытия тиратрона конденсатор  $C_1$  перезаряжается (инвертируется) и в результате на последовательно включенных конденсаторах С<sub>1</sub> и С<sub>2</sub> напряжение удваивается. Таким образом, на электродах ГРТ возникает всплеск напряжения, равный  $\sim 4U_{BB}$ . Номиналы  $C_1$ и  $C_2$  выбираются либо равными, либо  $C_2 > C_1$ .

ГРТ с внешними электродами (рис. 5.2, г) отличаются от традиционных активных элементов гораздо большей величиной собственной емкости, которая складывается, главным образом, из электродных емко-

стей. Величину электродной емкости можно оценить, рассматривая электроды как цилиндрические конденсаторы:

$$
C_e = \frac{2\pi\varepsilon_0 \varepsilon h}{\ln(\frac{D_2}{D_1})},
$$
\n(5.1)

где *D*2 – внешний диаметр электрода, *D*1 = *D*2 – 2*d* – внутренний диаметр электрода, *d* – толщина кварцевой стенки (~2 мм), *ε* – диэлектрическая проницаемость кварца.

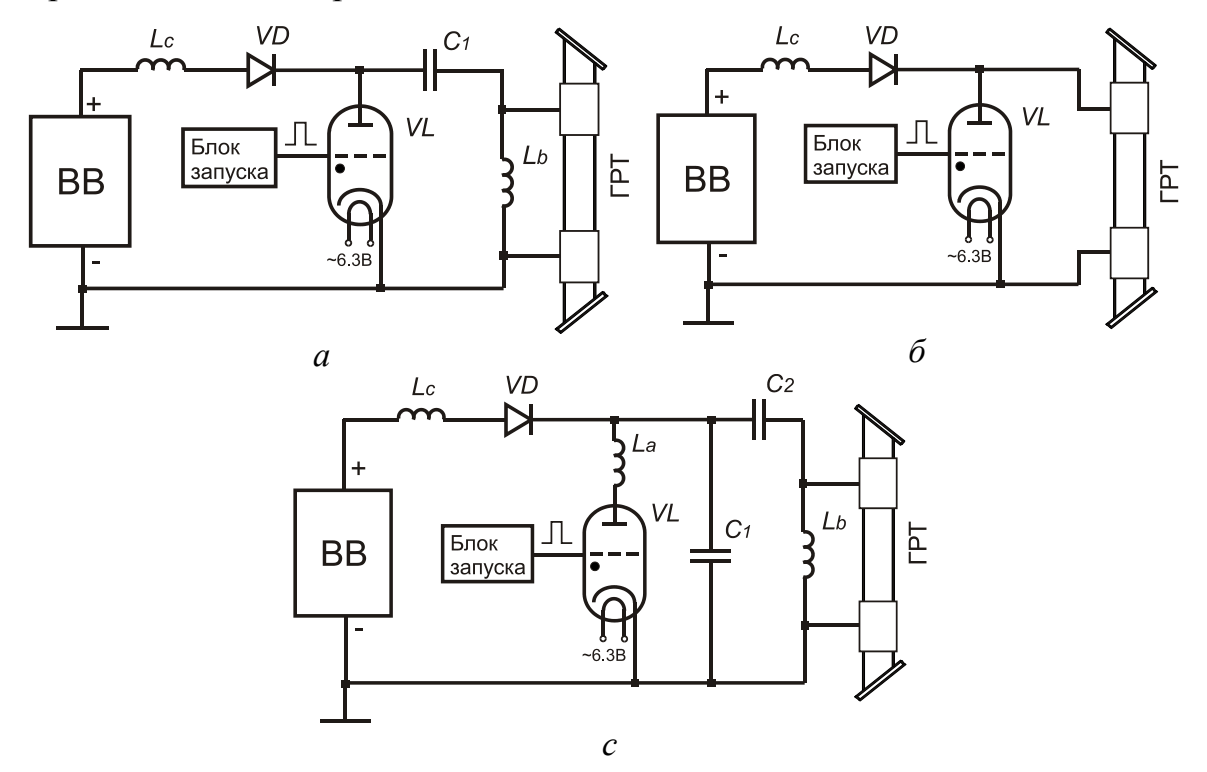

*Рис. 5.3. Схемы накачки ЛПМ:* 

*а) схема прямого разряда накопительного конденсатора, б) схема без внешней накопительной емкости, с) схема удвоения напряжения Блюмляйна*

Величина емкости каждого электрода составляет несколько сотен пикофарад, т. е. сравнима с величиной емкости накопительного конденсатора *С*1 (рис. 5.3, *а*). Проведенные исследования [39], показали целесообразность применения схемы без внешнего накопительного конденсатора (рис. 5.3, *б*). В этой схеме также отсутствует и шунтирующая индуктивность *Lb*, что, с одной стороны, упрощает схему накачки, с другой, исключает потери энергии в индуктивности *Lb*.

Лабораторный малогабаритный лазер на парах бромида меди имеет схему накачки на основе полупроводниковых ключей [52]. Упрощенная схема генератора высоковольтных импульсов показана на рис. 5.4. Основными элементами схемы являются десять параллельно включенных

IGBT транзисторов. Накопительные емкости *С*3, *С*<sup>4</sup> и т. д. величиной 4,7 нФ резонансно заряжаются через индуктивность *L*<sup>1</sup> до 1000 В каждый (при напряжении источника питания *U*п = 500–600 В). Импульсные трансформаторы имеют коэффициент трансформации, равный единице. Вторичные обмотки трансформаторов соединены последовательно, что позволяет формировать на электродах ГРТ напряжение ~10 кВ. Между электродами ГРТ может быть также подключен обострительный конденсатор *Сp*. В ряде случаев он способствует повышению эффективности накачки, величина *С<sup>p</sup>* определяется экспериментально по максимуму мощности генерации.

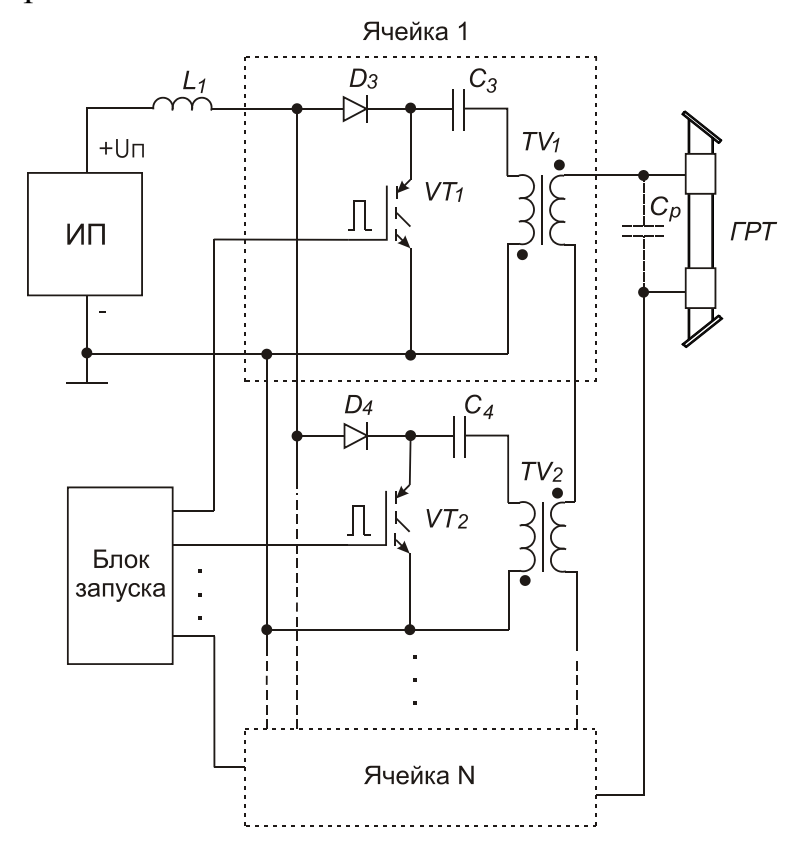

*Рис. 5.4. Схема накачки лазера с транзисторным коммутатором*

## **5.4. ПРОГРАММА РАБОТЫ**

- 1. Ознакомиться с конструкционными особенностями активного элемента лазера на парах бромида меди.
- 2. Ознакомиться со схемами накачки лазера, в том числе с транзисторной схемой.
- 3. Измерить диаметр пучка и расходимость излучения лазера на парах бромида меди. Высказать свои соображения о точности измерения указанных величин.
- 4. Измерить среднюю мощность излучения лазера и частоту повторения импульсов. Рассчитать энергию в импульсе генерации.
- 5. Экспериментально проверить, достаточно ли мощности лазера для возгорания каких-либо материалов (на примере дерева или бумаги).
- 6. Рассчитать плотность энергии в фокусе линзы, если считать диаметр «перетяжки» равным 10 мкм.

# **5.5. КОНТРОЛЬНЫЕ ВОПРОСЫ**

- 1. Зачем на концах активного элемента лазера на парах бромида меди расположены утолщения вакуумно-плотной оболочки?
- 2. Какой угол наклона имеют выходные окна?
- 3. Зачем необходима теплоизоляция рабочего канала активного элемента лазера?
- 4. Какая форма импульса напряжения предпочтительна для возбуждения активной среды лазера на парах меди?
- 5. Как влияет длина и радиус ГРТ на величину пробивного напряжения канала?
- 6. Будет ли работать лазер на парах металла, если не изменяя накопительную емкость, значительно увеличить частоту повторения импульсов возбуждения? Если нет, то что этому помешает?
- 7. Какой тип разряда накопительного конденсатора (апериодический или колебательный) наиболее благоприятен для функционирования лазера и почему?
- 8. Как повлияет на распределение вкладываемых мощностей между элементами в схеме значительное увеличение предымпульсной проводимости плазмы газоразрядной трубки?
- 9. Предложите вариант схемы замещения газоразрядной трубки.
- 10. Что произойдет, если параллельно лазерной трубке поставить индуктивность или сопротивление? Какие номиналы должны иметь эти элементы для того, чтобы схема успешно функционировала?
- 11. Почему, по вашему мнению, в схеме удвоения напряжения Блюмляйна достигается более высокий КПД?
- 12. Выскажите причины ограничения ЧСИ для лазеров с емкостной накачкой.
## **ПОЛУЧЕНИЕ ИЗОБРАЖЕНИЙ С ПОМОЩЬЮ ЛАЗЕРНОГО МОНИТОРА**

### **Лабораторная работа № 6**

#### **6.1. ЦЕЛЬ РАБОТЫ**

Ознакомиться с принципом работы активных оптических систем, реализовать лазерный монитор на основе усилителя яркости на парах бромида меди.

#### **6.2. ПРЕДВАРИТЕЛЬНОЕ ЗАДАНИЕ**

- 1. Изучить принцип действия усилителей яркости на основе лазеров на парах металлов.
- 2. Определить увеличение изображения на входе усилителя яркости и расстояние *l*<sup>1</sup> от линзы до объекта, если фокусное расстояние линзы 2 (рис. 6.3)  $F_2 = 2,5$  см и расстояние от объектива до лазера 20 см.

#### **6.3. ТЕОРЕТИЧЕСКИЕ СВЕДЕНИЯ**

В ряде задач современной науки, в том числе и медицины, требуются вывод изображения объекта на большой экран. В обычных системах, для обеспечения достаточной освещенности экрана, необходимо освещать объект пучком, высокой мощности, что может быть недопустимо. При использовании активных оптических систем с усилителями яркости, появляется возможность снизить уровень освещенности на объекте в 2–5 раз [43].

В последнее время все более востребованными становятся оптикоэлектронные системы, способные визуализировать быстропротекающие процессы, в том числе экранированные от наблюдателя слоем ярко светящейся плазмы. Такие процессы протекают в зоне взаимодействия мощных потоков энергии (лазерное излучение, электронный пучок и т. д.) с веществом, например: при создании наноразмерных структур, лазерной обработке материалов, самораспространяющемся высокотемпературном синтезе. Для наблюдения таких процессов целесообразно использовать высокоскоростные активные оптические системы – лазерные мониторы.

Для создания активных оптических систем (АОС) необходимо применение квантового усилителя, который должен удовлетворять следующим требованиям:

- 1. Оптическая среда квантового усилителя должна быть оптически однородной для того, чтобы усилитель не вносил искажений в передаваемую информацию;
- 2. Высокое усиление среды, что позволит работать без резонатора (режим сверхсветимости);
- 3. Геометрические размеры и угловая апертура усилителя должны обеспечивать прохождение световых пучков без потерь оптической информации;
- 4. Выходная мощность усилителя должна быть достаточной для практического применения (визуальный контроль);
- 5. Работа активной среды в импульсном режиме с высокой частотой следования импульсов.

Этим требованиям в полной мере удовлетворяют активные среды лазеров на парах металлов, в частности лазеры на парах меди и ее соединений. Усилитель яркости на парах металлов был успешно реализован сотрудниками ФИАНа, которые продемонстрировали увеличенное и усиленное по яркости изображение объекта на большом экране [44]. Оптический усилитель выполнен на основе лазера на парах меди, работающего в режиме сверхсветимости, с частотой повторения импульсов накачки 10 кГц. На расстоянии 40–60 м получалось изображение, увеличенное в несколько тысяч раз, при этом размер изображения составлял порядка 1 м. Результаты, полученные в работе [44] показали, что на основе лазеров на парах металлов, работающих в режиме сверхсветимости, можно создавать АОС, способные обеспечить большие (до 10<sup>4</sup>) увеличения микрообъектов высокой яркости на больших экранах.

Упрощенная схема такого устройства, получившего название лазерного проекционного микроскопа, приведена на рис. 6.1. Принцип работы заключается в следующем. Сверхизлучение (усиленное за один проход спонтанное излучение) фокусируется на объект исследования с помощью линзы или объектива. Отраженное от объекта излучение частично попадает обратно в объектив и проходит через активный элемент. Проходя через инверсную среду, поток фотонов усиливается, причем, чем больше интенсивность на входе усилителя, тем больше интенсивность на выходе. Очевидно, что «область зрения» проекционного микроскопа зависит как от параметров оптических элементов, так и от диаметра активного элемента. Трубки с большой апертурой являются более предпочтительными.

Характеристики АОС (временное разрешение, усиление и др.) во многом определяются характеристиками используемой активной среды. В табл. 6.1 приведены характеристики усиления разных активных сред, содержащих пары металлов [43]. Значение эффективного усиления вычислялось как отношение средних мощностей выходного и входного

сигналов усилителя. Как видно из таблицы, активная среда работает в режиме насыщения при большом интервале входных сигналов. К тому же, даже при больших выходных мощностях усиление превышает 100. Наибольшим усилением обладают лазеры на парах меди и на парах бромида меди.

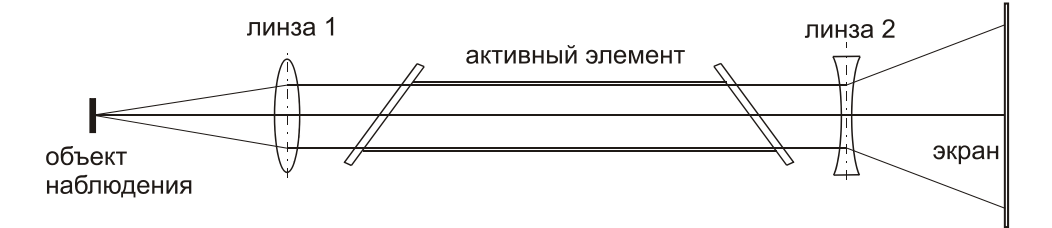

*Рис. 6.1. Схема лазерного проекционного микроскопа*

#### Таблица 6.1

| Активная<br>среда | Длина<br>ВОЛНЫ, НМ | Входной<br>сигнал, мВт    | Выходная<br>мощность, мВт | Эффективное<br>усиление |
|-------------------|--------------------|---------------------------|---------------------------|-------------------------|
| Cu                | 510,6              | 0,14                      | 240                       | 1700                    |
|                   |                    | $0,17 \cdot 10^{-2}$      | 27                        | 16000                   |
| Au                | 627,8              | 0,17                      | 344                       | 200                     |
|                   |                    | $0,15.10^{-2}$            | 16                        | 10700                   |
| Pb                | 722,9              | 1,26                      | 110                       | 85                      |
|                   |                    | $0,2.10^{-2}$             | 6                         | 3000                    |
| Mn                | 534,1              | 1,5                       | 79                        | 53                      |
|                   |                    | $0,14.10^{-2}$            | 14                        | 1000                    |
| CuCl              | 510,6              | 0,24                      | 193                       | 805                     |
|                   |                    | $0,\overline{48.10^{-2}}$ | 47                        | 9720                    |
| CuBr              | 510,6              | 4,08                      | 2900                      | 710                     |
|                   |                    | 0,22                      | 1400                      | 6300                    |

*Характеристики усиления активных сред на парах металлов*

В настоящее время перспективными являются активные среды на основе лазеров на парах металлов с модифицированной кинетикой [25, 31–40], то есть такие, активная среда в которых модифицирована введением активных примесей. При работе в режиме лазера (с резонатором), введение добавок улучшает генерационные характеристики. В работе [45] представлены усилительные характеристики активной среды лазера на парах бромида меди с добавками водорода и результаты исследований характеристик АОС с усилителями яркости на основе данной среды. При добавках водорода происходит заметное сглаживание распределения эффективного усиления по поперечному сечению

активного элемента, что делает активную среду на парах бромида меди с добавками водорода или бромводорода более предпочтительной для создания АОС.

Очевидно, что наблюдение статических или медленно изменяющихся объектов или процессов в режиме проекционного микроскопа не требует высокого временного разрешения, соответственно, высоких частот следования импульсов излучения. Однако высокоскоростные АОС востребованы при наблюдении и фотографировании быстроменяющихся процессов, например, процессов горения. В этом отношении лазеры на парах бромида меди с активными добавками выглядят весьма привлекательно, поскольку максимальные частоты следования импульсов генерации для данного типа лазера с активными добавками достигают 300–400 кГц [36, 40]. Это открывает возможность создания АОС с высоким временным разрешением.

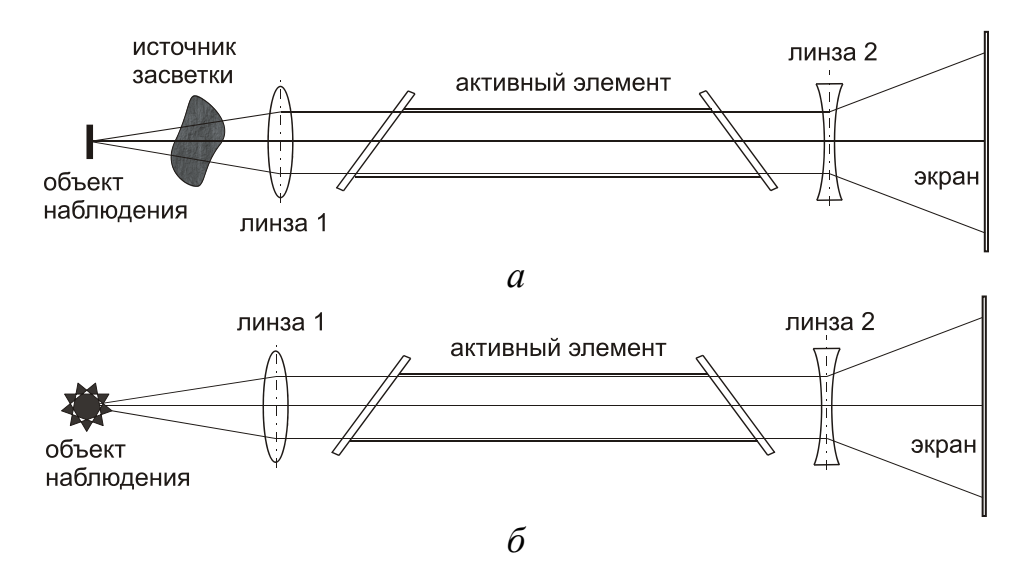

*Рис. 6.2. Схемы наблюдения объектов в условиях внешней фоновой засветки (а) и собственной засветки (б)* 

Высокая спектральная яркость усилителей на парах металлов позволяет получать изображения объектов, доступ к которым физически затруднен, в частности экранирован от наблюдателя (или объектива фотокамеры) сильной фоновой засветкой [46–50]. АОС для подобных наблюдений часто называют «лазерными мониторами». Засветка может создаваться, непосредственно, самим объектом (рис. 6.2, *а*), так и какими-либо внешними процессами (рис. 6.2, *б*).

К числу первых работ, посвященных подобным наблюдениям, следует отнести работы [46–48] (1984–1988 гг.). В первой из них показана возможность применения ЛПМ для обработки (резки) микрообъектов с одновременным визуальным контролем [46]. В работе [47] объектами

наблюдения служили искровой промежуток (межэлектродное расстояние 0,5 мм) скользящего искрового разряда, формируемого на поверхности стеклотекстолита и зона взаимодействия лазерного луча с кварцевой пластиной, в работе [48] – электроды слаботочной угольной дуги. В последующие годы активные лазерные оптические системы применялись для изучения различных объектов.

#### *Лабораторная установка*

Создание лазерного монитора или проекционного микроскопа не требует усилителя яркости большой мощности, поэтому лазерный монитор может быть легко реализован в лабораторных условиях. Схема лабораторного макета лазерного монитора показана на рис. 6.3. В данной схеме пучок света (сверхизлучение) от активного элемента лазера проходит через собирающую линзу *2* и освещает участок исследуемого объекта площадью *S*об. Зная диаметр пучка *D*п (примерно равен внутреннему диаметру ГРТ) и расстояние от линзы до объекта *l*1, можно определить освещаемую площадь объекта:

$$
S_{\text{o6}} = \frac{S_{\text{nyuka}} \cdot \left(l_1 - F_2\right)^2}{F_2^2} = \frac{\pi D_H^2}{4} \cdot \frac{\left(l_1 - F_2\right)^2}{F_2^2},\tag{6.1}
$$

где *F*2 – фокусное расстояние линзы *2*.

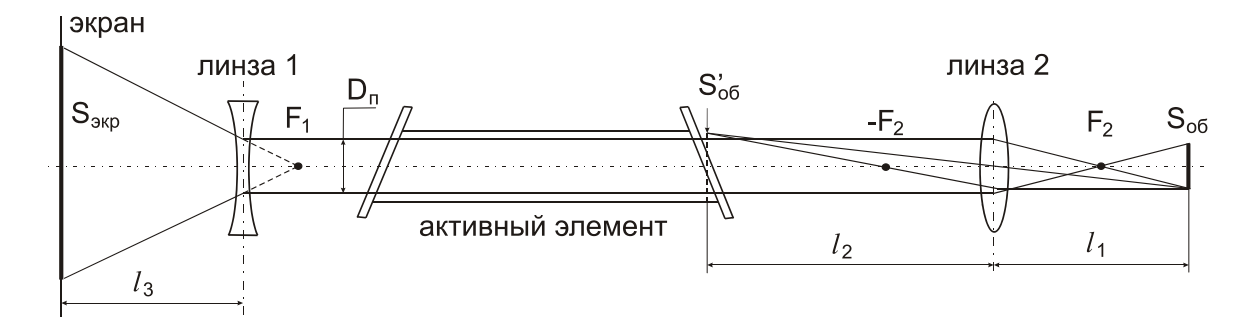

*Рис. 6.3. Оптическая схема лазерного проекционного микроскопа*

Отраженный от объекта свет формирует в плоскости изображения линзы *2* увеличенное изображение площадью *S'*об. Коэффициент увеличения может быть найден как

$$
K_1^2 = \frac{S'_{.06}}{S_{.06}} = \frac{(l_2 - F_2)^2}{F_2^2},
$$
\n(6.2)

где *l*2 – расстояние от выходного окна активного элемента до линзы *2*.

Часть изображения объекта в плоскости объектива, попадающая в апертуру ГРТ, усиливается по яркости активной средой лазера и проецируется на экран с помощью линзы *1* (рассеивающей). Причем коэффициент увеличения изображения определяется, исходя из фокусного расстояния рассеивающей линзы *F*<sup>1</sup> и расстояния от линзы до экрана *l*<sup>3</sup> соотношением:

$$
K_2^2 = \frac{S_{\text{exp}}}{S_{\text{ny}=\text{exp}}} = \frac{(l_3 + F_1)^2}{F_1^2}.
$$
 (6.3)

Для определения полного коэффициента увеличения оптической схемы, представленной на рис. 6.3, необходимо перемножить коэффициенты *K*<sup>1</sup> и *K*2:

$$
K = K_1 \cdot K_2 = \frac{l_2 - F_2}{F_2} \cdot \frac{l_3 + F_1}{F_1}.
$$
 (6.4)

Исходя из полученного соотношения, можно сделать выводы о том, что для повышения коэффициента увеличения лазерного проекционного микроскопа необходимо выбирать линзы с коротким фокусным расстоянием, а также увеличивать расстояние от рассеивающей линзы до экрана. Однако при работе с короткофокусными линзами требуются прецизионные микроподвижки, которые бы позволяли обеспечить более точный подбор расстояния. Увеличение расстояния до экрана приводит к значительному уменьшению яркости проецируемого изображения. Это может быть компенсировано увеличением мощности усилителя яркости.

В качестве усилителя яркости в данной работе применяется малогабаритный лазер на парах бромида меди. Параметры данного лазера приведены в табл. 6.2. Активный элемент работает в режиме сверхсветимости (без резонатора).

Таблица 6.2

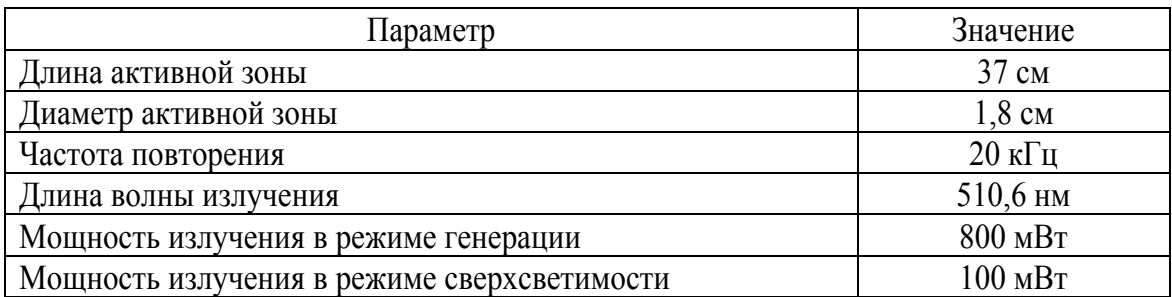

*Параметры CuBr-лазера*

В качестве объекта наблюдения в режиме проекционного микроскопа предлагается дифракционная решетка с разрешением 600 штрихов на миллиметр. В качестве линзы *2* (рис. 6.3) предлагается использовать окуляры кратностью 7х, 10х и 15х. На рис. 6.4 в качестве примера

показано изображение дифракционной решетки при использовании окуляра кратностью 10х. По полученному изображению можно рассчитать увеличение проекционного микроскопа. Для дифракционной решетки разрешением 600 штрихов на миллиметр расстояние между двумя соседними штрихами  $d_{\text{unrpuxa}}$  будет равно

$$
d_{\text{unrpuxa}} = \frac{1 \text{ MM}}{600} = 1,67 \text{ MKM}.
$$

Расстояние между соседними штрихами, измеренное по изображению, полученному при использовании окуляра 10х, составило 12 мм. Следовательно, увеличение равно:

$$
K = \frac{d_{\text{max}}}{d_{\text{unrpuxa}}} \approx \frac{12 \text{ MM}}{1,6 \text{ MKM}} \approx 7500.
$$

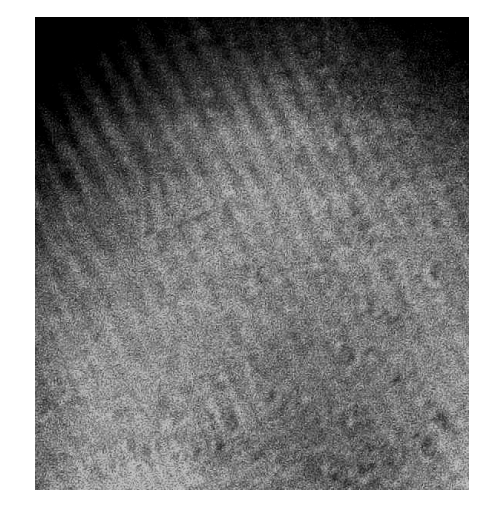

*Рис. 6.4. Изображение дифракционной решетки при использовании окуляра кратностью 10х*

В качестве других объектов наблюдения могут быть фрагменты печатных плат (желательно с плотной компоновкой), а также мелкие текстовые надписи, например на интегральных микросхемах.

При исследовании возможностей лазерных мониторов предлагается реализовать два режима работы:

- с внешним источником фоновой засветки (рис. 6.2, *а*);
- в качестве источника фоновой засветки использовать собственное излучение объекта (рис. 6.2, *б*).

В первом случае в роли объекта предлагается использовать мелкую сетку, в качестве фоновой засветки – пламя свечи. Во втором случае предлагается использовать бенгальскую свечу, при этом луч следует фокусировать в центральной части свечи, как показано на рис. 6.5. Стрелкой показано направление горения. В момент прохождения пламени через область наблюдения на экране должна быть отчетливо видна модификация поверхности. Причем, в отличие от предыдущих случаев, наблюдение будет происходить в динамике. Рекомендуется зарегистрировать процесс горения с помощью видеокамеры или высокоскоростной цифровой фотокамеры (например, Casio EX-FH20).

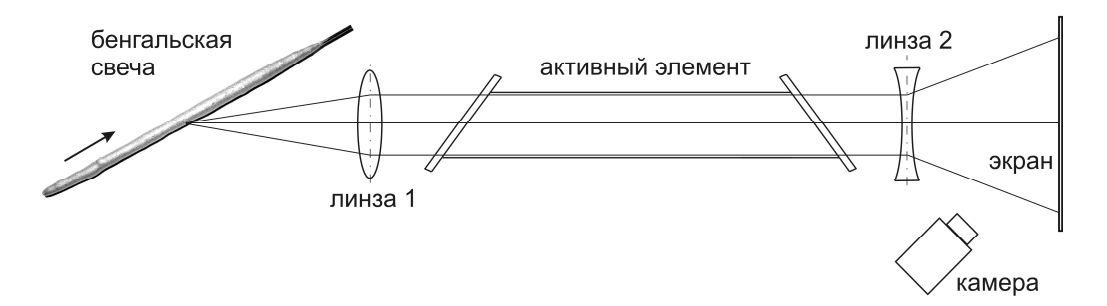

*Рис. 6.5. Схема наблюдения процесса горения бенгальской свечи*

#### **6.4. ПРОГРАММА РАБОТЫ**

- 1. Получить изображение дифракционной решетки 600 штр./мм, используя окуляры с кратностью 7x, 10x и 15х.
- 2. Для каждого случая измерить расстояние между штрихами и рассчитать увеличение проекционного микроскопа.
- 3. Получить изображение мелкой сетки, используя линзу (линза 2 на рис. 6.5) с фокусным расстоянием 20–30 см. Рассчитать увеличение микроскопа.
- 4. Расположить между линзой и сеткой зажженную свечу. Пронаблюдать, как изменится изображение на экране.
- 5. Зажать в штатив бенгальскую свечу и расположить, как показано на рис. 6.5. Зарегистрировать полученное изображение с помощью фотокамеры.
- 6. Поджечь бенгальскую свечу и пронаблюдать процесс горения на экране лазерного монитора (по возможности зарегистрировать с помощью фото/видео камеры).
- 7. Перечислить основные изменения поверхности объекта, наблюдаемые в процессе горения.

### **6.5. КОНТРОЛЬНЫЕ ВОПРОСЫ**

- 1. Какими свойствами должна обладать активная среда для использования в АОС?
- 2. Что общее и чем отличаются понятия «лазерный проекционный микроскоп» и «лазерный монитор»?
- 3. Назовите активные среды, которые могут применяться в усилителях яркости?
- 4. Поясните понятие «сверхизлучение».
- 5. Как на практике определить коэффициент усиления активной среды?
- 6. От чего зависит площадь наблюдаемой области объекта?
- 7. Чем ограничено максимальное расстояние от активного элемента до экрана?
- 8. Каково должно быть спектральное распределение фоновой засветки, чтобы наблюдение с помощью лазерного монитора на основе активной среды CuBr стало затруднительным?
- 9. Какую максимальную скорость съемки могут обеспечить активные среды на парах металлов?
- 10. Что будет наблюдаться на экране при наблюдении по п.6 программы работы, если на свечу направить слабый поток воздуха?
- 11. Почему выходные окна активного элемента расположены под углом к оптической оси?
- 12. Как будет отличаться изображение на экране, если одно из выходных окон активного элемента расположить перпендикулярно оптической оси?

### **ЗАКЛЮЧЕНИЕ**

В учебном пособии рассмотрены базовые лабораторные работы по дисциплинам «Физические основы квантовой электроники» и «Лазерные системы в медицине».

Авторы пособия выражают благодарность сотрудникам кафедры промышленной и медицинской электроники Томского политехнического университета М.В. Тригуб и С.Н. Торгаеву за участие в подготовке лабораторных работ по передаче данных по оптоволокну и визуализации с помощью лазерного монитора.

## **СПИСОК ЛИТЕРАТУРЫ**

- 1. Карлов Н.В. Лекции по квантовой электронике. М.: Наука, 1983. 319 с.: ил.
- 2. Смирнов А.Г. Квантовая электроника и оптоэлектроника: учебное пособие для вузов. – Минск.: Вышэйшая школа, 1987. – 196 с.: ил.
- 3. Звелто О. Принципы лазеров / пер. под науч. ред. Т.А. Шмаонова. 4-е изд. – Спб.: Издательство «Лань», 2008. – 720 с.: ил.
- 4. Евтушенко Г.С., Аристов А.А. Лазерные системы в медицине: учебное пособие. 2-е изд., доп. – Томск: Изд-во ТПУ, 2003. – 131 с.
- 5. Евтушенко Г.С., Лисицын В.М. Оптоэлектроника: учебное пособие. – Томск: Изд-во ТПУ, 2003. – 150 с.
- 6. Ландсберг Г.С. Оптика: учебное пособие для вузов. 6-е изд., стереотип. – М.: ФИЗМАТЛИТ, 2003. – 848 с.
- 7. Справочник по лазерам: в 2-х томах: пер. с англ. / под ред. А.М. Прохорова. – М.: Изд-во «Сов. Радио», 1978. – 504 с.
- 8. Качмарек Ф. Введение в физику лазеров: пер. с польск. / перевод В.Д. Новикова / под ред. и с предисл. М.Ф. Бухенского. – М.: Мир,  $1980. - 540$  с.: ил.
- 9. Пахомов И.И., Рожков О.В., Рождествин В.Н. Оптико-электронные квантовые приборы: учебное пособие для вузов / под ред. И.И. Пахомова. – М.: Радио и связь, 1982. – 456 с.
- 10. Пихтин А.Н. Оптическая и квантовая электроника: учебник. М.: Высшая школа, 2001. – 573 с.
- 11. Лазеры на алюмоиттриевом гранате с неодимом / Г.М. Зверев, Ю.Д. Голяев, Е.А. Шалаев, А.А. Шокин. – М.: Радио и связь, 1985. – 144 с.: ил.
- 12. Райзер Ю.П. Физика газового разряда: учебное руководство для вузов. – 2-е изд., перераб. и доп. – М.: Наука, 1992. – 536 с.
- 13. Ярив А. Введение в оптическую электронику. М.: Высшая школа,  $1983. - 398$  c.
- 14. Энциклопедия низкотемпературной плазмы. Серия Б. Справочные приложения, базы и банки данных / под ред. В.Е. Фортова. Т. XI-4. Газовые и плазменные лазеры / под ред. С.И. Яковленко. – М.: Физматлит, 2005. – 822 с.: ил.
- 15. Ярив А., Юх П. Оптические волны в кристаллах: пер. с англ. М.: Мир, 1987. – 616 с.
- 16. Дмитриев В.Г., Тарасов Л.В. Прикладная нелинейная оптика. 2-е изд., перераб. и доп. – М.: Физматлит, 2004. – 512 с.: ил.
- 17. Бломберген Н. Нелинейная оптика: пер. с англ. / под. ред. С.А. Ахманова, Р.В. Хохлова. – М.: Мир, 1966. – 424 с.
- 18. Цернике Ф., Мидвинтер Дж. Прикладная нелинейная оптика: пер. с англ. / под ред. С.А. Ахманова. – М.: Мир, 1976. – 262 с.
- 19. Оптическая связь: пер. с яп. М.: Радио и связь, 1984. 384 с.
- 20. Тучин В.В. Лазеры и волоконная оптика в биомедицинских исследованиях. – Саратов: Изд-во Саратовского госуниверситета, 1998. – 383 с.
- 21. Оокоси Т. Оптоэлектроника и оптическая связь: пер. с яп. М.: Мир, 1988. – 96 с.
- 22. Айхлер Ю., Айхлер Г.-И. Лазеры. Исполнение, управление, применение. – М.: Техносфера, 2008. – 440 с.: ил.
- 23. Тригуб М.В., Губарев Ф.А. Лабораторный макет оптикоэлектронной системы приема-передачи информации // Современные техника и технологии: труды XIV Междунар. научно-практ. конф. молодых ученых. – Томск, 2008. – Т. 1. – C. 194–196.
- 24. Солдатов А.Н., Соломонов В.И. Газоразрядные лазеры на самоограниченных переходах в парах металлов. – Новосибирск: Наука,  $1985. - 152$  c.
- 25. Little C.E. Metal Vapor Lasers: Physics, Engineering and Applications. Chichester (UK): John Willey & Sons Ltd., 1998.  $-620$  p.
- 26. Григорьянц А.Г., Казарян М.А., Лябин Н.А. Лазеры на парах меди: конструкция, характеристики и применения. – М.: ФИЗМАТЛИТ,  $2005. - 312$  c.
- 27. Sabotinov N.V. Copper bromide lasers // Pulsed Metal Vapor Lasers, C.E. Little, N.V. Sabotinov Editors. – Kluwer Academic Publishers, Dordrecht, 1996. – P. 113–124.
- 28. Walter W.T., Solimene N., Piltch M., Gould G. Efficient pulsed gas discharge lasers // IEEE J. Quantum Electron. – 1966. – V. 2. – No9. – P. 474–479.
- 29. Исаев А.А., Казарян М.А., Петраш Г.Г. Эффективный импульсный лазер на парах меди с высокой средней мощностью генерации // Письма в ЖЭТФ. – 1972. – Т.16. – Вып.1. – С.40–42.
- 30. Евтушенко Г.С. Лазеры на парах металлов и их галогенидов с высокими частотами следования // Наука – производству. – 2003. –  $N_2$  9. – C. 51–54.
- 31. Withford M.J., Brown D.J.W., Mildren R.P., Carman R.J., Marshall G.D., Piper J.A. Advances in copper laser technology: kinetic enhancement // Progress in Quantum Electronics. – 2004. – Vol. 28. – P. 165–196.
- 32. Withford M.J., Brown D.J.W., Carman R.J., Piper J.A. Investigation of the effects of bromide and hydrogen bromide additives on copper vapor

laser performance // Optics Communications. – 1997. – Vol. 135. P. 164–170.

- 33. Withford M.J., Brown D.J.W., Carman R.J., Piper J.A. Kinetically enhanced copper vapor lasers employing  $H_2$ -HCl-Ne buffer gas mixtures // Optic Communications. – 1998. – Vol. 154. P. 160–166.
- 34. Isaev A.A., Jones D.R., Little C.E., Petrash G.G., Whyte C.G., Zemskov K.I. Characteristics of pulsed discharges in copper bromide and copper HyBrID lasers // IEEE J. Quantum Electron. – 1997. – Vol. 33. –  $N<sub>2</sub> 6. - P. 919 - 926.$
- 35. Земсков К.И., Исаев А.А., Петраш Г.Г. Роль отрицательных ионов в плазме импульсных лазеров на парах металлов и их соединений // Квантовая электроника. – 1997. – Т. 24. – С. 596–600.
- 36. Шиянов Д.В., Евтушенко Г.С., Суханов В.Б., Федоров В.Ф. Лазер на парах бромида меди с высокой частотой следования импульсов // Квантовая электроника. – 2002. – Т. 32. – №8. – С. 680–682.
- 37. Шиянов Д.В., Суханов В.Б., Евтушенко Г.С., Андриенко О.С. Экспериментальное исследование влияния добавок HBr на генерационные характеристики CuBr-лазера // Квантовая электроника. –  $2004. - T. 34. - N9.7. - C. 625-629.$
- 38. Шиянов Д.В., Евтушенко Г.С., Суханов В.Б., Федоров В.Ф. Влияние состава газовой смеси и условий накачки на характеристики CuBr–Ne–H<sub>2</sub>(HBr)-лазера // Квантовая электроника. – 2007. – Т. 37. –  $N_2$  1. – C. 49–52.
- 39. Gubarev F.A., Sukhanov V.B., Evtushenko G.S., Fedorov V.F., Shiyanov D.V. CuBr Laser Excited by a Capacitively Coupled Longitudinal Discharge// IEEE J. Quantum Electronics. – 2009. – Vol.45. – No2. – P.171–177.
- 40. Губарев Ф.А., Федоров В.Ф., Евтушенко Г.С., Суханов В.Б., Заикин С.С. Лазер на парах бромида меди с частотой следования импульсов 400 кГц // Известия Томского политехнического университета. – 2008. – Т. 312. – № 2. – С. 106–107.
- 41. Евтушенко Г.С., Климкин В.М. Лазеры на парах металлов. Применения в атмосферной оптике // Оптика атмосферы и океана. – 1999. – Т. 12. – № 9. – С. 875–884.
- 42. Лазерное разделение изотопов в атомарных парах / П.А. Бохан, В.В. Бучанов, Д.Э. Закревский, М.А. Казарян, М.М. Калугин, А.М. Прохоров, Н.В. Фатеев. – М.: ФИЗМАТЛИТ, 2004. – 208 с.
- 43. Пасманик Г.А., Земсков К.И., Казарян М.А. и др. Оптические системы с усилителями яркости. – Горький: ИПН АФ СССР, 1988. – 173 с.: ил.
- 44. Земсков К.И., Исаев А.А., Казарян М.А., Петраш Г.Г. Лазерный проекционный микроскоп // Квантовая электроника. – 1974. – Т. 1. –  $N_2$  1. – C. 14–15.
- 45. Астаджов Д.Н., Вучков Н.К., Земсков К.И., Исаев А.А., Казарян М.А., Петраш Г.Г., Саботинов Н.В. Активные оптические системы с усилителем на парах бромида меди // Квантовая электроника. – 1988. – Т. 15. – №4. – С. 716–719.
- 46. Земсков К.И., Казарян М.А., Матвеев В.М., Петраш Г.Г. и др. Лазерная обработка объектов с одновременным визуальным контролем в системе генератор–усилитель на парах меди // Квантовая электроника. – 1984. – Т. 11. – № 2. – С. 418–420.
- 47. Батенин В.М., Климовский И.И., Селезнева Л.А. Исследование поверхностей электродов угольной дуги во время ее горения // Доклады АН СССР. – 1988. – Т. 303. – № 4. – С. 857–860.
- 48. Абросимов Г.В., Польский М.М., Саенко В.Б. Использование лазерной среды для фотографирования поверхности, закрытой слоем плазмы // Квантовая электроника. – 1988. – Т. 15. – № 4. – С. 850–852.
- 49. Асиновский Э.И., Батенин В.М., Климовский И.И., Марковец В.В. Исследование областей замыкания тока на электродах слаботочной угольной дуги с помощью лазерного монитора // Техника высоких температур. – 2001. – Т. 39. – № 5. – С. 794–809.
- 50. Абрамов Д.В., Галкин А.Ф., Жаренова С.В., Климовский И.И., Прокошев В.Г., Шаманская Е.Л. Визуализация с помощью лазерного монитора взаимодействия лазерного излучения с поверхностью стекло- и пироуглерода // Известия ТПУ. – 2008. – Т. 312. – № 2. – С. 97–101.
- 51. Лазеры на парах металлов и их галогенидов. Труды ФИАН, Т. 181. М.: Наука, 1987. – 193 с.
- 52. Суханов В.Б., Татур В.В. Эксплуатационные характеристики CuBrлазера с транзисторным коммутатором // Известия ТПУ. – 2008. – Т. 312. – № 2. – С. 108–110.

# **СОДЕРЖАНИЕ**

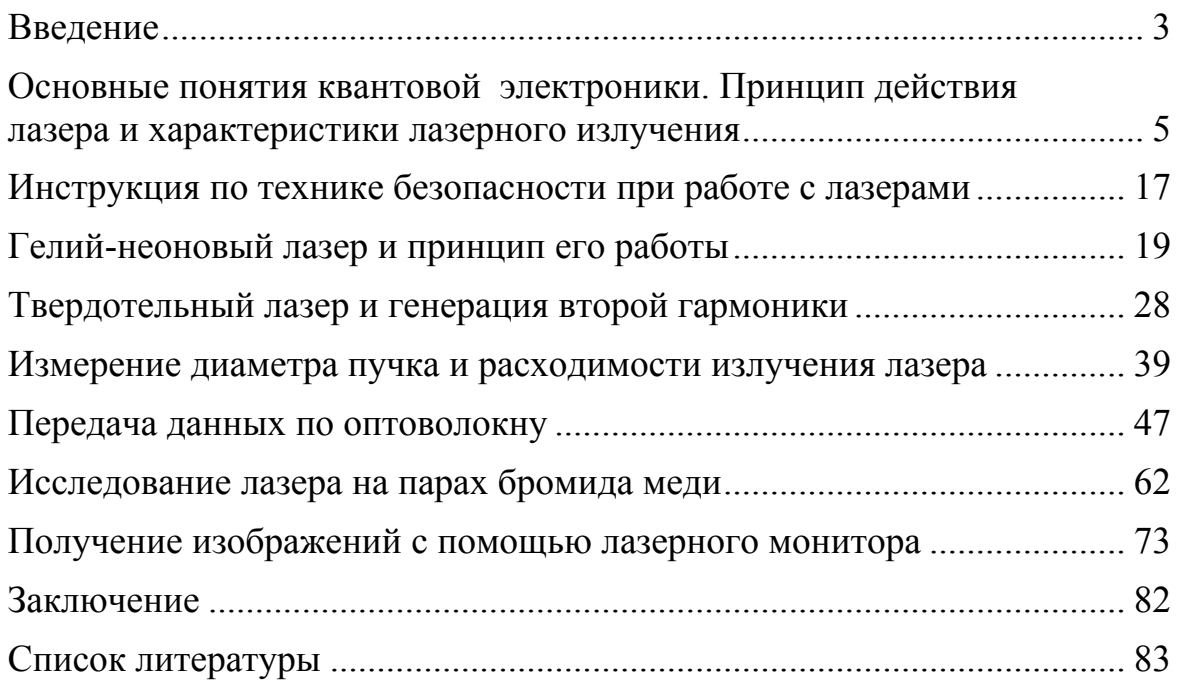

Учебное издание

ЕВТУШЕНКО Геннадий Сергеевич ГУБАРЕВ Федор Александрович

# **КВАНТОВАЯ И ОПТИЧЕСКАЯ ЭЛЕКТРОНИКА. ПРАКТИКУМ**

Учебное пособие

Выпускающий редактор *Т.С. Савенкова* Редактор *Е.О. Фукалова* Компьютерная верстка *Д.В. Сотникова* Дизайн обложки *А.И. Сидоренко*

Подписано к печати 21.12.2011. Формат 60х84/16. Бумага «Снегурочка». Печать XEROX. Усл.печ.л. 5,12. Уч.-изд.л. 4,63. Заказ 1944-11. Тираж 100 экз.

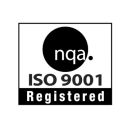

Национальный исследовательский Томский политехнический университет Система менеджмента качества Издательства Томского политехнического университета сертифицирована NATIONAL QUALITY ASSURANCE по стандарту BS EN ISO 9001:2008

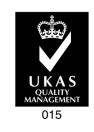

издательство Тли 634050, г. Томск, пр. Ленина, 30 Тел./факс: 8(3822)56-35-35б www.tpu.ru